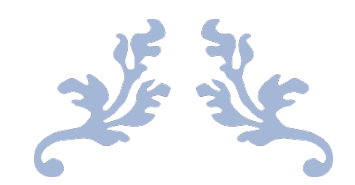

# STATISTICAL PRINCIPLES OF NATURAL PHILOSOPHY

Guo Tao

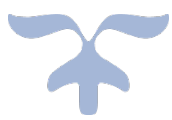

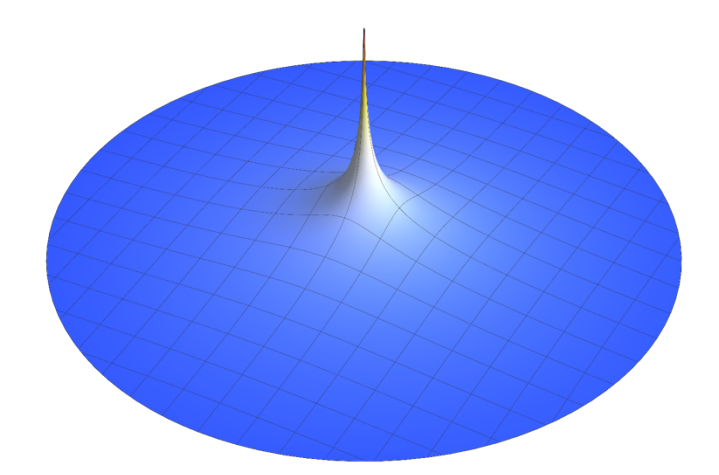

 $2021 - 7 - 27$ **SIMM** Shanghai · China

# **Title:**

自然哲学的统计学原理 Statistical Principles of Natural Philosophy

# **Author:**

Tao Guoa,\*

# **Affiliation:**

a Center for Drug Delivery System, Shanghai Institute of Materia Medica, Chinese Academy of Sciences, 501 Haike Road, Shanghai 201210, China

# **\* Corresponding Author:**

Center for Drug Delivery System, Shanghai Institute of Materia Medica, Chinese Academy of Sciences, 501 Haike Road, Shanghai 201210, China; Tel: +86- 18602131982; E-mail: gotallcn@gmail.com (Tao Guo)

#### **Abstract**

当下的自然哲学(物理学)缺少一个最基础的模型和一套完整自洽的解释, 本文试着探讨一些与此相关的问题。首先本文从最基本的哲学矛盾出发, 推演出 一个描述自然运作规律的物理模型(自然哲学观)。在这个模型的基础上从统计 学角度建立了一个描述运动粒子群广义扩散行为的数学模型, 即

 $\bm{i} \frac{\partial \bm{\mathcal{M}}}{\partial t} = -\frac{\hbar e^{-\bm{\mathcal{M}}}\Gamma^2}{2m} \Big[ \Delta \bm{\mathcal{M}} - T^2 (\bm{\mathcal{M}}) \Big],$ 并对其不含外加场的形式进行了简单验证。

本文首次将引力和相对论效应解释为运动粒子的统计学效应。这样,引力和狭义 相对论效应就很自然地被融合进方程(通过求解时选择特定模大小的初始函数实 现), 从而使得这个方程还可以揭示稳定粒子的形成原因[满足条件  $\Delta \mathcal{M}$ =T<sup>2</sup>( $\mathcal{M}$ )]。本文所得数学方程以及其初始波函数的获取方法与物理模型假 设形成自洽, 这在一定程度上又证明了物理模型的可靠性。文中的一些观点对于 理解量子力学、相对论和超弦论的本质以及更深刻地认识自然、宇宙和制造量子 计算机可能具有潜在参考价值。

#### **1. Introduction**

"风暖鸟声碎, 日高花影重"1, 我们的家园生机盎然! 然而, 光年之外却恍 如一片死寂: 人类坐拥广袤的地球, 然而在太阳系中它却只是一个"小蓝点"…… 我们眼中这些天壤悬隔的神奇现象,究竟在被何种力量所支配?我们所处的宇宙 到底有多大? 为什么是现在这个样子? 它究竟按照什么样的机制在运作? 有无 始点和终点? 其中的巨大能量又从哪里来? 会不会用完? 时间、空间以及速度概 念是怎样产生的?宇宙中的总熵会不会不断增加?……一直以来,这些都是比较 难以回答的问题。"知己知彼, 百战不殆"2, 探索宇宙的本源, 是人类征服自然 的必由之路。

自古以来, 人们对自然规律和宇宙现象的认识逐渐深入, 大致可以分为三个 阶段:

最初的 Aristotle、Ptolemy、Copernicus 和 Kepler 等人时期, 人们探索自然的 过程除了受到当时生产力发展水平制约外,还受到各种政治条件的限制3。对自 然、宇宙的探索速度比较缓慢, 认识也比较粗浅。

到了 Galileo 和 Newton 时期, 生产力水平大大提高, 人们也有了相对严密的 逻辑和较科学的思维方法, 在 Newtonian 力学和微积分的指导下, 认识自然的水 平大大提升。然而, Newtonian 力学认为, 引力由质量直接产生, 且不受运动和 能量的影响。对引力、惯性和加速度等的规定都是从哲学角度人为树立简单的经 验规则(公理, 万有引力定义尽管来自 Newton, 但 Galileo 根据观测结果设立了

2

经验规则: 惯性和加速度的本质都未涉及), 整个宇宙也是相对静态的。

再到现代, Einstein 的广义相对论诞生, 人们认识自然规律、预测自然现象 的能力获得质的飞跃。广义相对论认为, 引力或时空场受到物质、能量以及运动 的共同影响,导致运动发生各种奇妙的变化。在此基础上,其还预言了黑洞等天 体的存在 3.4。量子力学的蓬勃发展使人们对微观尺度的认识水平有了巨大提升, 产生了新时期的哲学思想 (Copenhagen School 对量子力学的诠释), 也促使衍生 出一大批现代技术手段 3。

但量子力学背后的物理原理是什么?量子纠缠5和 Wheeler 延迟选择实验6 怎么理解、包含狭义相对论效应的 Dirac 方程在本质上是否正确? 广义相对论认 为的导致时空弯曲背后更本质原因以及狭义相对论效应的原理是什么?并且,现 代宇宙学中,时常被提及的暗物质、暗能量以及莫名的斥力又如何解释?……

一直以来, 人们并没有努力探究上述这些实质性问题背后的答案(未建立起 一个更基础的物理模型),而是停留在肤浅的量子物理表层,基于经典物理学(如 Newtonian 力学) 单纯从数学角度进行推导演算, 将狭义相对论结论或 Lorentz 协 变约束硬生生地添加到各种方程中夫, 显得十分割裂(如 Dirac 方程和量子场论)。 以致各种理论此起彼伏,却都未从根本上解决问题3,7。整个物理学大厦在一些所 谓标准模型以及超弦理论等解释下似乎有所改观, 但实际却没有一个完全令人满 意的。标准模型和大统一理论等只是从数学和简单的物理现象表层对之前的模型 进行处理整合, 因而都无法完美涵盖引力作用(引入引力后不可重正化)。超弦 理论因为纳入了更多的自由度(更高的维度),看似涵盖了所有已知成功的理论, 但更高的维度并不能解决更多的实际问题,反而因为增加了很多额外的虚假可能 性而使求解变得极其困难,对数学技巧的要求达到了令人发指的地步。而且,"弦" 本来就不是、也不应成为一个最基本的物理形态。此外, 圈量子引力等理论发展 得也还很不完善,现在遇到的困难似乎比能解决的问题还多。鉴于上述种种问题, 人们很有必要更进一步认识物理现象或物理约束背后的实质,以建立一个更基础 的物理模型。

本文从最基本的哲学矛盾出发探讨了一些物理学中更深层、更本质的问题, 并尝试建立了一个描述宇宙运作规律的最基础的物理模型, 在此基础上以更简洁 的形式建立起一个自洽的数学方程。全篇的基本架构为:首先,确定人类可以认 识自然: 然后, 从人类感官获取的自然现象(公理)中提炼哲学矛盾(本文认为 有矛盾制约的现象才是合理的):最后,在哲学矛盾的基础上建立了物理模型(从 而确定了时间、空间以及建立数学模型使用的坐标系等)、在定义好的物理模型 基础上,一步步推导数学模型。推导前,先做了两项核实:第一,确定该物理模

 $\overline{3}$ 

型包含狭义相对论效应;第二,确定该物理模型可在一定条件下导出 Schrödinger 方程。核实过程也使我们更加明确了推导数学模型也即广义扩散方程的方法。推 导广义扩散方程的过程包括: (i)向量分解。从不运动粒子在空间的分解推广到运 动粒子二维表示的向量和在空间某点处的分解。这是整个推导的核心部分。(ii)将 经典扩散系数进行重新解释,并获取其中的本质关键信息。(iii)在上述(i)、(ii)基 础上对方程依照经典扩散原理进行组装, 从而获取广义扩散方程。作为附加部分, 本文还对与方程相关的重点部分进行了讨论和验证。比如,如何对偏微分方程赋 初值、方程代表的一些关键物理意义等。最后, 对方程添加了具体条件下的外加 场。下面进行详细阐述。

#### **2. Methods**

本文利用哲学悖论约束推导出了定义清晰的物理模型,然后在物理模型基础 上讲行逻辑推导, 得到数学模型。最后, 又从逻辑上证明: 可从数学模型中提取 到物理模型包含的所有典型特征。所有计算过程都在 Mac 版的 Mathematica 12.2.0.0 (Wolfram Research Inc.) 下进行, 其中硬件系统为 MacBook Pro (MD101CH/A), 操作系统版本为 macOS High Sierra 10.13.6。针对每个具体问题 的解决方法见 Supplementary Information。如未指明具体参数方法, 均采用该版 本软件的系统默认值。数值方法的有效数字均不低于6位。

# **3. Results and Discussions**

#### 3.1 这个世界可以被认识吗

人类既有的先天知识是在自然界的淘汰机制约束下,由生物体和自然环境经 过漫长的相互作用, 内化加工保留下来的可以和外界刺激相对应的感性认识 8.9, 具有相当程度的可靠性。人类在一个先天认知模式(即便这样的认识模式存在或 多或少的主观因素)下得到的后天知识或经验,在同样的认知模式下去实践,应 该依然是可靠和适用的。另外, 鉴于某些外界条件的相对稳定和可重复性(也即 时间和空间的平移不变性), 人类所获得的先天知识和后天经验, 在人类整个实 践范围内应该也是可靠的。

因而, 人类创立的理论, 即便仅仅是从作为宇宙尘埃的地球上的人类角度的 认知, 也即便存在各种狭隘或错误(这个"错误"是相对的, 是指反映到人类意 识中的事物样貌和形态并不是事物原本的样貌和形态), 只要能够有效地解释和 预测我们所能观测到的现象, 那就是一个成功的理论, 尽管我们无法证实其是否 就是完全正确的真理<sup>8</sup>。

#### 3.2 哲学矛盾眼中的世界

这个世界之所以有无穷多能量, 并且运转起来永不停息, 其必然存在一系列

相互制约的哲学矛盾10,11。只有拥有了这些矛盾制约, 这个世界才会变得平衡和 合乎逻辑(自洽)。在此观点指导下,本文总结出如下3条公理:

# AXIO 1: 这个世界是有物质的

这个世界有没有物质, 是一个十分古老的哲学话题, 然而在这里却是本文讲 行理性推断和逻辑展开的原始基础。这个世界只可能存在两种情形: 要么有物质 存在; 要么完全没有物质存在。事实是显然的: 这个世界有物质存在。然而, 平 均下来,这些物质又十分稀薄,稀薄到几乎没有12。因而,这个世界(或至少在 人类所能观测到的范围内)虽然存在物质但其又稀薄到像是没有。

## AXIO 2: 这个世界的物质是不均匀的

如果这个世界充满物质, 那么这些物质在其中的分布也只有两种可能: 要么 是均匀的: 要么是不均匀的。很显然, 这个世界的物质在我们观测到的一定范围 内的分布是不均匀的。然而,这些物质并没有任何理由"厚此薄彼",即在此处 分布的机会多, 在彼处分布的机会少。因而, 应当认为物质在每一处(不限于三 维)分布的概率是相等的或从大尺度总体看是均匀的13,14。同时满足分布不均性 和概率均等性这两点, 这个世界的物质就一定以量子形式存在。"这个世界的物 质是量子的"这个事实其实也自不必多讨论,它已是被各种物理实验验证过的物 理事实。此外,这个世界也没有理由"厚此薄彼",最原始的量子实体点(下面 称其为无穷小粒子)之间应是概率全同的。同时满足上述"分布不均性和概率均 等性"这两点也决定了这个世界总体是概率均匀的但微观(或其中几个维度)表 现又是不均匀的矛盾体。

# AXIO 3: 这个世界的物质是运动的

这看似又是一个哲学话题, 在此却赋予它新的内涵。我们观测到的这个世界 的物质是运动的, 或者从人类能理解的角度看是运动的。无论如何, 这个世界都 可以被解释为运动的而不是一成不变静止的。那么,这个世界到底是一种怎样的 运动才更加合理?

现在的认识是这样的: 无静止质量的光子是宇宙中运动最快的物质。如果把 有静止质量的物体(比如电子)加速到光速是不可能的,因为达到光速后其质量 会变到无穷大, 能量消耗也将变得无穷大(相对论给出的结论)。因而, 不可能 存在超过光速的物质,即便有,也无法传递信息。但在这个观点下,上文提到的 量子纠缠的本质无法理解, "Wheeler 延迟选择实验"现象十分怪异以及黑洞中引 力作用可以传播出来的实质也不易解释……

因而, 这里突破这个看法, 认为光子是人类目前发现或能感测到的速度最快 的可传递信息的物质,而且光子有微小(或无穷小,这是从另一个角度的观察,

5

详见 3.3.5.4 节的讨论: 另外, 关于光子的结构及运动机理推测见 3.7 节) 质量, 运动并无法实质改变物体质量。比光子质量级别更小的粒子(群), 即便能传递 信息, 人类目前也感测不到(或不认为己感测到), 但更小粒子(群) 的极限速 度更快。因此,当粒子(群)速度快到一定程度,其必然"分裂"成质量级别更 小的粒子(群), 直至速度达到无穷大, 质量变到无穷小(在"这个世界的物质 是量子的"框架下, 3.3.5.2 节将会证明"质量级别较小粒子(群)形成质量级别 较大粒子(群)"以及相反的过程都是可能的)。

在此观点下, 整个宇宙将呈现如下运动图景: 对于一个质量无穷小的粒子, 它的运动速度可以达到无穷大。那么,无论在多么大的空间中,这个无穷小粒子 都可以瞬间(不消耗时间)存在于空间的任何位置。因而,它可以无处不在,无 论多大的空间相对于它便是没有时间和距离概念的无穷小空间:而无穷小粒子相 对于这样的空间又是无穷大或空间根本感受不到粒子运动(粒子弥散于空间各 处)。对于无穷小粒子,因为不存在空间、时间概念,也不会存在能量概念。如 果宇宙是由无穷多个这样的运动粒子组成(因为它们都是无穷小粒子,它们之间 也不存在碰撞), 那也不会消耗所谓的能量, 它可以永远运转下去。而一旦我们 观测这些无穷小粒子组成的更大质量级别粒子(群)时, 这些更大粒子(群)的 速度就会降下来(在三维空间中,可等价为速度方向聚集占优势的粒子群质量和 它的平均速度之间的关系遵循 Maxwell 分布规律, 详见 Supplementary Information 之 Part 1)。这时, 时间、空间、速度、质量和能量等概念才会出现。因而, 宇宙 本无时间、 空间和速度概念, 也没有质量和能量概念, 它们都是从不同角度观测 到的表象所致。粒子虽小, 对于宇宙就是无限大; 宇宙虽大, 对于小粒子便是无 穷小。当粒子运动速度达到无限大, 便失去了运动的概念。这个世界既大又小, 其中的物质既运动又不运动, 以及时间、空间、速度、质量和能量等概念的既有 又无等, 又是数对相互制约的矛盾体。

以上3条公理的正确性是显然的,其存在性取决于矛盾(双方中)另一方的 制约,这里只选取对我们有意义的一方进行研究。另外,这3条公理在一定的逻 辑约束下衍生出的概念也是矛盾制约的。也只有存在矛盾制约的逻辑才是完整和 自洽的。在上述3条公理的基础上,本文进行合理推断,提炼出如下3条假设:

HYPO 1: 宇宙是由无限多个运动速度无穷大、质量无穷小的均匀粒子构成

这些"无穷大"和"无穷小"等概念等同于数学分析中的"无穷大"和"无 穷小"等概念。均匀性概念是粒子质量大小相对于其标准差而言的,下面提到的 "均匀粒子"概念都是这个意思。

# HYPO 2: 无穷小粒子在宇宙空间中运动速度大小相等且方向随机

正如 AXIO 2 所述, 这些无穷小粒子都遵循同一规律形成, 所以它们之间的 质量和速度大小(或者动量大小)应该相等或者相对于其标准差而言是相等的, 下面提到的质量或速度(动量)大小相等概念均是这个意思。方向在每个维度上 的概率也相等,没有任何理由不平均。

# HYPO 3: 无穷小粒子之间没有相互作用

在我们观察到的世界里,相互作用无处不在。然而,在无穷小粒子之间,这 并不是必需的。对于无穷小粒子,这里假设它们之间没有传统观点认为的引力等 相互作用,而宏观力(或相互作用)则由这些无穷小运动粒子的统计学效应导致。 这样的假设既不会与经典作用力相矛盾,还有利于后续建立方程和进行自洽范围 扩展。

以上便是根据这个世界的3条基本公理提炼出的3条基本特征(假设)。接 下来, 将在这3条假设的基础上建立模型。

## 3.3 基于哲学矛盾的模型建立

在上述3条公理和3条假设的基础上,(尽管上文可按照但不限于3+1 维考 察, 但) 本文推断, 这个宇宙在任意局部区域仅存在(任意维度中) 空间大小和 粒子数目多少四种可能四种可能性在不同局部区域又彼此独立。这是因 为: 在任意维度中, 这个世界是运动和不均的, 而运动和不均性是两个独立量。 由于粒子的运动, 当无空间(位置) 差别考察一定数目粒子时, 这个世界就有了 速度大小的概念, 在任意维度中, 速度大小概念就表现为时间和距离概念; 由于 粒子分布的不均性, 当有空间(位置) 差别考察一定数目粒子时, 这个世界就存 在密度大小概念,在任意维度中,密度大小概念就表现为有空间(位置)差别 的粒子数目多少(又是变相的、另外一个自由度的距离)和尺度(区别于距离的 另外的单一自由度》概念。如果将后面这两个自由度固定起来(也即以这两个自 由度或它们所表现的实体为参考确定考察对象),则会表现为另外两个维度上的 距离自由度。因而, 这个世界存在四个相互独立的维度, 是四维的(三维表现为 我们意识中的空间概念, 一维表现为我们意识中的时间概念)。原则上讲, 三维 空间加一维时间坐标可以描述一切自然现象。弦理论中所谓的多维空间, 最终解 决的还是存在于四维时空的问题。

鉴于上述讨论, 这里恰好可以阐述时间的本质问题。若将这个世界看作一个 整体时,则没有时空等概念。若将这个世界中的物质和其所处的环境分开观测时, 便产生了时间等概念。因而,时间是将这个世界一分为二理解时,产生的独立自 由度之一, 其反映到人的意识中就是时间概念。这里不再对其讲行深入探讨, 全 文只将其当作传统观点认为的时间概念处理。

7

为了更容易、直观地认识世界, 人们习惯于将各种抽象的结果、结论放到我 们熟悉的世界中理解和体会。若通过坐标变换采用四维曲线坐标系, 原则上或许 可以使运算简单, 但却会给理解问题带来困难。Einstein 的广义相对论就使用了 四维曲线坐标系(时空), 这是一种有参与感的"沉浸式视角", 尽管个别沉浸式 物理事件 (如光速不变) 更符合物理观测, 但最终会给理解物理问题实质带来困 难; 而绝对时空中三维空间加一维时间坐标属于"上帝视角", 有助于人们从宏 观上鸟瞰和理解问题。当然,无论哪种视角,都不影响对四维时空中物理现象的 描述。最终,各种现象的演变还要放回到我们目前所熟悉的平直坐标系下去衡量 和理解。

需要强调的是,这里所指的"上帝视角"(或"绝对时空")也具有相对性。 绝对时空作为参考系时, 其中的粒子应符合(三维空间中) HYPO 1-3 所给的条 件(在这里也可理解为经典的"惯性参考系")。这就意味着,如果粒子群整体移 动, 绝对时空也要随着移动: 不跟随粒子群整体移动的绝对时空(或与之相对应 的绝对坐标系)是没有意义的。

既然我们的目的是认识和把握这个世界,那就没有必要一定使用相对可变的 时空观。有时, 绝对时空观更有利于建立模型和理解规律。鉴于上述分析, 本文 将在四维(三维空间加一维时间) 绝对坐标系下建立物理和数学模型。

#### 3.3.1 物理模型

这里将上述结论归结到一起,作为本文的物理模型: 这个宇宙由无限多个运 动速度无穷大、质量无穷小的均匀粒子构成: 这些无穷小粒子在宇宙三维空间中 运动速度大小相等且方向随机:无穷小粒子之间没有相互作用。不需要更多规则。

# 3.3.2 狭义相对论效应

下面证明上述(3.3.1节)物理模型中存在(狭义)相对论效应。这里再次强 调,每个粒子(本文将上述物理模型描述的"无穷小粒子"称为"粒子"、"1阶 粒子"或"微小粒子",而将由k个这样的粒子组成的更大质量级别粒子称为"k 阶粒子")的运动速度大小完全相同(或 $\sigma_{_1}$ «c,其中 c 为粒子速度大小均值,  $\sigma_{\text{\tiny{l}}}$ 为其标准差)、方向空间随机。于是,这就构成了 Euclidean space 中的等模随 机向量。当某背景(环境)区域中的粒子位置分布均匀,且该背景区域中的某子 区域(这个区域可以是连续的也可以是不连续的)中粒子有速度方向聚集(这里 的聚集为广义聚集, 是指粒子速度均值不符合 Maxwell 分布所确定的均值时的 情形) 现象时, 我们称其为在该子区域是以速度方向聚集占优势的情形: 当某背 景(环境)区域中的粒子运动方向分布均匀, 且该背景区域中的某子区域中粒子 有位置聚集现象时,我们称其为在该子区域是以位置聚集占优势的情形。除上述

8

两种情形之外的情形,我们称之为速度与位置聚集同时存在的情形。这里暂时研 究粒子方向聚集占优势的情形。因而,本节中所提到的k阶粒子或聚集体都是k 阶广义粒子或聚集体, 具体是指只统计了 k 个粒子, 而是并不在意它们是否真的 聚集到一起。本文将用统计学方法证明这样的一组等模随机向量构成的方向聚集 占优势的向量群具有狭义相对论效应。当同一三维空间的一群粒子平均(质心) 向某一个方向运动时,因为统计学效应它们将丢失一定的向其它方向运动的自由 度, 或向其它方向的运动趋势将减小, 因而会出现狭义相对论效应。下面详细地 定量说明这个现象。

注意到, k 阶(广义)粒子的速度即为组成它的 k 个粒子总体的质心速度, 也就是所有这些粒子速度向量的平均值。而且, k阶(广义)粒子的速度向量在 三维 Cartesian 直角坐标系三个等价坐标轴之一上的投影即为 k 个组成该(k阶) 粒子的服从同一分布的1阶粒子速度向量在该轴投影的均值,因而(当k为较大 数值时)近似服从正态分布(中心极限定理)。三个坐标轴上分别有三个等价的  $(\text{if }W)$  正态分布, 它们之间并不完全独立, 但 Maxwell<sup>15</sup> 和 Boltzmann<sup>16</sup> 已经证 实, 这事实上和完全独立的效果等价。这是因为, 每随机取一个向量, 就相当于 随机确定一个三轴坐标(每个三维随机向量由三个随机维度组成):另外,从气 体分子受随机撞击传递动量角度看, 和本文所讨论的问题也是等价的。这样, k 阶(广义)粒子的速度大小服从 Maxwell 分布。假设组成每个k阶(广义)粒子 的k个等价粒子中任意一个粒子的速度在每一个等价坐标轴上投影(作为一个随 机变量, 下同) 的标准差为σ。那么, k阶 (广义) 粒子的运动速度大小在每个 等价坐标轴上投影的标准差为 <mark>产</mark>, 因而, (在每个坐标轴上的投影) 服从均值为 *k*

0, 方差为 <mark>←</mark> 的正态分布。于是, k阶 (广义) 粒子的运动速度大小服从参数为 *k*

σ<br>| 的 Maxwell 分布(上述关系的详细计算和推导过程见 Supplementary Information  $\gtrsim$  Part 1). *k*

如上文所述,假设粒子运动速度大小为 c (c > 0), 方向在整个三维空间内均 匀分布。在由随机运动粒子组成的粒子群中,这里将平均速度为0的粒子群(也 即前文提到的"绝对时空")称为静止参考系 $(R_0)$ , 对其建立三维 Cartesian 直角 坐标系 Oxvz; 将在某一段时间内由其中部分粒子形成的以平均速度 u 运动的子  $\hat{x}$ <br>粒子群称为运动参考系( $\mathcal{R}_u$ )。假设  $\mathcal{R}_u$ 沿 z 轴正向运动,那么  $\mathcal{R}_u$ 中的粒子在 z 轴 的运动速度分量的均值必然是u。假设Ru中所有粒子都是起始点在坐标原点的 向量, 将点(0, 0, *u*)作为 z 轴的分界点, R<sub>u</sub> 中的向量就可以分解成分量在其上部 的向量和分量在其下部的向量两部分。而这些向量都是从 $\mathcal R_0$ 中等概率随机进入  $\chi$ (被抽取到 $\mathcal{R}_u$ ) 的。因而,可将 $\mathcal{R}_u$ 中向量的分布看作分量在分界点上部的向量 和分量在分界点下部的向量分布的混合分布。当这个混合分布在z轴上分量的均 值为 u 时, 确定其混合比例因子 w。以此(w)为参考, 再确定该混合分布中这些 向量在χ轴(或y轴)上分量的分布状况,从而可以计算这些分量的标准差σ<sub>u</sub>。 如果该混合分布在z轴上分量的标准差也是σ<sub>u</sub>(下文将会证明),那么κ阶(广 义)粒子(假设其质量为μk,μ为单个粒子质量,下同)在 Ru中的速度大小即 服从参数为σ<sub>ս,k</sub> 的 Maxwell 分布,其中

$$
\sigma_{u,k} = \frac{\sigma_u}{\sqrt{k}} \tag{1}
$$

 $\overline{\text{Bm}}$   $\sigma_{_{u,k}}$ 和 k 阶 (广义) 粒子( $\mu$ k)的平均速度大小 $\overline{\nu}_{_{u,k}}$  (即参数为 $\sigma_{_{u,k}}$ 的 Maxwell 分布均值) 之间成正比, 即:

$$
\overline{v}_{u,k} = 2\sqrt{\frac{2}{\pi}} \sigma_{u,k} \tag{2}
$$

将 Eq. 1 代入 Eq. 2, 可得

$$
\overline{v}_{u,k} = 2\sqrt{\frac{2}{\pi}} \cdot \frac{\sigma_u}{\sqrt{k}}
$$
 (3)

形成 $\mathcal{R}_0$ 的向量在各轴分量的分布则比较简单(全近似为正态分布)。假设它 们在 *x* 轴 ( y 或 z 轴 )分量的标准差为 **σ**<sub>0</sub>,同理,它们形成的 k 阶(广义)粒子  $(\mu k)$ 的平均速度大小为

$$
\overline{v}_{0,k} = 2\sqrt{\frac{2}{\pi}} \cdot \frac{\sigma_0}{\sqrt{k}}
$$
 (4)

 $\exists$ 分别在  $\mathcal{R}_u$ 和  $\mathcal{R}_0$ 中形成同样质量级别 $\kappa$  (k 阶广义) 粒子 $(\mu k)$ 时,它们平均速度  $($ 相对于 $\mathcal{R}_0$ 中坐标系)之间的比 $(Eq. 3 \text{ L}Eq. 4)$ 即为

$$
\frac{\overline{v}_{u,k}}{\overline{v}_{0,k}} = \frac{\sigma_u}{\sigma_0} \tag{5}
$$

因而, Ru和 Ro中σμ和σ<sub>0</sub>的比例关系也就是其中更大质量级别 (k阶广义) 粒子 平均运动速度大小(相对于 Ro中坐标系)的比例关系。下面具体介绍该情况:

如上所述, 在静止参考系 Ro中已建好的三维 Cartesian 直角坐标系下, 如果 运动参考系  $\mathcal{R}_u$  以速度 u 沿 z 轴运动, 这时 x 和 ν 坐标是等价的, 因而只考虑 x  $\frac{1}{2}$  公 个 人 你 本论的本质特征, 在  $\mathcal{R}_0$  内, 如果这些模为  $c$  的向量的分量在  $z$  轴 上是区间[-c, c]上的均匀分布, 那么其在 x 轴上分量的概率密度则为:

$$
\mathcal{D}(\theta, \eta) = c \cdot \cos \theta \cdot \sin \cos^{-1} \eta \tag{6}
$$

其中, 随机变量  $\Theta \sim U(-\pi, \pi)$ ,  $H \sim U(-1, 1)$ 。在本文中, 随机变(向)量用大写希 腊字母表示, 而随机变(向)量的值用相应的小写字母表示。分量在(0,0,u)上方 的向量在 x 轴上的分量分布记为 D1, 其概率密度记为

$$
\mathcal{D}_1(\theta, \eta) = c \cdot \cos \theta \cdot \sin \cos^{-1} \eta \tag{7}
$$

其中,随机变量Θ~U(-π,π), H~U(-,1); 对应地, 这些向量在z轴上的分量分 布记为  $D_3$ , 即  $D_3 \sim U(u, c)$ 。分量在(0, 0, *u*)下方的向量在 x 轴上的分量分布记为  $\mathcal{D}_2$ , 其概率密度记为 *c*

$$
\mathcal{D}_2(\theta, \eta) = c \cdot \cos \theta \cdot \sin \cos^{-1} \eta \tag{8}
$$

其中,  $Θ \sim U(-\pi, \pi)$ ,  $H \sim U(-1, \frac{u}{2})$ ; 对应地, 这些向量在 z 轴上的分量分布记为  $\mathcal{D}_4$ , 即  $\mathcal{D}_4 \sim U(-c, u)$ 。当  $\mathcal{D}_3$ 和  $\mathcal{D}_4$ 的混合分布在  $z$  轴上分量的均值为  $u$  时, 它们 的混合比重分别为 $\frac{c+u}{2}$ 和 $\frac{c-u}{2}$ 。注意到  $\mathcal{D}_1$ 、 $\mathcal{D}_2$ 分别和  $\mathcal{D}_3$ 、 $\mathcal{D}_4$ 来自于相同特征 的随机向量群体, 当 $\mathcal{D}_1$ 或 $\mathcal{D}_2$ 取遍它的总体中所有样本时,  $\mathcal{D}_3$ 或 $\mathcal{D}_4$ 也即取遍它 的总体中所有样本: 而每个随机三维向量的确定都是随机确定三个坐标。因而, 这些向量在x轴分量的混合分布特征只表现为被这两种向量混合比例影响。按照 上述比重计算  $\mathcal{D}_1$  和  $\mathcal{D}_2$  的混合分布 (该混合分布的具体解析形式本文暂无法给 出), 从而求出 Ru中粒子速度在 x 轴分量的标准差为 *c* 2*c c* − *u* 2*c*

$$
\sigma_u = \frac{\sqrt{c^2 - u^2}}{\sqrt{3}}\tag{9}
$$

通过和 Ro 中粒子速度在 x 轴分量标准差 $\sigma_{_0}$  =  $\frac{c}{\sqrt{2}}$  相对比,可以确定这个比例因 子即为: 3

$$
\frac{\sqrt{c^2 - u^2}}{c} \tag{10}
$$

这里记作TI·l, 当 c 代表光速时它等于 Lorentz factor 的倒数。显然, 粒子速度在  $\nu$  轴分量的标准差依然是 $\Gamma$ [·]。将  $\mathcal{R}_u$ 中(形成  $\mathcal{R}_u$ 的)粒子速度在  $z$  轴分量的混 合分布标准差和 R<sub>0</sub> 中(形成 R<sub>0</sub>的)粒子速度在 z 轴分量标准差作对比, 也可以 得到 $\Gamma$ [·]。上述计算过程的详细 Mathematica 代码见 Supplementary Information 之 Part 2。这也就意味着, 当速度大小相同(即为c)、方向空间随机的粒子组成的 参考系 R<sub>0</sub> 中的部分粒子形成以速度 u 运动的参考系 R<sub>u</sub>时, R<sub>u</sub> 内粒子或其形成

的k(k∈N且k≠1)阶(广义)粒子的速度会相对变慢,减慢的程度即为Γ[·]确 定的值。

上述内容证明了 Euclidean space 中的等模(或模标准差远小于模值时)向量 具有狭义相对论效应。在一个静止(惯性)参考系内, 按照下文 Eq. 40 确定的关 系运动着不同质量级别的粒子, Maxwell 分布认为它们的平均速度不同。当在一 个速度为u 的运动参考系 Ru中探测由 K 阶粒子组成的更大质量级别(广义)粒 子聚集体的平均速度时, 它们速度降低的程度由 K 阶粒子的平均速度 ck 按照

 $\frac{{c_{\kappa}}^2 - {u^2}}{2}$  (记为Г[ ${\cal K}$ ]) 确定,当探测由  ${\cal L}$  阶粒子组成的更大质量级别(广义)  $c_{\kappa}$ 

粒子聚集体的平均速度时, 它们速度降低的程度由 C 阶粒子的平均速度 cc 按照  $\Gamma$ [*L*]确定。如果这个运动参考系( $\mathcal{R}_u$ )中的运动物质完全由光子(这里指光子能量 群)组成, 那么这些物质的平均速度减慢程度由(或狭义相对论确定的) Eq. 10 中的比例因子计算。目前,人们只探测了现有能力能探测到的光子以及光子级别 的形成物(如电磁波、原子钟等), 从这个角度看, 狭义相对论给出的定量关系 是极其准确的!

另外注意到, 在 R<sub>u</sub> 中速度在三个坐标轴方向减慢的程度是一致的。这就意 味着, 在 Ru 中可以感受到和静止参考系 Ro 中无差别的物理规律。因而, 当在  $\mathcal{R}_\mathit{u}$ 中再出现一个运动参考系 $\mathcal{R}_\mathit{u'}$ 时, $\mathcal{R}_\mathit{u}$ 也可以当作静止参考系来处理,这是一个 优良特性。它说明, 只要符合三维空间中 HYPO 1-3 所给条件的参考系都可以当 作静止参考系,而不必在意其是否是绝对静止的参考系。同时, 鉴于 R<sub>0</sub> 中 (当  $u \rightarrow E$ 时)随机产生的任何一个 $\mathcal{R}_u$ 与可看作静止参考系的 $\mathcal{R}_u$ 之间都是等价的, 都是同一个无物理规律差别的 Ru。因而, 任何一个 Ru(作为无差别粒子集) 都 可以看作由与之有相对运动(速度为u)的 R<sub>0</sub> 随机产生,这样以来, R<sub>0</sub> (作为 无差别粒子集)也可看作由与之有相对运动(速度为u)的 Ru随机产生。因而, 不仅存在 R<sub>u</sub> 中的速度变慢效应, 其它狭义相对论效应(时间膨胀、长度收缩等) 也都存在。本文不在该逻辑下进行更多的关于狭义相对论效应的讨论。空间中运 动粒子的狭义相对论效应原理即为随机运动粒子的统计学效应,确切地讲是随机 运动粒子速度方向聚集占优势的统计学效应。粒子运动速度方向聚集占优势时表 现为狭义相对论效应: 而一般情况下, 聚集效应还包括粒子位置聚集占优势时的 情形, 此时即表现为"引力"影响, 这里将这两种(聚集)效应联同速度与位置 聚集同时存在的聚集效应统称为广义相对论效应,它们的实质都是随机运动粒子 的统计学效应。如果本文建立的方程能包含运动粒子的这些统计学效应, 那么它

12

也就包含了相对论效应。

## 3.3.3 经典扩散方程建立

要全面描述前述物理模型,我们应该对每个粒子的运动规律建立一个包括时 间在内的四参数方程, 如ω(x, y, z, t)。对于一个含 n 个粒子的系统, 在同一个时 间维度下需要建立含有 3n + 1 个自由度的方程, 其中 n → +∞。这显然是极不现 实的。这里退而求其次,不奢望描述所有粒子的全部运动特征,只希望对粒子运 动规律的描述简洁实用: 建立一个尽量不丢失粒子运动特征、且现实可描述(求 解)的方程。采用统计学方式处理可能是比较恰当的方法,即在物理模型基础上, 建立具有统计特征的数学模型。

理论上讲, 在无穷大四维时空中可以找到无穷多个(粒子的)任意程度的(静 态)聚集体。但这些聚集体在时空中聚集程度与总平均密度相差越远,其形成的 概率就越低,从时间维度上看也越不稳定。然而,这个情况很难用一个确定的函 数描述。因而,本文不在这些微观的、不确定的个例层面寻找函数,而把视野扩 展到涵盖足够多这些个例的更大范围, 寻找比较确定的统计描述函数。注意到这 些粒子在三维空间无论怎么运动,其轨迹都是连续的(对于连续性更确切的理解 见下文 3.3.5.2 节),因而会导致扩散(或团聚)行为发生,也即随机运动粒子的 广义扩散性。这里将每一个运动粒子看成一个向量,其方向与粒子运动方向一致、 大小即为粒子速度大小。因而, 随机运动粒子的广义扩散性也即(方向)随机向 量的广义扩散性。文中提到的"随机向量"和"随机运动粒子(速度)"都是同 一个意思。考虑到这些粒子的质量相等, 运动速度大小相同, 因而, 随机向量的 广义扩散性就是随机动量(向量)的广义扩散性。这里认为表现"向量的广义扩 散性"的尺度是一个刚刚好的、最适合描述随机运动粒子不变规律的微观尺度。 尺度再宏观一点(比如到用实扩散方程即可以近似描述时)就会丢失更多信息; 再微观一点(到本段开始所描述的状态)就没有不变的统计规律遵循。在这个尺 度,某一微小空间内向量的对外表现还不能被认为是各向同性的。当这些随机运 动的粒子为位置聚集占优势的情形时, 根据 Maxwell 分布, 在某一区域内的向量

和总会指向某一不确定的方向, 且大小与√k 成正比, 其中 k 为向量数量 (详见 Supplementary Information 之 Part 1)。尽管 Maxwell 分布无法确定微小空间内向 量和的方向, 但这里希望使用适当的约束条件尽量获取向量和的大小和方向在空 间各处的分布规律。

首先, 确定空间向量(大小和方向) 的约束条件。这里将空间 p 点处的向量 和密度用  $\mathcal X$ 表示, 它是位置和时间的函数, 即为  $\mathcal X(x, y, z, t)$ 。它的定义为: 假设

13

在某一时刻 t, Y(V)为表示包含 P(x, y, z)点的闭区域 V内全部向量和的函数, 那  $\Delta \mathcal{X}(x, y, z, t) = \lim_{v \to p} \frac{\mathcal{Y}(v)}{v}$  [以下出现的  $\mathcal{X}$ 都是空间坐标 $(x, y, z)$ 和时间坐标  $t$  的函 数1。下面考察粒子位置聚集占优势时的情形。

 $\mathcal X$ 是一个统计平均向量, 当向量位置聚集占优势时, 它与向量数目之间的关 系服从 Maxwell 分布。如 Fig. 1a 所示, 假设在分割面Φ两侧沿法线方向有大小相 同的两块微区域 $V_{\rm A}$ 和 $V_{\rm B}$ 。如果 $V_{\rm A}$ 中全部向量和为 $\overrightarrow{\rm OA}$ ,  $V_{\rm B}$ 中全部向量和为 $\overrightarrow{\rm OB}$ , 则它们的和为 OC, 差为 BA, 设和差向量交于 M 点 (Fig. 1b)。鉴于前文假设Φ 两侧所取区域 V2和 VR相等,且不考虑粒子位置聚集而引起的统计学效应。由于 粒子速度方向均匀分布的特性,它们随机运动并混合后,这两个向量总有向它们 的均值 OM 靠近的倾向, 即 OA 和 OB 都趋向形成 OM 。 OA 或 OB 到 OM 的变化 快慢取决于 $\overline{OA}$ 与 $\overline{OB}$ 的相差幅度以及粒子扩散速率即运动速率。这样,某处  $\mathcal X$ 沿Φ的法线方向的变化率应该与 χ 的依时变化率正相关: 这个依时变化率还受 另外一个固有因素(即形成 X的粒子运动速度大小)的影响, 具体值暂不确定。 因而, 在不考虑因密度(粒子位置聚集)引起的粒子间差异时, 以上两个变化率 之间应该成正比。

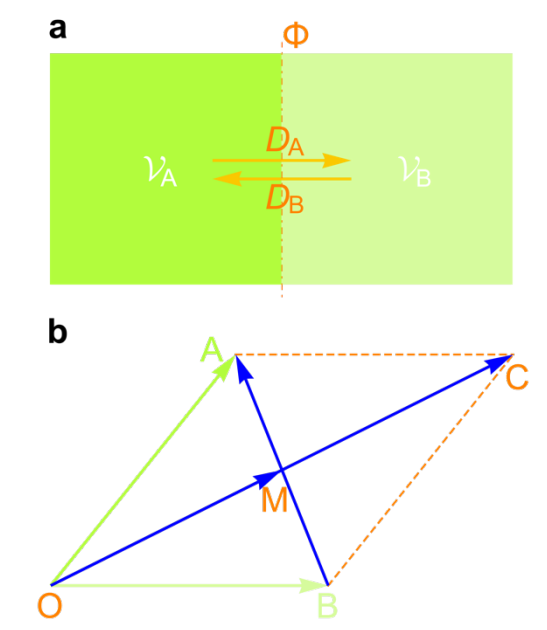

Figure 1 | 微区域 VA 和 VB 处相互扩散势形成原理示意图

鉴于向量(矢量)和数量(标量)相似的微积分性质,这里仿照实扩散的推 导方式。如果某一区域 W 由闭曲面  $\varSigma$  围成, 那么在无穷小时段 dt 内,  $\chi$  在曲 面 ∑上某个无穷小面积元 dS 处的法方向的方向导数  $\frac{\partial \mathcal{X}}{\partial N}$ 与 ∑ 所围成的闭区域  $W$  内沿法方向流过 dS 的向量 d $\mathcal X$  成正比(Fig. 2), 假设比例系数为正实数  $D$ 。

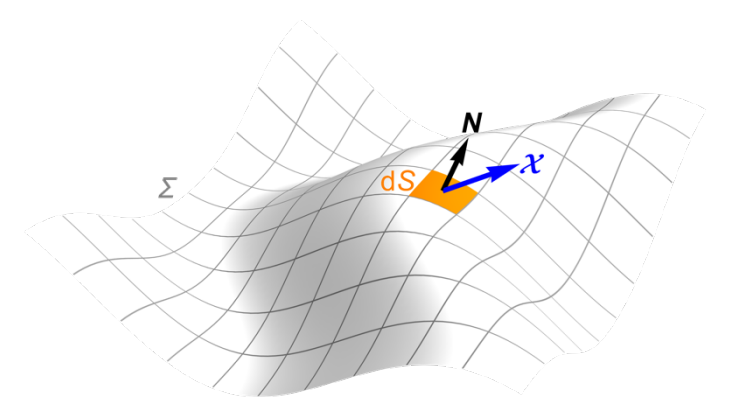

**Figure 2** | 向量和密度  $\mathcal{X}$ 扩散示意图

从时刻 t<sub>1</sub> 到 t<sub>2</sub>, 当不考虑向量密度对 D 的影响时 (即各处遵循相同的比例系 数), 闭曲面 Σ内全部向量和 A 的变化为

$$
\delta \mathcal{A} = \int_{t_1}^{t_2} \left( \oint_{\Sigma} D \frac{\partial \mathcal{X}}{\partial N} \, \mathrm{d}S \right) \mathrm{d}t \tag{11}
$$

根据 Gaussian 公式, Eq. 11 还可写成

$$
\delta \mathcal{A} = \int_{t_1}^{t_2} \left( \iiint_{W} D\Delta \mathcal{X} \, dx \, dy \, dz \right) dt \tag{12}
$$

其中, Δ为 Laplace 算子, 表示对位置(x, y, z)的二阶导。而 Eq. 11 左边δA 又可以 写成

$$
\delta \mathcal{A} = \iiint_{\mathcal{W}} \left( \int_{t_1}^{t_2} \frac{\partial \mathcal{X}}{\partial t} dt \right) dx dy dz
$$
 (13)

让 Eq. 13 右边项等于 Eq. 12 右边项, 并变换积分次序

$$
\int_{t_1}^{t_2} \iiint\limits_{\mathcal{W}} \frac{\partial \mathcal{X}}{\partial t} dxdydzdt = \int_{t_1}^{t_2} \iiint\limits_{\mathcal{W}} D\Delta \mathcal{X} dxdydzdt
$$
 (14)

注意到 t1、t2 以及区域 W 均为任意, 于是有下述方程

$$
\frac{\partial \mathcal{X}}{\partial t} = D\Delta \mathcal{X}
$$
 (15)

为便于下文进行向量分解,这里需要将三维向量转化为平面向量。下面确定 平面向量的约束条件。尽管 Eq. 15 中的运算使用了三维向量, 当对空间向量进行 微分操作时, 总是取距离无穷小的两点处的向量进行和差运算, 这时所有的空间 三维向量便只能表现出相对的二维特性。对微分方程求解后, 也只能获得二维约 束。因而,只需要平面向量的导数等即可以等价表示空间三维向量之间的导数等 关系(这时,平面向量可以保留大小和它们之间的夹角等重要信息)。而且,根 据 Sturm-Liouville 定理, 对平面向量偏微分方程求解得到的平面向量函数也是唯 一的,且可与三维向量对应。这里假设某点 $(x, y, z, t)$ 处与  $\mathcal X$ 相对应的描述向量或  $\frac{1}{2}$ 动量和密度的平面向量函数为  $\mathcal{M}(x, y, z, t)$  [未经特别说明, 以下出现的  $\mathcal{M}$  都是 空间坐标(x, y, z)和时间坐标 t 的函数], 可将上述 X 用 M 替换。替换后, 平面 向量大小在这样的作用模式下显然不会改变, 然而方向会重新分配。但至少 Eq. 15 可写成如下形式:

$$
\left| \frac{\partial \mathcal{M}}{\partial t} \right| = D \left| \Delta \mathcal{M} \right| \tag{16}
$$

接下来, 确定平面向量 M 方向的约束条件。鉴于无穷小粒子运动轨迹的连 续性, M 也表现为大量粒子的统计特性, 因而应当是光滑的。由平面曲线论可 知,平面向量在空间任一方向的一阶导和二阶导垂直,它们之间如果建立遵循上 述(Eq. 16)导数关系的等式, 需要将方向调整到一致(否则等式无法成立), 即存 在如下唯一确定关系

$$
\frac{\partial \mathcal{M}}{\partial t} = i D \Delta \mathcal{M}
$$
 (17)

其中, *i* 是虚数单位, Eq. 17 两边同乘以 *i* 即得 (不含外加场的) Schrödinger 方 程的形式

$$
i\frac{\partial \mathcal{M}}{\partial t} = -D\Delta \mathcal{M}
$$
 (18)

Eg. 18 即描述了遵循相同扩散系数的运动粒子群(包括运动方向) 在空间中 的分布状况, 也即经典(向量)扩散方程。然而, 当某目标区域内粒子群运动速 度比较快(粒子运动方向聚集导致)且粒子聚集比较多(粒子位置聚集占优势) 时, 其对扩散的影响还不清楚。为了更加全面地描述这样的扩散(这里称为广义 扩散)过程,还需要进一步分析。

# 3.3.4 广义扩散方程构建

要构建广义扩散方程, 需要考虑多方面内容, 包括广义扩散系数 *Đ* 是否应 该为变化的,具体该怎样描述才能包括相对论(引力和狭义相对论)效应等。

传统观点认为,无论目标向量(密度)值多大,都遵循相同扩散系数的扩散 方程(Schrödinger 方程);但本文认为, *Đ* 应该随着目标向量值的不同而发生变 化。前文提到, 当不考虑向量和密度(包括位置聚集密度和方向聚集密度, 下同) 对 D 的影响时, 向量扩散遵循 Schrödinger 方程。然而, 当某处向量和密度较大 时对 D 的影响却不可忽略。如 Fig. 1a 所示, 微区域 VA 处向量和密度大于 VB 处。 若它们处于同一背景场中,  $V_A$  处密度大是有代价的, 若下一刻还保持较高的密 度(从概率上讲, 单位体积内引入了更少的不确定度), 其必然会消耗粒子的(平 均)运动速度,由此会造成 VA 处粒子总体的运动速度变慢(参考上文3.3.2 以及

下文 3.3.5.2)。如前文所述(或下文 Eq. 31), 粒子本身运动速度是 D 的决定因 素,故该处向右扩散速率规律(DA)并不能与 VB 处向左扩散速率规律(DB)平权(假 设 *Đ* 为 *D*<sub>A</sub> 和 *D*<sub>B</sub> 的综合)。因而,随向量和密度适时改变各处的广义扩散系数 *Đ* 对于反映这个不平权情况很有必要。

鉴于上述考虑, 选择合适的定量描述该(不平权) 现象的函数是本文接下来 要解决的主要问题。下面首先对微区域内的动量向量和进行分解。

#### **3.3.4.1** 向量分解

下面确定一定数目粒子在某区域内等概率(随机)分布时的分布函数: 假设 整个区域一共含有 n 个粒子, 为方便描述, 这里把整个区域也划分为 n 个大小相 等的盒子, 盒子间距和壁厚都为 0。现在确定含有 M 个盒子的局部区域出现 k (k∈N,下同)个粒子的概率(假设粒子足够小到只落入盒子中而非盒子壁)。 鉴于前文所述, 粒子在区域每一处的概率相同。那么, n 个粒子任意分布在 n 个 盒子中总的可能的情况是 n' 种; 从 n 个粒子中任意抽取 k 个粒子, 一共有  $\binom{n}{k}$ 种 情况; 将每次抽取到的 k 个粒子任意放入 M 个盒子中, 一共有 M' 种情况; 而 剩下的 n-k个粒子任意放入 n-M 个盒子中, 一共有(n-M)<sup>n-k</sup> 种情况。因而,  $M \wedge \hat{\mathbb{A}}$  子中出现  $k \wedge \hat{\mathbb{W}}$ 子的概率  $P(M, k)$ 可表示为 *k*  $\sqrt{}$  $\overline{\mathcal{N}}$  $\lambda$  $\overline{a}$ 

$$
P(\mathcal{M},k) = \frac{\binom{n}{k} \mathcal{M}^k (n - \mathcal{M})^{n-k}}{n^n}
$$
\n(19)

假设整个区域中粒子数目 n 为无穷大, 当 n → +∞时对 Eq. 19 取极限, 即得

$$
P(\mathcal{M}, k) = \frac{e^{-\mathcal{M}} \mathcal{M}^k}{k!}
$$
 (20)

再次强调, 其中 M 代表某局部区域所涵盖的盒子数目 (在三维空间也即体积大 小), k代表在该区域 (M 个盒子) 内出现的粒子数目, P 代表在该区域 (M 个 盒子)内出现 k 个粒子的概率。Eq. 20 即为 (基于位置的) Poisson 分布。

这里认为, 将整个区域 (这个区域可以是整个宇宙, 也可以是包含考察对象 在内的较广阔范围〉划分为和粒子数相同的均匀盒子是一个最合适的划分方法。 除了可以减少参数、方便讨论外, 还有如下考虑: 如果盒子体积再大一点, 将无 法确保下文向量分解的准确性;如果再小一点,将不能体现粒子的分组作用。因 而,本文将全部区域划分为与其包含粒子数目相同的均匀盒子,在这个基础上讲 行下面内容的讨论。本文将整个(环境)区域称为总区域, 将其包含的部分(目 标) 区域称为子区域: 总区域包含的所有粒子称为总粒子群, 其中部分粒子称为 子粒子群。

接下来, 考察不运动子粒子群在上述某子区域 ν 中的等概率分布状况。在 Eq. 20 中, M 代表 (考察对象粒子所分布区域的) 某局部区域所涵盖的盒子数 目(体积大小)。换个角度看, 当将总区域按照上述方式划分了均匀盒子后, M 也可以代表存在于子区域 V 内粒子的平均相对密度, 那个被参考的密度即为总 区域中总粒子群的平均密度。M 代表这个平均密度的倍数, k 代表在某个盒子中 出现的粒子数目, P代表在该盒子中出现 k 个粒子的概率。子粒子群在 V 中的分 布是密度强度为  $M$  的 Poisson 分布。接下来, 再分析 Poisson 分布公式 Eq. 20, 它其实就是e<sup>M</sup>按幂级数展开后由k确定的各项值分别占e<sup>M</sup>值的比重。在这里的 意义就是, 相对密度为 M 的子粒子群分布在子区域 V (假设 V 所涵盖的盒子数 目足够大)所涵盖的由上述标准所确定的参考盒子内时, 所含粒子数为k的盒子 占 V 中总盒子数的比重。由数学分析中的结论可知, 这个幂级数展开是唯一的, 显然,这个数目比重分布也是唯一的。如果将 Eq. 20 右边项乘以  $k$ , 记为  $R(M, n)$  $k$ ), 即为如下形式:

$$
R(\mathcal{M}, k) = \frac{e^{-\mathcal{M}} \mathcal{M}^k}{(k-1)!}
$$
 (21)

那么, 它的(按照 k) 逐项加和代表将 M 分解成无穷多项后一个可能的分解形 式,因前述幂级数展开是唯一的,因而这样(含幂级数)形式的分解也是唯一的。 按照前述物理意义理解, Eq. 21 的意义即为将相对密度为  $M$  (这个相对密度在 Ⅴ中是平均相对密度)的粒子等概率分散到Ⅴ所涵盖的(无穷多个)参考盒子中 后, 含有 k 个粒子的盒子中的粒子所分摊的相对密度对总相对密度 M 的贡献。 将 Eq. 21 乘以 V 中所涵盒子数目即为含有 k 个粒子的盒子中的粒子总数。由于 粒子按照这样形式的分布是确定的——服从 Poisson 分布, 因而从这个角度看, 对于相对密度 M, 这样(含幂级数)形式的相对密度分解也是唯一的。

如果 A 为复数 (或平面向量), 那么 Eq. 21 可写成向量形式

$$
R(\mathcal{M}, k) = \frac{e^{-\mathcal{M}} \mathcal{M}^k}{(k-1)!}
$$
 (22)

将其除以 k 的形式依然是 e<sup>M</sup> 按幂级数展开后由 k 确定的各项复数与复数 e IM 比, 这里多了一个方向, 而且这个幂级数展开是唯一的。同样地, 将 Eq. 22 逐项 加和后也是向量 M 的一个分解。这种含幂级数形式的分解也是唯一的。

现在考虑运动子粒子群的速度(大小和方向)在上述某微子区域 V 中的分布 状况。如果总粒子群中的粒子在总区域中随机运动, 那么子粒子群在足够小的某 微子区域内的某个时间切片上的分布(当粒子速度足够快时)也可近似看作概率 均等。在人类所处的尺度范围(下面将会自洽地证明,其实在任意尺度范围), 可以认为宇宙中几乎每一个"微区域"的子粒子数都是巨大的,因而运动子粒子 群(粒子数目)在某微子区域 V 内的分布可以用 Eq. 20 来描述。某微子区域 V 中按 k 划分的各类盒子中的运动粒子都可以形成一个分向量, 其加到一起为 V 中 总向量。如果含粒子数目为确定值的 V 内运动子粒子群的总三维向量和 Y 一定 (也即体系均速 u 一定), 那么其各分向量的模(概率均值) 和形成它的粒子数 (在其足够大时近似)成正比, 比例系数为 u (详见 Supplementary Information 之 Part 3)。需要注意的是, 即便 k=1 的情形, 在 V 中的样本数也应是十分庞大的。 因而, 按k划分的各类盒子中的各分向量的模(概率均值)之间的比也由 Eq. 20 所确定的含幂级数的形式唯一确定。作为 y 与 v 的商的极限值 x, 其依然可以 当作微区域 V 内的三维总向量和考虑, 因而也存在分解为以 k 划分的各类盒子 中的模比由 Eg. 20 确定的分向量形式。当三维向量 入在各类盒子中的三维分解 向量映射到平面向量 M 在各类盒子中的二维分解向量时, 显然也存在相应的模 比由 Eq. 20 确定但方向未定的二维向量分解形式。由上述标量 M 的分解方法 (Eq. 21) 可知, 对于向量 *M* 的分解, 若保持模比服从 Poisson 分布, 必然需要 唯一的、形式确定的含幂级数的形式这个必要条件之一(若要求模比同时与形成 它们的粒子数  $k$  成正比, 还需要另一个必要条件, 即  $u = 1$ , 具体见 Supporting Information 之 Part 3), 也即 Eq. 22 确定的计算向量模的方式, 这时各分向量的 方向也就被唯一确定。因而, 具有相同粒子数 k 的盒子中所有向量和的平面映射 即为 Eq. 22 中由 k 确定的那一项的分向量。当 k 取 N 中所有值时, 将这些项加 到一起即为向量 M(在按照以 k 划分的各类盒子中)的唯一分解, 即

$$
\mathcal{M} = \sum_{k=1}^{\infty} \frac{e^{-\mathcal{M}} \mathcal{M}^k}{(k-1)!}
$$
 (23)

按照 Supporting Information 之 Part 3 中的结论, 各分向量大小(概率均值) 即为形成它的粒子数目与其所处体系均速之积。将每一个子区域 ν 内粒子的平 均速度看作1,这样其粒子数目在数值上即和动量大小相等。据此,在每类盒子 中分布的等价向量个数就和向量大小成正比,且每个子区域之间也是可比(或可 运算)的。因为前述标量 M 可以代表存在于子区域 V 内粒子的相对密度, 是一 个倍数概念。显然向量 M 也应是一个相对向量。对于向量 M,除了是参考盒 子数目倍数外, 也应是体系均速的倍数(只有将u当做一个相对值, 才可满足u = 1), 因而向量 *M* 的参考向量值即为 nu (此处 u 为体系均速绝对大小)。盒子 数目即为该值。由此可知, 3.3.3 节中的 M 确切地讲应该是相对向量和密度, 方 向即与该处的绝对向量和方向一致。正如前文所述,两个空间向量之间的和差运 算就是在平面上进行的。在这个平面上,它们各自又可以分解为如 Eq. 23 所述的 平面分向量和。因而, 这两组分向量也可以代表各自的空间分向量对应进行和差 或导数运算。

#### 3.3.4.2 扩散描述

假设组成每个k阶粒子(这里指k阶广义粒子,下同)的k个等价粒子的速 度在每个等价坐标轴上投影(这里将其看做随机变量,下同)的标准差为σ。如 前文所述, k 阶粒子的运动速度大小则服从参数为 - β 的 Maxwell 分布 ( 当目标 粒子群整体不存在狭义相对论效应时, 图 1a 中粒子扩散至混合均匀的快慢由组 成体系的粒子速度大小的统计平均决定,它是体系的固有性质。这里将整个目标 粒子群当成速度方向均匀分布的体系, 即其中粒子速度大小服从 Maxwell 分布, 可按照 Maxwell 分布求均速)。那么 k阶粒子的平均速度大小 *k*

$$
\overline{v} = 2\sqrt{\frac{2}{\pi}} \cdot \frac{\sigma}{\sqrt{k}}
$$
 (24)

若对于k1 阶粒子和k2 阶粒子, 它们的平均速度比

$$
\frac{\overline{v}_1}{\overline{v}_2} = \frac{\sqrt{k_2}}{\sqrt{k_1}}\tag{25}
$$

又因为这些(形成k阶粒子的)1阶粒子的大小或者质量相同, 如果 k1 阶粒子和  $k_2$ 阶粒子的质量分别为 *m*1 和 *m*2 ( *m* ∝ *k* ),根据 Eq. 25 所示的关系,它们的平均 速度比又可表示为

$$
\frac{\overline{v}_1}{\overline{v}_2} = \frac{\sqrt{m_2}}{\sqrt{m_1}}\tag{26}
$$

上述关系的详细计算和推导过程见 Supplementary Information 之 Part 1。 由 Eq. 26 可知, 对于每一阶粒子, 其质量开方与平均速度大小的积都为定值 (设为K1), 那么当 k 阶粒子的质量为 m 时, 其平均速度即为

$$
\overline{v} = \frac{\kappa_1}{\sqrt{m}}\tag{27}
$$

扩散系数可定义为: 沿扩散方向, 在单位时间每单位浓度梯度条件下, 垂直 通过单位面积所扩散某物质的质量或摩尔数。因而这里认为, 经典的实扩散和这 里所描述的向量扩散本质是一致的(都需要 k 阶粒子随机位移实现)。根据 Einstein-Brown 位移方程, 扩散系数

$$
D = \frac{\overline{x}^2}{2t} \tag{28}
$$

其中, x为k阶粒子沿x轴方向的平均位移大小。用k阶粒子沿x轴方向的平均 速度大小V代替平均位移大小 x, 根据 Eq. 28 可以得到扩散系数变形为

$$
D = \frac{\left|\vec{V}\right|^2}{2}t^1\tag{29}
$$

扩散系数  $D$  的单位为 m<sup>2</sup>·s<sup>-1</sup>。结合分析 Eq. 28、Eq. 29 (其中的  $t^1$  和 $|\overline{V}|^2$  中包含 的t是一致的,因而t<sup>1</sup>=1s),上述扩散系数也可理解为:单位时间内,k阶粒子 在平面上所铺展开的平均面积。这个平均面积和单个 k 阶粒子的速度相关。假设 单个k阶粒子的(平均)速度大小为v,那么这些粒子在某一方向的统计平均速 度大小

$$
\left|\overline{V}\right| = \frac{\overline{V}}{2} \tag{30}
$$

k阶粒子群即以该速率在平面铺展。将 Eq. 30 代入 Eq. 29, 并将其中的 t<sup>1</sup> = 1 s 合 并入系数后用 K, 代替即得

$$
D = \kappa_2 \overline{v}^2 \tag{31}
$$

其中, K2是以 s 为单位的常系数。

将 Eq. 27 代入 Eq. 31, 即得由质量为 m 的 (k 阶) 粒子组成的粒子群的扩散 系数

$$
D = \kappa_2 \left(\frac{\kappa_1}{\sqrt{m}}\right)^2 = \frac{\kappa_1^2 \kappa_2}{m}
$$
 (32)

因扩散系数仅仅决定扩散速率的大小, 因而上式(Eq. 32)还可看作不含相对论效 应的 1 阶粒子群所描述的它们(塌缩后)形成的质量为 m 的粒子的表观扩散系 数,而在不含相对论效应(即为1阶粒子群描述的表观扩散情形)的 Schrödinger 方程中, 已经给出这个系数的具体形式, 将其和 Eq. 32 对比可得

$$
\kappa_1^2 \kappa_2 = \frac{\hbar}{2} \tag{33}
$$

其中,  $\hbar$  为约化 Planck 常数。作为从  $\mathcal{R}_0$  中观察  $\mathcal{R}_u$  中的情形,  $D$  还应受到 $\Gamma$ · ]的 影响, 这里简记为

$$
D = \frac{\hbar \Gamma^2}{2m} \tag{34}
$$

# 3.3.4.3 广义扩散方程组装

前文假定, 无穷小粒子之间没有相互作用。即便它们形成的更大质量级别粒 子之间有相互作用(它也应是本文认为的、因为统计学效应而产生的"相互作用"), 这里也存在一个更大粒子不断消失与生成的动态过程(尽管相对位置会发生变化, 但比例依然由 Poisson 分布确定), 也即事实上的无相互影响。另外, 鉴于这些 "相互作用"的实质都是引力(也即运动粒子的统计学效应),更高级的不同质 量级别粒子之间无相互作用的概念都是等价的(后面 3.3.5.4 节将会证明这个观 点是自洽的)。于是, 在某一微区域的某个时间切片上, 一定可以呈现按照 Eq. 23 确定的向量分解形式,而且不同向量密度微区域内含有相等粒子数的盒子之间是 等价的。这是因为,不同密度下,当整个区域都表示为相对均速为1的体系后, Poisson 分布决定了各类盒子数目的差异, 就不应再有相同类型(含相同粒子数) 盒子间的差异。尽管运动粒子以相同概率在微区域的某个时间切片上分布, 当统 计 k 个粒子的总体行为时, 它们的平均速度必然变慢。因而, 当超过平均数的粒 子在某一有限区域集中出现时, 便表现为该区域内粒子整体速度变慢(自由度降 低)或受统计学效应影响明显。以 k 划分的各类盒子中的粒子以它们的(相对) 均速运动, 包含k个粒子的盒子质心平均在每个盒子中心。同一类型(含有k个 粒子)的盒子之间, 各个k阶粒子的平均相对速度大小相同, 一定符合该类型的 扩散系数所确定的 Schrödinger 方程扩散形式。因而, 按照前文既划分好的盒子 里的粒子数目k为分组参考,分别考虑其对应的向量 M 分解后的各项R(M,k), 先考察它们的单独扩散,然后再将其叠加到一起即可表征集体扩散变慢行为。

这里,将每个含有k个粒子的盒子中的所有粒子看作一个较大质量级别的k 阶粒子, 将微区域 V 内所有含有 k 个粒子的盒子中的 k 阶粒子的总体称为 k 阶粒 子群。由前述讨论可知, k阶粒子群中每一个 (k阶) 粒子的平均相对速度相同, 其全体遵循相同的扩散系数。按照 Eq. 34 给出的关系(扩散系数与 k 阶粒子质量 或组成 k 阶粒子的 1 阶粒子数量成反比), 如果 1 阶粒子群的扩散系数为 D<sub>1</sub>, 则  $k$ 阶粒子群的扩散系数

$$
D_k = D_1 \cdot \frac{1}{k} \tag{35}
$$

这里称--为扩散系数因子。 *k*

当不需考虑粒子(位置) 聚集导致的统计速度变慢效应对扩散的影响时, 即 为1阶粒子群的扩散情形,此时与目标粒子群整体沿均速u运动时的 Schrödinger 方程对扩散的描述一致, 因而扩散系数

$$
D_1 = -\frac{\hbar \Gamma^2}{2m} \tag{36}
$$

这个系数所决定的扩散方程描述了质量为 m 的目标实物(或塌缩后聚集体)按 照(塌缩前)组成它的1阶粒子所确定的(变慢后)表观扩散速率进行概率扩散 运动的动力学,但它在其弥散空间的分布特征由背景场中1阶粒子的扩散行为决 定。当k>1时,按照上述讨论,将 Eq. 36 代入 Eq. 35 即得 k阶粒子群的扩散系 数

$$
D_k = -\frac{\hbar \Gamma^2}{2m} \cdot \frac{1}{k} \tag{37}
$$

这相当于 k 阶粒子自身运动减慢导致其组成的质量为 m 的目标实物 (或塌缩后 聚集体)表观扩散速等比下降。该扩散系数所决定的扩散方程意义同上面1阶 粒子的情形类似,即为: 质量为 m 的目标实物(或塌缩后聚集体)按照(塌缩 前)组成它的k阶粒子所确定的(变慢后)表观扩散速率讲行概率扩散运动的动 力学, 但目标实物在其弥散空间的分布特征由背景场中 k 阶粒子的扩散行为决 Ĕ 

将那些盒子中含有k个运动粒子(k阶粒子群)的向量和 $R(M, k)$ (整个微 区域 V 内的分向量之一) 对位置(x, y, z)求二阶偏导数, 即为ΔR(M, k)。这里需 要强调的是: 计算对向量 M 的导数时, 比较差值所取的两个(无穷小) 微区域  $V_1$  和 $V_2$  的绝对大小是相等的。然后,将其乘以每一阶粒子群的扩散系数(Eq. 37) 后,再将各阶加到一起,可得整个广义扩散表达式(包括系数):

$$
-\frac{\hbar\Gamma^2}{2m}\sum_{k=1}^{\infty}\left[\frac{1}{k}\cdot\Delta R(\mathcal{M},k)\right]
$$
(38)

这样计算所得的扩散就是从整个(无穷小)微区域 V1到 V2 的广义扩散。将 Eq. 38 化简, 即为如下形式:

$$
-\frac{\hbar e^{-M}\Gamma^2}{2m}\left[\Delta \mathcal{M} - T^2(\mathcal{M})\right]
$$
 (39)

其中,  $T^2(\mathcal{M}) = \left(\frac{\partial \mathcal{M}}{2}\right)^2 + \left(\frac{\partial \mathcal{M}}{2}\right)^2 + \left(\frac{\partial \mathcal{M}}{2}\right)^2$ 。将 Eq. 18 中等号左端的部分和 Eq. ∂*x*  $\big($  $\overline{\mathcal{N}}$  $\lambda$  $\overline{a}$ 2  $+\left(\frac{\partial M}{\partial x}\right)$ ∂ *y*  $\sqrt{}$  $\overline{\mathcal{N}}$  $\lambda$  $\overline{a}$ 2  $+\left(\frac{\partial M}{\partial x}\right)$ ∂*z*  $\sqrt{}$  $\overline{\mathcal{N}}$  $\lambda$  $\overline{a}$ 2

39 组合到一起即得完整的向量广义扩散方程表达式:

$$
\mathbf{i}\frac{\partial \mathcal{M}}{\partial t} = -\frac{\hbar e^{-\mathcal{M}}\Gamma^2}{2m} \Big[ \Delta \mathcal{M} - T^2(\mathcal{M}) \Big]
$$
(40)

因而, 含有相对论效应(包括引力) 的广义扩散系数表达式为

$$
D = -\frac{\hbar e^{-\mathcal{M}} \Gamma^2}{2m} \tag{41}
$$

这里的扩散系数不是常数,而是一个在目标粒子群速度u 一定的情况下随运动粒 子相对向量和密度变化的自然指数函数。至此,向量的广义扩散方程和系数 *Đ* 都 已确定下来。根据 Maxwell 分布, 可以确定某微区域内空间等价向量的大小, 而 通过 Eq. 40 则可以确定空间向量的大小和方向(复平面内值)。至此, 空间运动 粒子群的基本有效信息都已获取。

基于空间位置的扩散变慢现象是位置聚集占优势的统计学效应在扩散方面 的唯一体现。显然,当粒子位置聚集占优势时, 它们的统计学(引力)效应可以 通过 Eq. 38 的处理方法体现。正如前述, 全部的相对论效应包括位置和方向聚集 的统计学效应。而对于目标粒子群运动速度方向聚集的情形, 由于其共同处于均 速为u的体系中,扩散系数大小还会受Γ影响,这种情形的统计学效应也添加入 方程。因而, 全部的相对论效应已纳入 Eq. 38, 而仅有 Lorentz 协变约束的方程 (如 Dirac 方程和量子场论)不足以体现全部的相对论效应。

#### 3.3.5 对 Eq. 40 的进一步考察

## 3.3.5.1 与 Schrödinger 方程的关系

将 Eq. 40 等号右边按照 e<sup>-M</sup> 的幂级数展开, 即可得到如下等式

$$
\boldsymbol{i} \frac{\partial \mathcal{M}}{\partial t} = -\frac{\hbar \Gamma^2}{2m} \bigg( 1 - \mathcal{M} + \frac{\mathcal{M}^2}{2} + \cdots \bigg) \bigg[ \Delta \mathcal{M} - T^2 (\mathcal{M}) \bigg]
$$
  
= 
$$
-\frac{\hbar \Gamma^2}{2m} \bigg[ \Delta \mathcal{M} - T^2 (\mathcal{M}) - \mathcal{M} \cdot \Delta \mathcal{M} + \mathcal{M} \cdot T^2 (\mathcal{M}) + \cdots \bigg]
$$
(42)

不考虑 F的影响, 当 Eq. 42 第二行等号右边只取第一项时, 该方程即为不含外加 场的 Schrödinger 方程形式。因而, 从形式上看 Eq. 40 即为对 Schrödinger 方程添 加了数项修正后的结果。显然, Schrödinger 方程形式不包含相对论效应, 故其余 部分即由相对论效应导致。当波函数的模|M|→0时,显然 $T^2(\mathcal{M})$ 是比 ∆M 高 阶的无穷小(这种情况也类似于速度很小但加速度很大时正、余弦波动函数情形); 而且 Eq. 42 中第二行等号右边− $T^2(\mathcal{M})$  项之后各项都是与  $\mathcal{M}$  或  $\mathcal{M}$  的高次幂 的乘积,显然也是比ΔAA 高阶的无穷小。因而,当|AA 取较小值时,不考虑Γ的 影响 Eq. 40 便可近似为不含外加场的 Schrödinger 方程形式; 当 $|\mathcal{M}|$  取较大值时, Eq. 40 中相对论效应(运动粒子的统计学效应) 明显, 不可用 Schrödinger 方程 代替。

## 3.3.5.2 不扩散粒子群

量子场论中包含粒子产生与湮没算符, 但这样形式的描述是生硬的。本文所 给方程(Eq. 40)则天然包含了粒子产生与消逝的过程, 甚至可以给出其半衰期(这 里不深入研究这个问题)。方程 Eq. 40 为描述随机运动粒子群广义扩散的方程, 当

$$
\Delta \mathcal{M} - T^2(\mathcal{M}) = 0 \tag{43}
$$

时, M 不随时间 t 变化, 符合该条件的粒子群即为稳定的不扩散粒子群。这个 粒子群也可看成更高质量级别的粒子,它是由符合统计规律的、一系列更低质量 级别粒子构成。

为了详细考察不扩散粒子群的形状,这里假设 M 仅是位置(x, y, z)的函数且 为运动粒子位置聚集占优势时的情形。在三维空间内对 Eq. 43 赋予如下初始条 件:

$$
\begin{cases}\n\mathcal{M}(x, y, z) = \mathcal{M}_0, x^2 + y^2 + z^2 = r_1^2, \\
\mathcal{M}(x, y, z) = 0, x^2 + y^2 + z^2 = r_2^2\n\end{cases}
$$
\n(44)

其中,r1、r2 和 M0 为定值,且 r<sub>1</sub> < r<sub>2</sub> 。当体系呈球对称分布时(本文暂时只考察 这种情况), 联立 Eq. 43 和 Eq. 44 可得解析解 Eq. 45:

$$
\mathcal{M}(x, y, z) = \frac{1}{2} \ln(x^2 + y^2 + z^2) - \ln\left[\frac{(r_1 - r_2 e^{\lambda t_0})\sqrt{x^2 + y^2 + z^2}}{e^{\lambda t_0} - 1} + r_1 r_2\right] + \ln\left[\frac{e^{\lambda t_0}(r_1 - r_2)}{e^{\lambda t_0} - 1}\right]
$$
(45)

求解过程的详细 Mathematica 代码见 Supplementary Information 之 Part 5。令  $r_1$  =  $0.004$ 、 $r_2$  = 4 和  $\mathcal{M}_0$  = 1 + 2*i*,可以得到粒子质量密度( $\left|\boldsymbol{\mathcal{M}}\right|^2$ )的分布状况如 Fig. 3 所示:

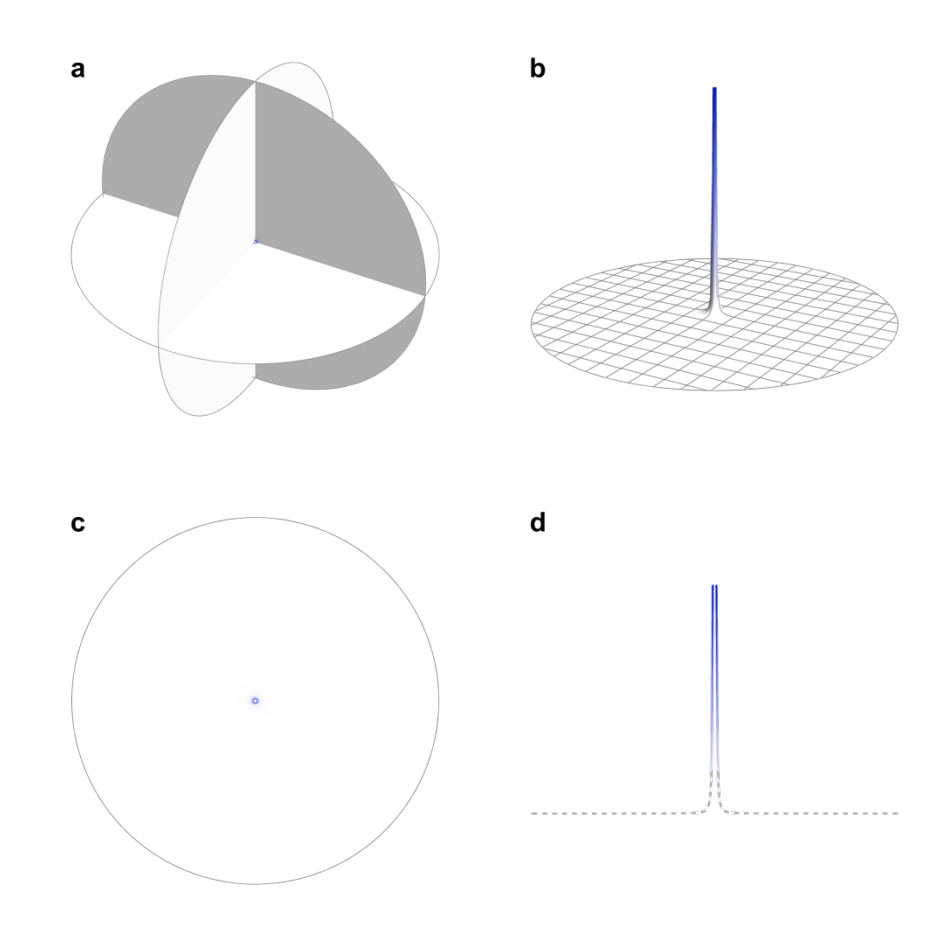

Figure 3 | 符合 Eq. 43 和 Eq. 44 条件的粒子群质量密度分布图 (分不同角度 展示)。a, 三维分布; b, z = 0 处的二维分布; c, z = 0 处的二维平面密度分布; **d**,  $y = 0$ ,  $z = 0$  处的一维分布。为方便对比,每幅图的三(两)个坐标轴之间均  $\mathcal{R}$ 用 1 : 1 比例显示。

从图中可以看出, 稳定粒子的质量几乎全部集中于大球心附近的一个小球状 区域内, 其余部分则十分空旷(质量密度极低), 这和原子结构极为类似。该结 果进一步定性说明, Eq. 40 不仅可以求解电子分布, 还可以求解整个原子中核质 量分布。同时,本文还求解了相同条件的二维情形,具体解法和结果见 Supplementary Information  $\gtrsim$  Part 5.

需要注意的是,上述外边界条件取半径为4的球面上函数值为0,这是实际 情形的近似。在实际场景中, 研究对象周围物质环境复杂。即便不考虑这种复杂 环境, 研究对象也会处于质量密度不为0的背景场中。此时, 外边界条件应该在 无穷远处为一个接近于 0 的常数值或模接近于 0 的波函数[当  $\mathcal{M}$  是位置(x, y, z) 和时间 t 的函数时]。对于内边界条件, 它也取决于环境中的粒子密度。在空间 中, 这些粒子近似按照泊松分布疏密排布。按照上述结论, 这样分布的结果将出 现质量均值确定且呈一定分布状态的大小不一的粒子实体(因为它们的均值一定, 在某些条件下可以按照统一规格考虑)。

基于对上述方程(Eq. 40)的分析以及 Supplementary Information 之 Part 3 中对 一定运动区域内存在由更低质量级别粒子形成的一定质量的最小粒子的推断,这 里推测宇宙中一些不衰变和几乎不衰变的较大质量级别粒子的形成机制:这个宇 宙中较低质量级别粒子在随机波动运动过程中,如果遇到合适的外界条件,就有 机会形成一系列速度或质量聚集体。当外界条件改变后这些聚集体随时间广义扩 散,有的消失殆尽;有的则形成了基本符合上述条件的粒子群形状或边界条件符 合上述条件, 从而变成衰变极其缓慢的更大质量级别粒子(衰变速度取决于 Eq. 40 中e<sup>-M</sup> 函数值和粒子形状或边界条件与条件 Eq. 43 的符合程度), 长期较稳定 地存在于宇宙中(如果外界或边界条件未发生明显变化)。至此可以断定, 宏观 质量概念即为次低质量级别粒子在某区域聚集数目多少的反映,而宏观能量概念 则是次低质量级别粒子在某区域未聚集数目多少的反映。这两者之间界限非常模 糊。也正是由于这个不扩散的特性,才保证了前文中假设粒子实体存在且运动轨 迹连续的条件下还具有广义扩散特征,而且这些粒子群还具有不同质量等级,从 而使本文所叙内容实现了完美的自洽。

#### 3.3.5.3 初始波函数赋予方式

按照 3.3.4.1 节对波函数 人 的分析, Eq. 40 求解时使用的初始条件对波函数 的模大小是有要求的,下面介绍次级质量级别粒子(等价为)位置聚集占优势时 这个初始波函数的确定方法。联立 Eg. 29、Eg. 32 和 Eg. 33 并消掉经典扩散系数 D 后即得

$$
\left|\vec{V}\right|^2 t^1 = \frac{\hbar}{m} \tag{46}
$$

注意到 Eq. 46 中  $t^1$  = 1 s, 这里暂时将其忽略, 将其中的 m 用某一区域 V 内 的质量 207 替换并在等式两边开方取模,可得在该区域内粒子群的平均速度V的 大小从数值上的表示式为

$$
\left|\overline{V}\right| = \sqrt{\frac{\hbar}{\mathfrak{M}}}
$$
\n(47)

从统计学角度看,向量大小相同且方向在空间均匀分布的系统,某区域内向 量和大小  $|\mathcal{X}| = |\bar{\mathcal{X}}| \cdot k$ 。其中,  $|\bar{\mathcal{X}}|$ 为该区域内每个粒子对总向量和大小的平均贡献, k为向量数量。如果将这些随机向量看作速度大小相同的微小粒子在空间的随机 运动, 那么某一区域 ν 内粒子群的总体动量或者从统计学角度看为总的运动速 度和的大小

$$
|\mathcal{V}| = |\overline{\mathcal{V}}| \cdot k \tag{48}
$$

其中,*k* 为区域 V 内的粒子数目。将 Eq. 47 代入 Eq. 48 并将其中的 *k* 用  $\frac{\mathfrak{M}}{\sim}$  代 替, 即得  $\mu$ 

$$
|V| = \sqrt{\frac{\hbar}{\mathfrak{M}}} \cdot \frac{\mathfrak{M}}{\mu} = \frac{\sqrt{\hbar \mathfrak{M}}}{\mu}
$$
(49)

其中, μ为单个粒子的质量。

按照 Max Born 对波函数的解释,一个体系的波函数归一化后(假设为 $\psi_{\scriptscriptstyle\perp}$ ), 在波函数所及各处的质量密度即为

$$
\rho_m = |\psi_1|^2 \cdot m \tag{50}
$$

其中 m 是目标对象的质量(同 Eq. 40 中 m 的意义)。其实, 即便按照 Max Born 对波函数的解释17,而是按照本文逻辑从统计学角度看,速度大小的平方或者波 函数大小的平方也和质量成正比, 具体见 Supplementary Information 之 Part 1.

因为波函数表示单位体积内的速度或速度密度, 如果用  $\pmb{\psi}_{_0}$ 表示某点处的波 函数且将 Eq. 49 中的 20 看做单位体积内的质量(即 ρ<sub>m</sub>), 然后将 Eq. 50 代入 Eq. 49 即得某点处波函数大小为

$$
\left|\boldsymbol{\psi}_{0}\right| = \frac{\sqrt{\hbar m}}{\mu} \cdot \left|\boldsymbol{\psi}_{1}\right| \tag{51}
$$

鉴于前文 3.3.4.1 节的讨论,要得到相对波函数 Μ0,还需对 ψ<sub>0</sub> 进行进一步 处理(将其除以目标区域的群速度大小u 以及单位体积内的盒子数或单位体积背 景场中的粒子数,并将  $\boldsymbol{\mathcal{M}}_0$ 赋予与 $\boldsymbol{\mathsf{y}}_1$ 相同的方向)。如果该体系是由光子级别的 粒子组成, 那么 人0可表示为

$$
\mathcal{M}_0 = \hat{\boldsymbol{\chi}} \cdot \frac{\sqrt{\hbar m}}{u \cdot \overline{\rho}_{m,0}} \cdot \boldsymbol{\psi}_1
$$
 (52)

其中, u 为目标区域均速大小; <sup>p</sup>mg是比 V 更大范围 (背景场) 内的平均质量密 度,一般认为  $\overline{\rho}_{_{m,0}}$  =(1.7–4.1)×10<sup>–28</sup> kg·m<sup>–318</sup>; え为单位系数,其值为1m<sup>−3</sup>·s<sup>-1</sup>2, 这主要为修正将扩散系数换算成速度时产生的量纲差异和补偿换算关系中隐含 的单位体积的意义。以上即是 Eq. 40 初始条件的赋予方式。

在质量密度较低的情况下(如求解原子核外电子分布问题时), 从 Eq. 52 获 得的初始条件中, 波函数的模|A4| 都极其微小 (初始条件不考虑电场作用, 即便 计算过程中考虑了与原子核的静电作用力, 波函数的模仍为一较小值, 详见 3.6 节)。按照前文的讨论,不考虑 T的影响时, Eq. 40 就几乎和 Schrödinger 方程一

致, 也即在求解原子核外电子分布时, Eq. 40 便可近似为 Schrödinger 方程的形 式,而对原子体系加外加电、磁场(而导致速度聚集效应明显)的情形需另外考 察。需要注意的是,目标区域的背景区域可以是整个宇宙也可以是覆盖研究对象 的某个较小范围。当背景区域确定后,对应的背景平均质量密度  $\overline{\rho}_{_{m,0}}$ 才可以确定 下来。另外, 从 Eq. 40 以及初始波函数的赋予方式可以看出, 只有当目标区域位 置聚集或方向聚集达到最大值时 e<sup>-M</sup> 或Γ才是无穷小, 不符合 Eq. 43 所描述的  $\boldsymbol{\mathcal{M}}^2$ 形状或边界条件的粒子才能完全不扩散。

# 3.3.5.4 其它探讨

尽管 3.3.5.3 节仅考察了粒子位置聚集占优势时的情形, 但 Eq. 52 对初始波 函数 Mo的赋予方式依然反映了计算某点处波函数值的方式。因而, 判断某点处 波函数值 M 是否随参考系或最小参考粒子选择而变化, 只需考察 M<sub>0</sub> 赋予方式 有无变化即可。鉴于 3.3.2 节的讨论, 在任何静止(惯性)参考系中, 由于运动 与衡量运动的时间同步变化,得到的光速值 $c$ 、目标区域运动速度  $u$  以及决定 值的速度值都是恒定的; 而 Eq. 52 对初始波函数 M<sub>0</sub> 的赋予方式中包含 u 且其 它参数值不受参考系限制。因而,无论在任何参考系中,只要符合三维空间中条 件 HYPO 1-3, 本文导出的方程 Eq. 40 以及其初始波函数赋予方式 Eq. 52 都适 用。另外,考察同一参考系中不同质量级别粒子作为最(无穷)小参考粒子时的 情形。初始波函数赋予方式 Eq. 52 不需要考虑最小粒子质量; 无论哪种质量级别 粒子作为最小参考粒子, 衡量运动的时间与运动同步变化, 得到的光速值 c、目 标区域运动速度 u 以及决定 M 值的速度值恒定; 而 Eq. 52 对初始波函数 Mo 的赋予方式中其它参数值不受最小参考粒子选择限制。因而,无论我们将多大粒 子当做最小粒子, 本文导出的方程 Eq. 40 以及其初始条件赋予方式 Eq. 52 也都 适用。综上, 粒子之间的引力作用均可视为运动粒子的统计学效应, 无论哪一质 量级别粒子之间都可视作无相互作用(这与前文 HYPO 3 所做的假设形成了自 洽)。这样以来,粒子可以逐级团聚,更高质量级别粒子在合适的条件下还可以 再形成比它质量级别更高的粒子。整个宇宙无论从哪个质量层级看都是量子化的, 而且每个质量层级也都是等价的。这与前文AXIO2 导出的"这个世界的物质是 量子化"的公理推论(或前文假设)形成了自洽。

即便粒子位置聚集占优势时, 方程 Eq. 43 的形式也允许一部分粒子速度极 快,而它周围距离不远处的粒子速度可以迅速下降。这一部分速度极快的粒子还 可以拥有一定的高于周围的质量密度(符合 Eq. 43 约束)。上述结论则与前文所 述的"粒子在宇宙中高速随机运动"的假设形成自洽。

29

综上, 在任何符合三维空间中条件 HYPO 1-3 的参考系下, 无论本文认为的 那个基本的(无穷小)参考粒子实际是个多大质量级别的粒子, 也无论那个粒子 "绝对"运动速度有多慢, 从人类可理解的角度看, 这个级别的粒子质量就是无 穷小, 速度就是无穷大(自洽范围扩展)。这便给了"光子具有较微小或无穷小 质量"的观点以合法性。同时,它也给了上文3.3.4.1 节中对(无穷小)微区域 V 内的向量进行分解和"绝对坐标系需跟随粒子群整体移动"的观点以合法性。这 样, Eq. 40 连同它的初始波函数赋予方式 Eq. 52 既可以在某局部空间适用, 又可 以在较广阔的空间适用(或可在各种惯性参考系下适用); 既可以处理低质量级 别的粒子体系, 又可以处理高质量级别的粒子体系(既可将低质量级别粒子当做 无穷小粒子,也可将高质量级别粒子当做无穷小粒子)。基于以上结论,从文初 的物理模型推导出了 Eq. 40; Eq. 40 又包含有物理模型的所有基本信息(统计学 上), 因而它们之间应该是等价的。

#### 3.4 对数学模型的简单验证

由上文讨论可知, 方程 Eq. 40 完全可以描述自然界的一切事物和现象(对于 一些需要添加外加场的情形, 将在下节叙述), 且其所描述的情形与文初的物理 模型假设之间是逻辑自洽的, 但它的可靠性到底如何, 还得放到真实的案例中讲 一步检验。本文通过求解一个初始条件为e<sup>-2x2</sup>且沿 x 轴方向具有偶字称的不含外 加场一维 Gaussian 波包的依时扩散规律和已知理论作对比作为案例做进一步探 讨。为了方便计算, 本节中所有计算均采用自然单位制(即取 *h* = c = 1) 且设 m = 1 eV, 而其它节仍采用国际单位制。

如前文所述, 要正确求解方程 Eq. 40, 需按照 Eq. 52 对方程赋予恰当模大小 的波函数作为初始条件, 这不同于求解 Schrödinger 方程。下面以氢原子核外电 子的平均质量密度为参考来确定 Gaussian 波包 e<sup>-2x2</sup> 依时扩散的初始条件波函数 模大小。这里假设这两类问题的本质是一致的,都是光子级别的粒子运动。取电 子质量 *m* = 9.109 389 7(54) × 10<sup>-31</sup> kg,并对 Eq. 52 中归一化波函数 ψ<sub>1</sub>前面的系 数进行计算, 得到这个值约为1.63×10<sup>-13</sup>; 将上述 Gaussian 波包函数归一化后模 为 $\sqrt{2}$ 。因而,在不影响问题讨论的情况下取真实初始条件的同数量级近似值  $\mathcal{M}_0(x,0)$ =10<sup>-13</sup>e<sup>-2x2</sup>作为这里的初始条件(经过验证, 当e<sup>-2x2</sup>前面的系数小于10<sup>-3</sup> 时, 采用 Eq. 40 和 Schrödinger 方程所得的波包轮廓在所有范围, 即  $t = 0 \le 1.5$ eV<sup>-1</sup> 和 x = -7至 7, 的最大相对偏差小于 1.14%, 具体见 Supplementary Information 之 Part 6)。作为对比,这里还计算了初始条件中模较大的情形[如 $\mathcal{M}_0(x,0)$ =e<sup>-2x2</sup>]。 同时, 也使用了 Schrödinger 和 Dirac 方程对这个波包依时扩散规律进行求解。对 π

于 Dirac 方程,这里取两个分量波函数相等的情形[即  $\chi_1(x,0) = \chi_2(x,0) = \frac{\sqrt{2}}{2} e^{-2x^2}$ ] 作为初始值(求解过程的详细 Mathematica 代码见 Supplementary Information 之  $e^{-2x^2}$ 

Part 9 中 Fig. 4 的绘制过程)。

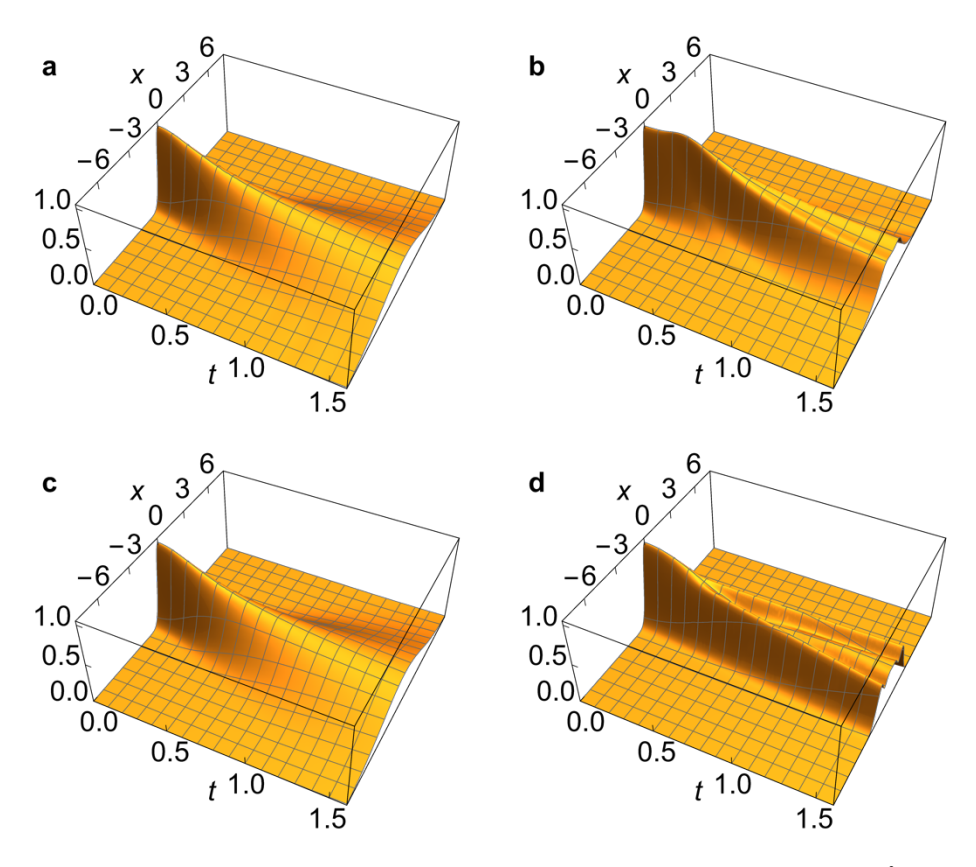

Figure 4 | 采用不同的方法在自然单位制下求得的 Gaussian 波包 e<sup>−2x2</sup> (波函数 模) 的一维依时扩散图像。a, 在初始条件为*N*q(*x*,0)=10<sup>−13</sup>e<sup>−2*x*2</sup>时,用 Eq. 40 计算的结果。为方便对比形状,图中对模结果进行了放大(×1013)处理; b, 在初 始条件为 $\mathcal{M}_0 (x,0) = \mathrm{e}^{-2x^2}$ 时,用 Eq. 40 计算的结果;c,采用 Schrödinger 方程计 算的结果; d, 采用 Dirac 方程计算的结果。

如图 Fig. 4 所示, Eq. 40 在合适的初始条件[  $\mathcal{M}_0(x,0) = 10^{-13} \mathrm{e}^{-2x^2}$  ]下得到的波 包依时扩散图像(Fig. 4a)和 Schrödinger 方程得到的结果(Fig. 4c)几乎没有差别(注: 为方便说明问题,本节讨论的是波函数的模,而非模的平方)。在 Fig. 5 中,不 同时刻的波包模扩散标准差结果更详细地描述了这个无差别的情况。图中,采用 上述两种方法预测的 Gaussian 波包在每一时刻的轮廓都几乎完全重合在一起。 这里讲一步验证,本文所给方程在质量密度极其稀薄的区域(如原子核外电子分 布区域,暂不考虑原子核电场的影响)将近似为 Schrödinger 方程(至少在处理 Gaussian 波包这个问题上), 这与前文3.3.5.1 节预测的结果一致。在 Supplementary Information 之 Part 6 中, 本文进一步验证了在原子核电场存在时, 使用下文 Eq.

72 和归一化波函数大小 $|\pmb{\psi}_1|$ 的乘积估计的初始条件计算得到的 Gaussian 波包依 时扩散图像, 其依然与采用 Schrödinger 方程得到的结果基本一致。

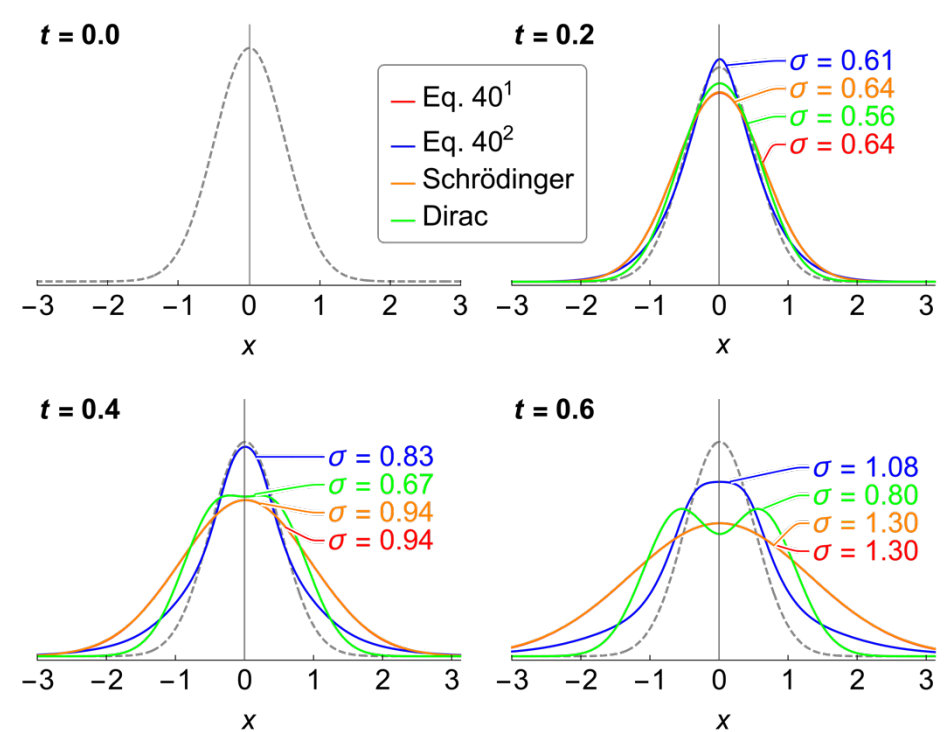

**Figure 5** | 不同时间点( $t$  = 0.0, 0.2, 0.4, 0.6 eV<sup>-1</sup>)用四种方法[Eq. 40<sup>1</sup>: 初始条件为  $\boldsymbol{\mathcal{M}}_0 (x,0)$ =10<sup>-13</sup>e<sup>-2x2</sup>;Eq. 40<sup>2</sup>: 初始条件为 $\boldsymbol{\mathcal{M}}_0 (x,0)$ =e<sup>-2x2</sup>]在自然单位制下预测 的 Gaussian 波包 e<sup>-2x2</sup> (波函数模) 依时扩散趋势图。

如果初始条件中波函数的模很大[如 $\mathcal{M}_0(x,0)$ =e<sup>-2x<sup>2</sup>],波包图像会(在t=0.3</sup> eV<sup>-1</sup> 附近)出现明显的凸起或粒子(位置或方向)聚集(Fig. 4b)。由于自身聚集, 由 Eq. 40 得到的图像在 x 轴方向更陡, 这从 Fig. 5 中三个时刻的 Gaussian 波包 模的标准差结果可以更清楚地看出: 当 t 分别为 0.2、0.4 和 0.6 eV<sup>-1</sup> 时, 用 Eq. 40 在初始条件 Μ<sub>0</sub>(x,0)=e<sup>−2x2</sup> 下预测的标准差σ分别为 0.61、0.83 和 1.08;而用 Schrödinger 方程则为 0.64、0.94 和 1.30。在这样的初始条件下, Eq. 40 预测的扩 散速度并没有 Schrödinger 方程预测的快, Fig. 4b 中主峰迟迟不肯消散, 这更接 近 Dirac 方程(Fig. 4d)描述的情形。这里推测, 其主要是由波包自身引力导致。在  $t = 1$  eV<sup>-1</sup> 以后, Fig. 4d 中的主峰开始分裂为两个峰(更明显的分裂情况见 Supplementary Information 之 Part 7 中 e<sup>-2x2</sup> 前系数为 1.4 的情形); Dirac 方程描述 的情形, 则在 t=0.5 eV<sup>-1</sup> 以后出现严重的分裂(主峰分裂成两个次峰, 接着每个 次峰分别又分裂为两个更小的峰)。这里认为, 该现象为 Dirac 方程未考虑波包 自身引力且对真实结果修正过度导致。Fig. 5 中不同时刻的标准差结果也印证了 这一点。

另外,为了详细研究初始模大小对波包扩散的影响,这里还对比了为 Eq. 40

赋予不同的初始条件(10<sup>-13</sup>e<sup>-2x2</sup>, e<sup>-2x2</sup>, 1.2e<sup>-2x2</sup> and 1.4e<sup>-2x2</sup>)后,图像关键部位(x = 0 处波包模的依时趋势和模最大值处波包)的形状(求解过程的详细 Mathematica 代码见 Supplementary Information 之 Part 9 中 Fig. 6 的绘制过程), 结果如 Fig. 6 所示。从图中可以看出, 当按照初始模从小到大依次赋予不同的初 始条件时, Eq. 40 预测的波包扩散图像  $(x = 0 \, \text{M})$  从最初与 Schrödinger 方程一 致, 逐渐偏移到在 0.3 eV<sup>-1</sup> 附近趋向于继续团聚 (图像逐渐隆起), Fig. 6a 表示 了这个趋势。并且, Fig. 6b 绘制了在最高点时刻的波包形状(对于初始条件为  $\mathcal{M}_0(x,0) = 1.2 e^{-2x^2}$ 和  $\mathcal{M}_0(x,0) = 1.4 e^{-2x^2}$ 的全谱波形 $(t = 0 \times 1.5 eV^{-1})$ 以及与 Dirac 方程的结果对比见 Supplementary Information 之 Part 7)。从图中可以看出, 随着 初始模的逐渐增大, 这个波包在最初的一段时间(t=0至0.5 eV<sup>-1</sup>)会逐渐收缩, 在模达到最大值时的波形也逐渐变得越来越陡峭,(推测)渐渐靠近满足 Eq. 43 条件的函数。从这个趋势还可以看出,当波包(等价)质量密度逐渐增大时,波 包的衰减速度也越来越慢。

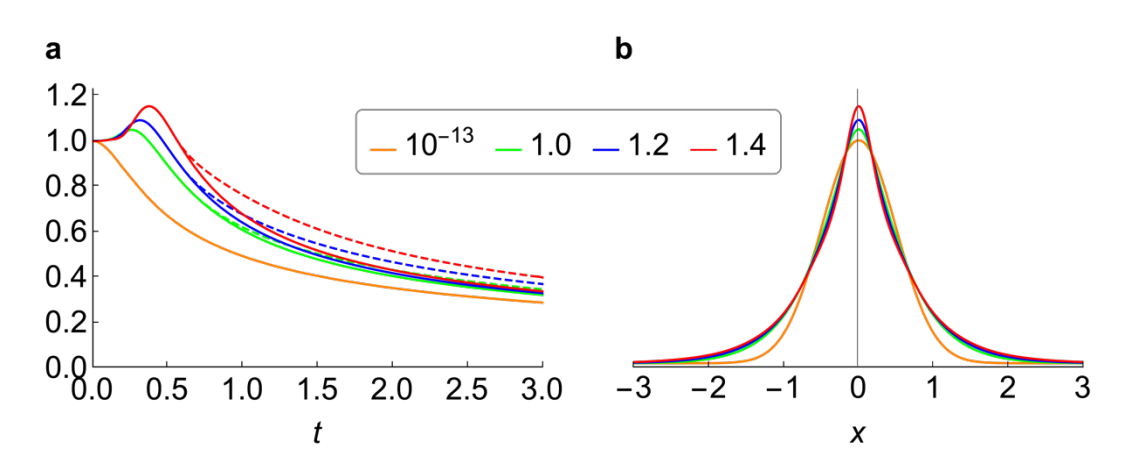

**Figure 6** | 在自然单位制下,对 Gaussian 波包 e<sup>−2x2</sup> 赋予不同的初始条件  $\boldsymbol{\mathcal{M}}_0$  = (10, 1.0, 1.2, 1.4)e<sup>-2x2</sup> 后解得的波包 (波函数模) 形状对比图。a, Gaussian 波包 在 x = 0 处 (实线) 或模最大处 (同色虚线) 随时间变化趋势; b, Gaussian 波包 模最大时刻的波形。图例中的数字即为e<sup>-2x2</sup> 前面的系数, 代表不同的初始条 件。为方便对比形状, 在图中将每种结果中  $t = 0$  eV<sup>-1</sup> 处的初始模进行了归一化

处理。

#### 3.5 对方程添加外加场

理论上讲, 有了 Eq. 40 描述的整个体系的粒子运动规律已基本充分, 自然界 中所有作用力和现象的产生都是粒子广义扩散运动导致。然而, 在处理实际问题 时,为减小计算量等考虑,往往仅考察某局部过程。因而,对 Eq. 40 添加外加场 有其实际必要性。

对于人类目前已发现的自然界的四大作用力, 3.7 节将推测其作用实质。由

于强相互作用为可看作单点对单点的能量作用, 没有必要采用外加场形式, 因而 直接用 Eq. 40 处理比较容易, 这里不考虑这种作用力。下面只考虑在引力、电磁 力和弱相互作用力场中的情形。鉴于引力和其它作用力(电磁力和弱相互作用力 等)具有不同的表现形式(如引力作用不包含斥力等)以及本文对引力的理解, 这里认为外加场应分为两种情形: 一种是引力场, 另一种是其它势能场。引力场 是由随机运动的微小粒子在时空等概率分布时产生的局部背景疏密使得形成的 随机运动的更大质量级别粒子(或自身)的时空概率值在空间各向出现差别导致, 是一个以位置聚集占优势的统计学效应:其它场则是由于更大质量级别粒子(或 自身) 被自旋场强制加速运动(或改变方向) 导致, 是一个以速度方向聚集占优 势的统计学效应。对于引力场, 加速效应一般可以忽略; 对于其它势能场, 引力 效应一般可以忽略。下面进行详细阐述:

首先阐述较大质量级别粒子随机自旋的产生原理。空间中随机运动的粒子, 如果不考虑相对论效应(运动粒子的统计学效应), 在空间的团聚状况可看作服 从上述 Poisson 分布 Eq. 20, 这里研究其中某一个盒子(或数个相邻盒子)中的 粒子聚集体(假设这团聚集体为球状,且不存在因为相对论效应而导致的团聚)。 当粒子体积足够小、向量密度差足够少时为此类情形。在粒子质量级别确定时, 考察的体系越微观(这个微观是相对的), 越接近该情形。一定数目在三维空间 中运动的速度大小相等而方向随机的粒子团聚在一起时, 在某一刻必然有相应的 运动分量对总体质心产生角速度分布为确定的自旋效应。为了说明这个问题,这 里依然将等速随机运动的粒子看作模相等的随机向量, 分如下两步处理: 首先, 求单个随机向量对总体质心产生的角速度大小的分布问题; 然后, 再推广到一定 数目的向量总体对其质心产生的角速度大小的分布问题。

首先, 分析在一个单位球面 S 上均匀分布的等模随机向量(球面随机点的线 速度)*V*s 对球心产生的随机角速度大小 $|\mathbf{\Omega}_\mathrm{s}|$ 的分布。 $V_\mathrm{S}$  对球心的随机角速度  $\mathbf{\Omega}_\mathrm{s}$ 的贡献在空间各个方向上都有可能,如何将多个转动贡献叠加到一起表示总体的 转动? 这里注意到球面点的线速度γ<sub>s</sub>和其所处的单位球面 S 的半径 η 的向量积  $\bm{\omega}_\mathrm{s}$ 可以方便地阐释这个叠加或单个随机向量对角速度贡献的分布(这里 $|\bm{r}|$ =1。

ąǝ ¶ ©Šʔ̯ň ěˢ̯ň ɉ̀ȸ)
© *<sup>r</sup>* <sup>≠</sup> <sup>1</sup> <sup>ω</sup><sup>S</sup> *y*s 即得线速度ν<sub>s</sub>对角速度ω<sub>s</sub><br>r

$$
\boldsymbol{\omega}_{\rm s} = \boldsymbol{r} \times \boldsymbol{v}_{\rm s} \tag{53}
$$

上述问题可以分解为两个相互独立的步骤处理: 第一步, 确定空间单位向量

 $r$  的方向, 也就是确定向量  $r$  的终点在单位球面 S 上的位置。这个位置在整个球 面 S 上均匀分布, 用随机向量 R 表示: 第二步, 确定在该位置上点的线速度向 量 **v**<sub>S</sub>的方向,这个方向也在整个空间均匀分布,用随机向量 *V*s 表示。假设在 *r* 的末端(即球面 S 一端)有一个半径为|v<sub>s</sub>|的球面 S' 。那么,随机向量 *V*s等价于 球面S'上均匀分布的点和球心连线形成的向量。注意到叉乘的定义和|r|=1,当 每个 **r** 的方向确定时, <mark>|r×v<sub>s</sub>|等价于球面 S' 上均匀分布的点,沿和 r</mark> 平行的方向 映射到一个过S'球心且垂直于 r 的切圆盘 D'上后, 与 S'的球心相连得到的向量 大小,记为 $|{\bm \omega}'|$  (Fig. 7) 。

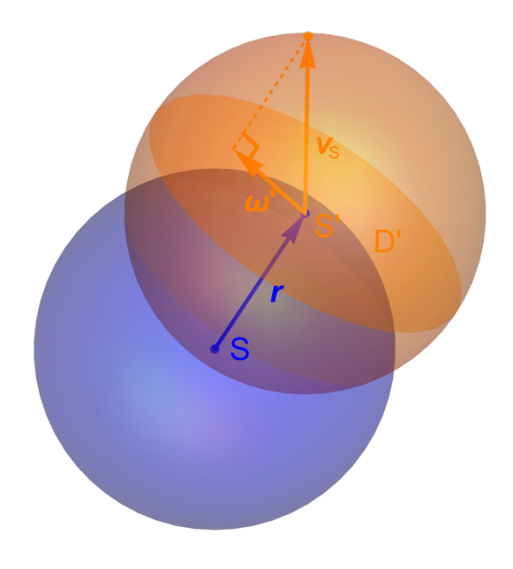

**Figure 7**| 向量ω'的产生方式示意图

当随机向量R变化时,相当于带动上述单位球面S上的切圆盘D'一起运动。 因为两个均匀分布的叠加还是均匀分布,显然,随机向量 $\,R\!\times\!V_{_{\mathrm{S}}}$ 的结果可以看作 随机向量Ω'在整个空间中的均匀分布。求出圆盘 D'上随机向量大小|Ω'|的分布 状况,再让其方向在空间均匀分布,即可求得随机向量 Vs 贡献到 S 的球心产生 的角速度大小 $\left|\boldsymbol{\varOmega}_{\mathrm{s}}\right|$ 的分布。

设随机变量  $N_1 \sim N(0, 1), N_2 \sim N(0, 1), N_3 \sim N(0, 1)$ 相互独立, 则单位随机向量  $R$  坐标中的一个等价坐标  $X$ 即为  $19,20$ 

$$
X = \frac{N_1}{\sqrt{N_1^2 + N_2^2 + N_3^2}}
$$
(54)

其概率密度为

$$
f_X(x) = \begin{cases} \frac{1}{2}, & -1 < x < 1, \\ 0, & \text{otherwise.} \end{cases}
$$
 (55)

对S'建立三维 Cartesian 直角坐标系,假设上述圆盘 D'垂直于 z 轴,且随机变量
$\Theta$ ~U(-1, 1), H~U(-π, π)。那么,球面S'上均匀分布的随机点投影到圆盘 D'上得 到的随机向量Ω′的坐标为 X = c⋅sincos<sup>-1</sup>Θ⋅cosΗ, Y = c⋅sincos<sup>-1</sup>Θ⋅cosΗ, Z = 0, 而其模可表示为

$$
\left|\mathbf{\Omega}'\right| = \sqrt{X^2 + Y^2 + Z^2} = c \cdot \sqrt{1 - \Theta^2} \tag{56}
$$

因而,  $\vert \boldsymbol{\varOmega}^{\prime} \vert$ 的概率密度为

$$
|\boldsymbol{\omega}'|(x) = \begin{cases} \frac{x}{c \cdot \sqrt{c^2 - x^2}}, & 0 < x < c, \\ 0, & \text{otherwise.} \end{cases}
$$
 (57)

注意到随机变量|Ως|的分布即为在 R 带动下Ω'在空间中随机运动产生的随机分 布。因而,取随机变量的乘积 $F_{_X}\!(x)\!\cdot\!\big|\boldsymbol{\Omega'}\!\big|(x)$ (也即被单位随机向量  $\boldsymbol{R}$  作用后的  $\boldsymbol{\Omega}'$  ),即可求得随机向量  $V_\mathrm{S}$ 对角速度 $\boldsymbol{\Omega}_\mathrm{S}$ 的单个等价坐标 $\boldsymbol{X}$ 贡献的概率密度为

$$
\boldsymbol{\omega}_{s,x}(x) = \begin{cases} \frac{1}{2c} \sin^{-1} \frac{x}{c} + \frac{\pi}{4c}, & -c < x < 0, \\ \frac{1}{2c} \cos^{-1} \frac{x}{c}, & 0 \le x < c, \\ 0, & \text{otherwise.} \end{cases}
$$
(58)

对于球面 S 围成的整个单位球内均匀分布的随机向量 *V*в 对角速度Ω<sub>β</sub>的贡 献,还会被该向量起始点所处的球内半径 **r** 的大小 r 的倒数值 <sup>1</sup> 放大。因而, 按 照如下方式计算  $V_\text{B}$ 对  $\boldsymbol{\Omega}_{\!\!_\text{B}}$ 其中一个等价坐标  $\boldsymbol{\Omega}_{\!\!_\text{B,X}}$ 的贡献: *r*

$$
\Omega_{\mathbf{B},X}(x,r) = \frac{1}{r} \cdot \Omega_{\mathbf{S},X}(x) \tag{59}
$$

从而得到新的概率密度为

$$
\boldsymbol{\omega}_{B,X}(x,r) = \begin{cases} \frac{1}{2c} r \sin^{-1} \frac{rx}{c} + \frac{\pi r}{4c}, & -\frac{c}{r} < x < 0, \\ \frac{1}{2c} r \cos^{-1} \frac{rx}{c}, & 0 \le x < \frac{c}{r}, \\ 0, & \text{otherwise.} \end{cases}
$$
(60)

进而,求得  $V_\mathrm{B}$  对  $\boldsymbol{Q}_{\!\!_\mathrm{B}}$ 其中一个等价坐标贡献的分布函数  $\boldsymbol{Q}_{\!\!_\mathrm{B},X} (r)$ ,并将其在整个 单位球内积分

$$
\int_0^1 4\pi r^2 \cdot \mathbf{\Omega}_{B,X}(r) dr \tag{61}
$$

上述 Eq. 61 描述的是粒子均匀分布于球内空间的情形, 若粒子呈 Eq. 43 所描述 的(不扩散)形状分布,则应近似按照该密度函数进行积分,但这个解析函数目 前尚无法获取。即便只考虑均匀分布的情形,也不影响后续问题的讨论。对于 Eq. 43 所描述的情形, 其为粒子密度沿径向呈不均匀分布的球状粒子群, 可以推测, 其依然是含有转动效应的类似情况(事实上, 对于每一个球面层, 都可产生一个 模大小和方向随机的自旋向量,根据中心极限定理,这些向量加到一起的模必然 服从某个参数确定的 Maxwell 分布)。将上述 Eq. 61 对 x 求导并归一化后, 得到 整个单位球内随机向量  $V_\text{B}$ 对角速度 $\boldsymbol{\varOmega}_{\!\!\text{B}}$ 的一个等价坐标  $X$ 贡献的概率密度为

$$
\boldsymbol{\omega}_{B,X}(x) = \begin{cases}\n\frac{9\pi c^3}{128x^4}, & x > c \vee x \le -c, \\
\frac{3\left(8x^4\sin^{-1}\frac{x}{c} + 4\pi x^4 + U_1\right)}{64cx^4}, & -c < x < 0, \\
\frac{3\left(8x^4\cos^{-1}\frac{x}{c} - U_1\right)}{64cx^4}, & 0 < x \le c, \\
0, & \text{otherwise.} \n\end{cases}
$$
\n(62)

在 Eq. 62 中,  $U_1 = x(2x^2 + 3c^2)\sqrt{c^2 - x^2} - 3c^4 \sin^{-1} \frac{x}{a}$ 。这是随机向量  $V_B$ 在单位球 面 S 内(包括 S)的情况。 *c*

下面进一步推广,将其扩展到球的半径是任意值R的情况。当球的半径大小 为 R 时,即每一个 R 都会将上述情形缩放为 $\frac{\mathbf{\Omega}_{\text{\tiny{B}},X}(x)}{n}$ 。这样,随机向量  $V$ 对角速 度Ω的单个等价坐标 *X* 贡献的概率密度为 *R*

$$
\omega_{X}(x) = \begin{cases}\n\frac{9\pi c^{3}}{128R^{3}x^{4}}, & x > \frac{c}{R} \vee x \leq -\frac{c}{R}, \\
\frac{3\left(8R^{4}x^{4}\sin^{-1}\frac{Rx}{c} + 4\pi R^{4}x^{4} + U_{2}\right)}{64cR^{3}x^{4}}, & -\frac{c}{R} < x < 0, \\
\frac{3\left(8R^{4}x^{4}\cos^{-1}\frac{Rx}{c} - U_{2}\right)}{64cR^{3}x^{4}}, & 0 < x \leq \frac{c}{R}, \\
0, & \text{otherwise.} \n\end{cases}
$$
\n(63)

在 Eq. 63 中,  $U_2 = Rx(2R^2x^2+3c^2)\sqrt{c^2-R^2x^2}-3c^4\sin^{-1}\frac{Rx}{a}$ , 其标准差为 $\frac{\sqrt{6c}}{3R}$ 。如 *c* 6*c* 3*R*

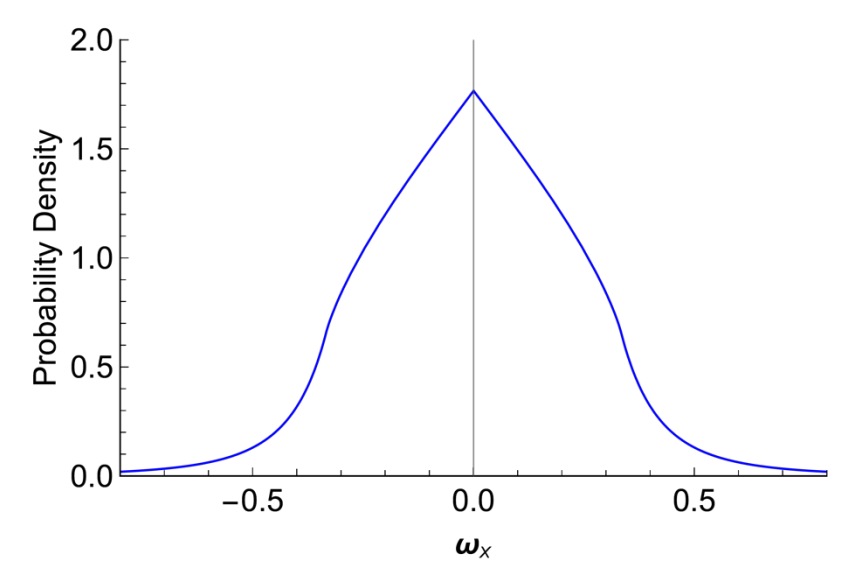

果取 R = 3, c = 1, 可将上述角速度概率密度 Eq. 63 绘图如下 (Fig. 8)

**Figure 8** | *R* = 3, *c* = 1 时,随机向量 Ⅴ对角速度 Ω的单个等价坐标 Ωχ 分布的贡 献

因而, 当k个独立同分布的随机向量V在空间随机运动时, 根据中心极限定 理, 它们团聚到一起后, 相对于其质心的全体分量产生的平均角速度大小 Ω 服 从参数是 <u>√6c</u> 的 Maxwell 分布。为了验证这个结论,这里取 k = 10<sup>3</sup>, R = 3, c = 100, 将其和同参数的样本数为10<sup>6</sup>的模拟结果作对比, 结果如 Fig. 9 所示(模拟 结果的详细运作过程见 Supplementary Information 之 Part 9 中 Fig. 9 的绘制过程)。 从图中可以看出,本文推导的解析表达式和模拟值符合得很好。 3*R k*

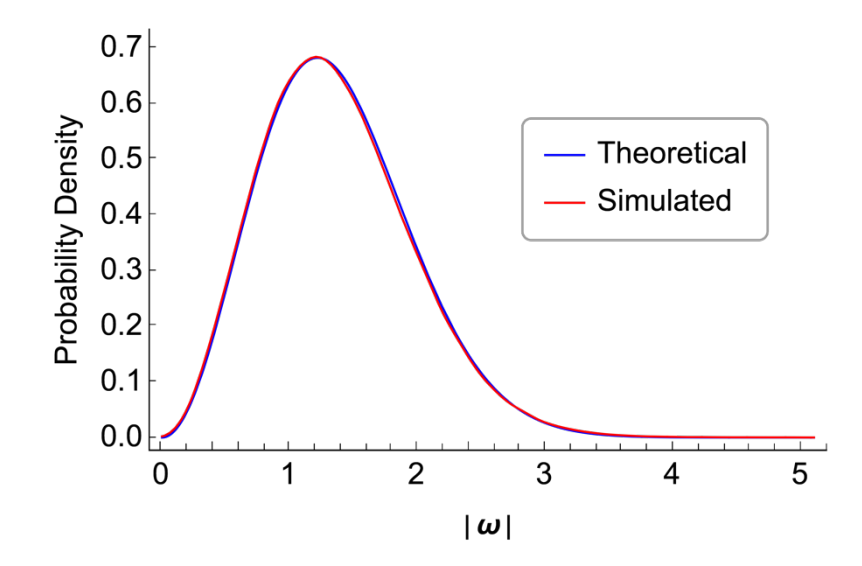

**Figure 9** |  $R = 3$  时, 10<sup>3</sup> 个模为 100 的随机向量团聚到一起时形成的角速度大小  $\Omega$ 的分布(理论值和模拟值)

上述计算过程的详细 Mathematica 代码见 Supplementary Information 之 Part 8。至此,本文证明了空间随机运动粒子聚集后产生的聚集体(即便没聚集也) 都存在或多或少的转动分量, 其角速度大小服从参数确定的 Maxwell 分布。如果 再加上运动粒子的统计学效应对团聚和旋转的加剧作用,自旋便同聚集一样,是 这个世界的普遍规律。

这里认为,人们能感受到的某一方向上的加速度实质就是目标区域内的微小 粒子朝该方向的平均运动速度的依时变化率(如果仅是平均运动速度, 3.3.2 狭 义相对论效应一节已证明,目标对象会形成与之前状态无物理规律差别的惯性系, 此时目标对象将丧失加速感)。引力加速度的实质是由于运动粒子的统计学效应 产生的向量密腔高处的平均运动速度的依时变化率 (例如, 当一个符合 Eg. 43 条件的粒子聚集体处于引力场中时, 其中的粒子被密 度较高的引力场粒子替换而导致该聚集体变形,同时导致形成该聚集体的粒子向 低密度区运动高密度区运动趋势强烈); 其它类型加速度的实质是在微 小粒子所组成(所处)的(运动)参考系中增加了向其相反方向的平均运动速度 的依时变化率。从本质上讲, 这些力或者势的产生原因是一致的, 但又属于不同 的类型。

对于匀速圆周运动, 其加速度方向和速度方向垂直, 加速度产生原理同上, 只是形式比较特殊。当粒子的一个球状聚集区域产生自旋(可近似理解为匀速圆 周运动)时,忽略具体粒子的行为,总体来看,其中物质不断旋转且有持续的向 心引力使运动方向不断改变。如果没有自旋时,可形成符合 Eq. 43 约束的某个粒 子 $S$ : 随着旋转的加剧, 需要更强的向心力来维持加速度。这时 $S$ 必然通过改变

39

%ɉŗȴ
)©̭̜̞͢Ƴ̑ţõɉȉƫǮ\_ ¸ûwǰȡ̈ Eq. 43 ɉ **M** 约束 (或从另一个角度看,若 S 边缘区域相同位置每点处波函数模|M|变大,靠 近中心处|Μ| 则需更大才能满足 Eq. 43 约束)。|Μ| 更大不仅可以表现为粒子浓 度较大, 也可以表现为粒子速度较快。这里只考察粒子速度较快导致|A4| 变大的 情形, 粒子速度在旋转中心处更快的情形有如 Fig. 10a-d 所示的四种情况。

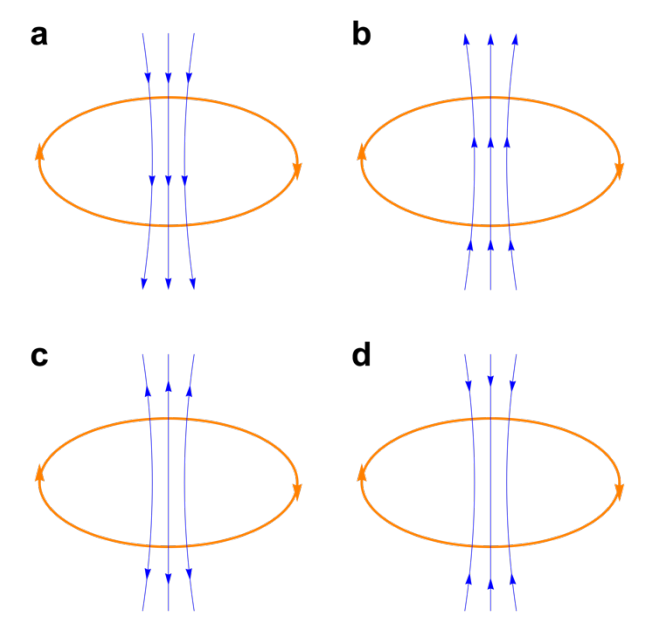

Figure 10 | 符合 Eq. 43 约束的在旋转中心处粒子速度较快的四种可能情形 另一方面,如果 $S$ 不旋转,其沿径向向外逸出的微小粒子量是一定值(其与 $S$ 吸 引的微小粒子量达到平衡); 随着旋转的加剧, 按照上述对加速度的分析, 可能 有更多微小粒子沿径向逸出也可能几乎没有粒子逸出。考虑到粒子群的引力作用 和质量稳定特性(基本符合 Eq. 43), 如果有部分粒子逸出, 此时整个粒子群显 然是需要补给的,这个补给只有和旋转平面相垂直的轴向可以提供。这就导致这 个自旋轴方向对粒子应处于吸入状态(排除掉 Fig. 10c 的可能), 此时粒子群更 倾向处于 Fig. 10d 的状态; 而几乎没有粒子逸出时, 粒子群更倾向处于 Fig. 10a 和 Fig. 10b 的状态, 下面只考察这种情形。于是, 自旋的结果会在其轴向和径向 同时产生粒子运动速度方向聚集场(轴向尤为剧烈), 从而导致一个辐射自旋轴 产生(这类似于太阳风的形成机制 21)。这样的一系列自旋粒子群聚集到一起时, 如果辐射轴协同一致, 便会产生明显的速度方向聚集场(类似铁条被动产生磁性 原理)。而且, 它们聚集到一起形成的不同质量级别粒子(更大粒子群) 会形成 不同强度的速度方向聚集场。这里认为,这类速度方向聚集场即为其它势能场(电 磁场或弱相互作用场)。当考虑自旋聚集粒子群中的某一个粒子时,可能会发现 类似弦理论中的弦, 日其弦长应该也可以计算(这里不深入研究这个问题)。按 照这种方式产生的其它势能场只改变了空间中粒子的聚集状态(包括速度方向的

聚集)而并不能改变粒子原初的速度,因自旋亦为自发形成且处于背景场中,这 种速度方向聚集也会受到背景场的限制而遵循统计学规律。

这里认为,引力势能导致聚集体运动速度改变的原因为引力场中的运动粒子 提供的位置聚集占优势的统计学效应的积累;其它势能导致聚集体运动速度改变 的原因为其它力场中的运动粒子提供的运动粒子速度方向要集占优势的统计学 效应的积累。引力场通过组成目标对象的粒子(被其中有位置聚集效应的粒子替 换后)位置逐步聚集导致不平衡的扩散趋势,促使速度不断积累而实现这个加速 过程;其它外加场则通过目标对象粒子不断被其中带有速度聚集效应的粒子替换, 促使该效应逐渐积累从而实现加速。这样的过程, 在最初只能形成趋势, 也就是 所谓的力,一旦沿趋势线运动便实现趋势的积累。在这些势能场中,那些遵循统 计学规律的形成势能场的粒子和处于其中的目标对象粒子一起会继续遵循统计 学效应(符合 Eq. 40 所描述的广义扩散), 当单独考察其中的目标对象粒子时, 则会出现位置或速度方向不断聚集的现象。这个现象表现为目标对象粒子势能增 加。3.7 节已推测了组成电子母体的粒子结构,这里认为其它外加场(电磁场与 弱相互作用场)中都含有类似结构。其它外加场的存在,导致这种结构粒子势能 增加: 而引力场的存在, 则导致单位体积内粒子聚集引起的势能增加。这样, 整 个目标对象粒子中的绝大部分质量(按照 3.3.5.2 不扩散粒子群的观点)都可以 被外加势能场加速。目标波函数的着眼点一般比组成电子母体的粒子结构小得多, 波函数所在点一般都处于这些较大粒子之中, 而在引力场中可等效看待。某点处 在外加场作用之前产生的波函数比外加场作用后产生的波函数小得多(如果外加 场, 如引力场, 导致的波函数较小, 则可忽略或与目标对象一同考察), 该处的 波函数叠加后可近似看作仅表征了这些较大粒子被加速后的速度。

因而, 其它外加场对某点处相对向量和密度 M 依时变化率的贡献表现为两 个可叠加的部分。一方面因为这个(无穷小)微区域的扩散部分仍处于背景场中, 无论加速作用怎么影响, 受影响后向量的扩散效应和未受加速影响时自发形成的 向量无区别, 依然遵循相同的广义扩散规律; 另一方面即表现为该(无穷小) 微 区域被加速场不断加入的速度方向聚集效应,需要满足平均势能改变部分的量, 方向即近似为该点处 M 的方向, 这是扩散作用无法改变的、额外的 M 依时变 化率。这两个向量的共同作用决定了在某点处相对向量和密度的依时变化率为这 两项之和。对于其它势能场导致的额外的 M 依时变化率, 这里的势能场即可理 解为粒子增加的额外的扩散系数(因为扩散系数和速度的平方有关,而这个其它 势能场改变的就是粒子群的运动速度。例如, 在引力场中,  $\frac{GM}{m}m=\frac{1}{2}mv^2$ , 扩散 *r*  $m=\frac{1}{2}$ 2  $mv^2$ 

系数  $D = \frac{v^2}{2}t^1$ , 其中  $t^1 = 1$  s)。另外, 确定较大单极粒子势能也不需要考虑相对 论效应, 这是因为无论是否出现相对论效应, p<sub>m</sub>v<sup>2</sup>都是一个定值, 这个定值取决 干粒子所处的势能。换个角度看,因为某个既成更大质量级别粒子的势能仅和它 所处的位置相关,所以,无论它的运动状态怎样,是否受到狭义相对论效应影响, 势能都不会改变;而且, 既成粒子必然弥散在整个场中运动, 因而粒子势能的改 变必然导致粒子动能相应改变。对于外加场中这种额外的扩散行为, 在 Fig. 1a 中 可以看作 A 处为一个确定的波函数 M, B 处波函数为 0。将 A、B 两处看作一 个点求二阶导, 也得同样的波函数值(M)。因而, 目前的波函数值从数值上和 二阶导值是一致的。而相对应的扩散系数,从数值上也和目前的系数值是一致的。 因而, 无论它们的量纲是什么, 都不影响对数值的考察。鉴于 M 为平面向量, 方向应与 $\frac{\partial \mathcal{M}}{\gamma}$ 垂直。因而,其它势能  $\mathcal E$ 作为扩散系数在某点处和  $\mathcal M$  的乘积即 和微观向量的扩散速率改变多少成正比,这个比例表达式的具体形式已由 Schrödinger 方程验证过, 即为 2 *t* 1 ∂*t*

$$
-i \cdot \frac{\mathcal{E}}{\hbar} \cdot \mathcal{M} \tag{64}
$$

综上,含有外加场的描述相对动量(向量)广义扩散行为的方程可以表示为 如下形式:

$$
i\hbar \frac{\partial \mathcal{M}}{\partial t} = -\frac{\hbar^2 \Gamma^2}{2m} e^{-\mathcal{M}} \Big[ \Delta \mathcal{M} - T^2(\mathcal{M}) \Big] + \mathcal{E} \cdot \mathcal{M}
$$
 (65)

这里再次强调, Eq. 65 并不是一个最终方案, 它只是在某些情形下为减少计 算量而采取的妥协方案。如果整个宇宙就是本文所建立的物理模型,并考虑到四 大作用力的本质原因 (3.7 节的推测), 本文导出的方程 Eq. 40 或 Eq. 65 甚至可 以称为真正的万物理论 (Theory of Everything)。因为其描述了自然界最基础的运 动规律,(如果加入自旋描述后,添加方法同传统方法)可以揭示所有现象和特 性背后的实质。按照本文粒子分级的逻辑,其实不必刻意添加自旋描述,自旋效 应也是统计学运动粒子广义扩散行为导致,因而自旋信息可以通过求解更低质量 级别粒子的广义扩散行为获得。

#### 3.6 电子自旋磁矩初探

首先, 确定本文逻辑下的动量算符表达式。将 Eq. 22 对位置(x, y, z)求一阶 导,可得

$$
\nabla R(\mathcal{M},k) \tag{66}
$$

鉴于运动粒子的统计学效应, 各阶粒子群动量的实际表现并不会和 Eq. 66 成正 比,而是会被各阶扩散系数因子 $\frac{1}{5}$  "削弱",因而将代表各复值的 Eq. 66 乘以 并加到一起可得 *k* 1 *k*

$$
\sum_{k=1}^{\infty} \left[ \frac{1}{k} \cdot \nabla R(\mathcal{M}, k) \right] = e^{-\mathcal{M}} \left[ \nabla \mathcal{M} - T^2(\mathcal{M}) \right]
$$
(67)

于是,本文逻辑下的动量算符即可表示为如下形式

$$
p \to -i\hbar e^{-\varphi} \nabla \varphi = i\hbar \nabla e^{-\varphi}
$$
 (68)

其中,  $\varphi$ 为被作用量。

综合分析 Eq. 46 和 3.5 中以 Eq. 64 为主的讨论, 可以得到外加势能场对微小 粒子群速度的影响从数量上可表示为如下对应关系

$$
\frac{\left|\vec{V}\right|^2}{2}t^1 = \frac{\overline{\mathcal{E}}}{\hbar} \tag{69}
$$

其中, t<sup>1</sup>=1s。这里以电子在氢原子中的情形为基本参考(以其它原子为参考可 以得到同样的结论)来构建表达式。电子在氢原子中的平均电势能

$$
\overline{\mathcal{E}} = \frac{e_{g}^{2}}{4\pi\varepsilon_{0}\overline{r}}
$$
 (70)

其中, e<sub>g</sub>=-1.602 177 33(49) × 10<sup>-10</sup> C 为电子电荷; ε<sub>0</sub>= $\frac{10^7}{4\pi c^2}$  F·m<sup>-1</sup>为真空电容 率。 r 为电子在氢原子中所处的平均半径,这里采用 Bohr 半径,即 r =  $\frac{4\pi\varepsilon_0\hbar^2}{2}$ 。 鉴于与 Eq. 47 相同的理由暂时略去 t<sup>1</sup>, 同时将 Eq. 70 代入 Eq. 69, 可以得到某一 区域 V 内粒子群的平均速度 V 的大小在数量上的表达式为  $m_e e_g$ 2

$$
\left|\overline{V}\right| = \sqrt{\frac{2e_{g}^{2}}{4\pi\epsilon_{0}\overline{r}\hbar}} = \alpha c \sqrt{\frac{2m_{e}}{\hbar}}
$$
\n(71)

其中, α =  $\frac{e^{2}}{1}$  为精细结构常数; m<sub>e</sub>为电子质量; c 为光速。这个平均速度为 V 内不随粒子数改变的常数。在电子弥散区域内, 组成电子母体的微小粒子数为 ğsÏ Eq. 71 ̄=n Eq. 48 ł͗?ŢĠʅĉ̯ňûĠ?²ʵǁåʅĉ *me* 数目密度可得电子整体的相对向量大小或电子弥散区域内的总体波函数大小 2  $4\pi\varepsilon_{_{0}}$ ħc  $m$ <sub>e</sub> µ

$$
\left| \mathcal{M}_{A,e} \right| = \lambda_e \cdot \frac{\sqrt{2} \alpha m_e^{\frac{3}{2}}}{\overline{\rho}_{m,0} \sqrt{\hbar}}
$$
(72)

其中,  $\lambda_{e} = 1$ m<sup>-2</sup>·s<sup>-1</sup>, 这是为了修正不同物理量数量之间的变换所产生的量纲差 异。以上确定了在电势场中电子整体的等价波函数表达式(Eq. 72 与归一化波函 数大小|ψ,| 的乘积即为这里的初始波函数)。但这里并未考虑质量密度对波函数 的贡献, 因其相较于电势场贡献可以忽略。

假设自由电子的 Hamilton 量可表示为

$$
H = \frac{(\boldsymbol{\sigma} \cdot \boldsymbol{p})^2}{2m_e} \tag{73}
$$

其中,  $\sigma$ 为 Pauli 算符;  $p$  为电子动量。在外磁场 B = V×A (A 为电矢量势) 的作 用下, H可化为

$$
H = \frac{\left[\sigma \cdot \left(p + e_{g} A\right)\right]^{2}}{2m_{e}}\tag{74}
$$

如果 $A$ ,  $p$  都与 $\sigma$ 对易, 则

$$
H = \frac{\left(\boldsymbol{p} + \boldsymbol{e}_{g} \boldsymbol{A}\right)^{2}}{2m_{e}} + \frac{\boldsymbol{i}}{2m_{e}} \boldsymbol{\sigma} \cdot \left[\left(\boldsymbol{p} + \boldsymbol{e}_{g} \boldsymbol{A}\right) \times \left(\boldsymbol{p} + \boldsymbol{e}_{g} \boldsymbol{A}\right)\right]
$$
(75)

经过上述处理, 电子轨道磁矩与外磁场的相互作用项(Eq. 75 右侧第一项) 和电 子自旋项 (Eq. 75 右侧第二项) 已成功分离。接下来单独研究电子自旋项。

鉴于实验测到的电子自旋磁矩为外磁场对原子整体的作用。因而, 电子整体 波函数在这里极有意义。鉴于3.5 节的讨论, Eq. 72 即为电子整体固有的、不随 时间变化的相对波函数。因而其只在 Eq. 68 的自然指数项出现而并不受 Hamilton 算子∇作用; 在外磁场 B 较弱时, 其对电子动量表现的相对论效应也可以忽略。 因而,仅有 $\left|\boldsymbol{\mathcal{M}}_{_{\rm A},e}\right|$ 单独影响 Eq.68 中的自然指数项。如果将电子母体在原子核外 的分布看作平直场, 则该波函数只对体系的实部增量有贡献。又由于其在自然指 数位置, 即表现统计学效应计学效应无关无穷小粒子位置, 因而, 这个实 数波函数可以叠加到一起表示(一个)整体粒子,于是可用实数 $|\mathcal{M}_\text{\tiny A,e}|$ 表示;又 因电子的特别结构(见 3.7 节中对电子结构模型的猜想), 其扩散趋势恰好与密

度梯度的惯常表现相反,因而必为负数,从<sub>A,e</sub>模大小的负值-|从<sub>A,e</sub>|是最合适的 选择。据此, Eq. 75 中右侧第二项可化为

$$
\frac{i e_{g}}{2 m_{e}} \boldsymbol{\sigma} \cdot (\boldsymbol{p} \times \boldsymbol{A} + \boldsymbol{A} \times \boldsymbol{p}) = \frac{i e_{g}}{2 m_{e}} \boldsymbol{\sigma} \cdot (-i \hbar e^{\vert \mathcal{M}_{A,e} \vert} \nabla \times \boldsymbol{A})
$$
\n
$$
= \frac{e_{g} \hbar}{2 m_{e}} e^{\vert \mathcal{M}_{A,e} \vert} \boldsymbol{\sigma} \cdot \boldsymbol{B}
$$
\n(76)

因而, 本文推导的电子自旋磁矩表达式为

$$
\mu_{\rm g} = \frac{e_{\rm g} \hbar}{2 \, m_e} \mathrm{e}^{|\mathcal{M}_{\rm A,e}|} \tag{77}
$$

其中, e<sup>|M<sub>A,e</sub>|可以通过 Eq. 72 计算。如果使用较广阔空间的平均质量密度</sup>

 $\overline{\rho}_{_{m,0}}$ =2×10<sup>-28</sup> kg·m<sup>-3</sup>时,μ<sub>g</sub>≈1.00438μ<sub>B</sub>,其中μ<sub>B</sub>= $\frac{e_{_{\mathcal{S}}}h}{2m}$ 为Bohr 磁子。但当使 用更大值,如地球附近的平均质量密度(与地球上的实验值作对比,显然应该使 用这个值,但该值的具体形式目前无法获取,这里只能假设 p<sub>m,E</sub> = 7.537 648 754  $4\times10^{-28}\,\mathrm{kg}\!\cdot\mathrm{m}^{-3}$ )时,就可以得到 $\mu_{_{\mathrm{g}}}\approx$ 1.0011596522 $\mu_{_{\mathrm{B}}}$ 。因而,反过来,还可以 根据地球附近的电子自旋磁矩,反推该处的平均质量密度。 2*me*

小小电子能够产生如此巨大的自旋磁矩, 是件十分不可思议的事情。这里推 测该现象应是它所在整个原子区域的微小背景粒子共同自旋运动导致,具体运动 细节还需通过 Eq. 40 进一步考察。这里不再做更深入的探究。

#### 3.7 基于模型的推测

在本文逻辑下, 宇宙中的黑洞不应是传统理论认为的一个极微小的奇点, 它 应该具有一定的或较庞大的体积,只是密度相对较大。光子的质量处于某一级别, 因而无法逃逸出事件视界(Event Horizon)。但并不是所有物质都无法逃脱, 至少 引力作用可以逃逸出来并被感知到(如果没有物质传递这个信息, 显然是不可能 被感知到的)。因而,某些黑洞里面或许还有另一个世界,甚至有密度较大的生 命体或其构成的文明社会。这些黑洞上的文明生命体(如果存在)看我们, 或许 就像我们在地球上看天空中的云一样清淡、疏松、无意义, 它们甚至还可以通过 质量更低级别的粒子物质讲行通信。

根据本文模型推测, 外层空间应该可以按照行星际间、恒星系间、星系间、 星系群(团)间……划分为空旷程度不同的星际空间。这些空间中的物质越来越 稀薄, 直至达到一定程度, 连光子都无法形成, 从而光线无法传播过去。更广阔

45

的外层宇宙空间是人类目前掌握的电磁波探测技术所无法企及的领域。但无论如 何,引力作用都可以在其中传播。

如果认为联系程度较低的星系群分别是多个宇宙(这些宇宙的总体依然可以 看作一个更大的宇宙), 那么观测其中某个宇宙, 它将会从某一刻诞生, 最终走 向死亡。死亡后的宇宙和死亡后的恒星类似, 最后也会蒸发殆尽。如果多个宇宙 (多重宇宙) 间完全无联系, 则可能出现平行宇宙; 但若按照本文逻辑, 这些宇 宙间应该存在联系。此时, 它们之间必然因相互影响呈对称状分布。因而, 平行 宇宙是无法存在的, 只能出现对称宇宙。

这里并不认为存在宇宙大爆炸的情形 (如果定要认为存在, 即是观测无穷小 粒子在无穷大空间的情形)。宇宙起源于一个无穷小点的观点是十分荒诞的。广 义相对论有其自身的使用条件,不应该无限推广。如牛顿力学把地球或太阳当作 质点计算引力,但它们本身并非无穷小点。太阳在不断辐射和扩散,其主体将来 也会膨胀,但没有人认为太阳起源于一个无穷小点。因而,按照上述多重宇宙的 观点,我们所在的宇宙也应该拥有类似于恒星的生命周期。我们所能观测到的宇 宙在不断扩散(这可能是天体间斥力产生的原因)或膨胀, 但更大的字审总体的 物质不会改变, 总体熵也不会变化。在本文逻辑下, 类似宇宙中氢氦丰度比等概 念也是十分容易理解的。

对光子结构的设想:这里认为光子是由一些比光子能量聚集体更低质量级别 的(k阶)粒子构成。鉴于上述讨论,这些更低质量级别粒子的平均运动速度大 小是定值,它们可形成不同自旋周期的结构( $S_1$ 或  $S_2$ ), Fig. 11 即表示了两种不同 自旋周期(频率)的光子结构

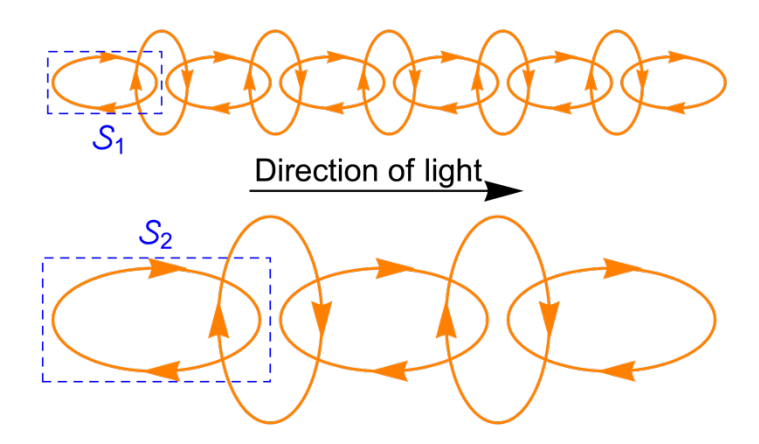

Figure 11 | 两种不同频率光子结构示意图。不同方向的带箭头椭圆表示相互垂 直方向的旋转

按照本文逻辑, 衡量某处光子能量高低的标准即为该处 k 阶粒子密度大小或 单位时间内通过该处的 k 阶粒子数目多少。因而, 从 Fig. 11 的模型结构即可看

出频率和能量成正比。由于 k 阶粒子速度大小相同, 当它们形成不同大小的  $S_1$ 或 S<sub>2</sub> 结构时, 会导致该结构的自旋周期不同, 因而出现不同频率的光子。但无 论如何, 显然 k 阶粒子群的总体运行速度是一定的(为粒子运动速度的一倍或与 之成正比)。因而, 尽管粒子具有质量, 它们形成的不同频率的光子依然保持一 致的运动速度。k 阶粒子本身并非沿直线运动, 并且它们的运行速度超过光速, 但它们的群体行为却是光速。因而,可以把它们的群体看成更大粒子(即光子), 光子的速度为光速。这样看待光子既不会影响光子频率作为宇宙膨胀的测量工具, 也不会影响将光速作为该级别粒子速度代表的做法。然而,从广义相对论角度看, 不同频率的光子能量不同, 其对时空扭曲程度也不同, 因而频率或能量高的光子 由于光子自身能量场的影响运动会慢一点; 按本文逻辑也可得到相同的结论。但 是由于自身能量太小, 这个影响微乎其微, 可忽略不计。 π

对于宇宙微波背景辐射的理解: 这个背景辐射即为本文所述的背景引力场中 微小粒子产生的可测聚集体。按照本文观点,引力背景无处不在,只是在不同的 星际空间, 其稀疏程度不同。

本文认为"以太"概念有必要回归, 但应具有不同的内涵。如果将以太当成 "绝对时空",那么它可以按照以下方法理解:以太即为由随机运动的微小粒子 组成的引力背景场。最广阔空间中的以太即为最纯粹的绝对时空,不同从属关系 天体附近的以太可不同程度地近似为绝对时空。如地球附近的以太可近似为绝对 时空;太阳附近的以太又是另一程度的近似绝对时空。但地球附近以太的近似程 度低于太阳附近,因其还受太阳附近以太的影响。

分析本文所给方程(Eq. 40)中的自然指数项, 当某处动量密度达到无穷大(也 即速度密度无效的,或二者皆无穷大)时, 此处的扩散速率即 为无穷小。如果某处的速度 v 是无穷大且该处的能量密度是确定值时, 此处的质  $\frac{1}{2}$ 密度 $\rho_{\scriptscriptstyle m}$ 必为无穷小,而且是比一更高阶的无穷小,此时动量密度 $\rho_{\scriptscriptstyle m}$ ν 即为无 穷小,也就没有动量聚集的概念,因而这种情况是没意义的。但如果某处质量密 度比较大, 即便其质量分布不接近 Eq. 43 描述的情形, 该处的扩散也会极其缓 慢, 在人类可感知的时间尺度内, 该处的分布也是相对稳定的。该结论与 Eq. 43 描述的情形共同解释了宇宙中"稳定粒子"的形成机制。有了这样的形成机制, 便会出现不同质量级别的粒子,并且它们之间是等价的。鉴于前文所述,不同质 量级别粒子之间无相互作用, 不同质量级别粒子之间都是等价的。因而, 宇宙具 有分形规律可以理解, 宇宙是一个"大生物体"也有了理论依据。 1 - 更高阶的无穷小,此时动量密度 *ρ<sub>m</sub>ν*<br>ν

本文所给方程 Eq. 40 和 Eq. 65 中的平面波函数对方向是有要求的。这个平 面波函数是三维向量波函数的简化,正是这个原因,三维函数的唯一性决定了本 文所述的平面波函数的唯一性。因而, 本文并不支持波函数 M 在平面各个方向 都应等价的观点。而且正如前文所述,本文所给波函数对初始条件中波函数的模 也是有要求的。

对于实体粒子(如质子、电子等)波动效应的理解: 实体粒子的母体(背景 场)即为低质量级别粒子波,这个波是按照它的规律扩散的;实体粒子由母体产 生,因而遵循母体扩散的疏密轨迹: 实体粒子的扩散速率可以理解为母体波函数 扩散规律下按其质量分配的表观扩散速率。

对于电子从原子中逸出过程的理解:因为电子为固定质量聚集度,当其按照 固定质量级别粒子逸出后(此时电子波函数坍塌, 这里所谓的波函数坍塌是指组 成上述母体的高速运动的微小粒子的受扰聚集), 留下的质量部分(原子核等) 会立即遵守另一程度的 Eq. 43 描述的聚集规律;而对于其中自旋产生的方向聚 集效应, 这(电子逸出状态)非稳定状态。由于缺少了电子自旋(对原子核中自 旋释放的)索取, 原子核自旋释放的能量只能散播出来, 从而对外表现出一定程 度的电场作用。

对电子结构的猜想:正如上文所述,电子并不是一个传统认为的质量为 9.109  $3897(54) \times 10^{-31}$  kg 的粒子, 而是由其母体(比电子更低质量级别粒子) 弥散于 空间构成。现在分析组成其母体的粒子(假设其为k<sub>1</sub>阶粒子)的结构。电子母体 能与带正电的原子核产生强烈的相互作用, 构成它的k<sub>l</sub>阶粒子也必须为一些负单 极子。负单极子拥有极小的质量却可以产生如此大的力, 必然有如同 3.5 节所述 的自旋加速结构。其自身作为一个单独的自旋加速结构无法实现这样的(全向吸 引) 功能, 因而猜想其为多个自旋结构的复合体。Fig. 12 以平面图的方式展示了 一种可能的球状立体复合结构类型。这个k<sub>l</sub>阶粒子(复合结构)中心为一个质量 密度极大的类似黑洞的结构(Fig. 12 中的蓝色弥散点  $\mathcal{P}_\text{l}$  ),其外围球面上聚集有 至少一层如 Fig. 12 中橙色部分所示的自旋加速结构 S。这些 S 一方面被 Pr吸引; 另一方面, 因为径向的更微小粒子 (  $k_{2}$ 阶粒子 ) 流逸出, 这些 S 相互之间还会排 斥; 其轴向形成的喷流正好被吸入 $\mathcal{P}_\text{l}$ 。如上所述的制约机制导致 $\mathit{k}_\text{l}$ 阶粒子可成为 一个稳定的复合结构。这样的复合结构可不断从外界快速吸入 $k_{_2}$ 阶粒子,从而形 成强大的引力。因为相对论效应,  $k_{\text{\tiny I}}$ 阶粒子从外界吸收的 $k_{\text{\tiny 2}}$ 阶粒子将以高度浓缩 (类似黑洞) 的形式聚集到一起,暂时形成稳定的吸入结构( $\mathcal{P}_1$ 和 $\mathit{k}_1$ 阶粒子)。 L͊ǎǘɓ
Ư<øɃÊƤȲ́
ŤȪĝ' ͑ʅĉʚǛɲĔ Ùʮ
̠ǣ *k*1的结构从更大的时间尺度上看会不断生成又不断崩溃消失,但在一个特定区域的

48

总体数量保持不变。

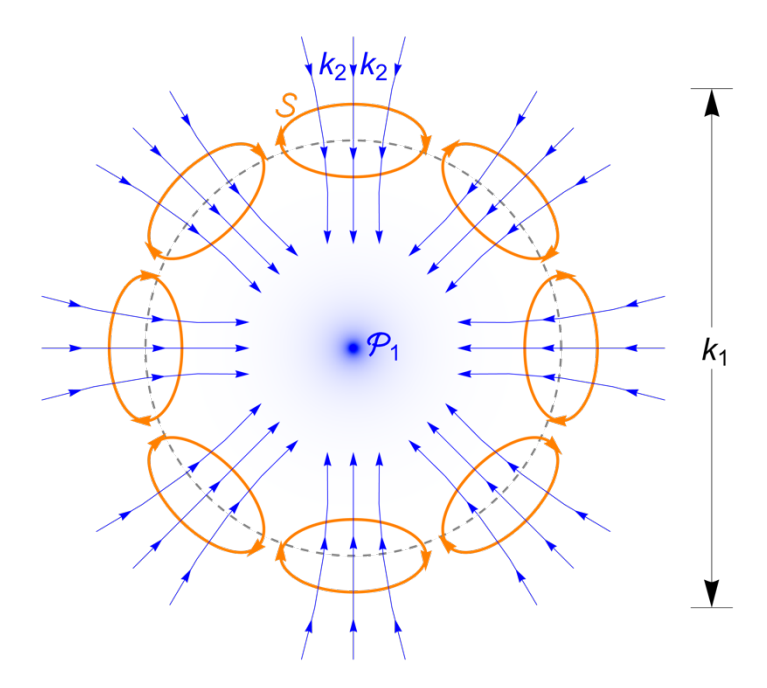

 ${\bf Figure \ 12} \mid \hbox{\rm \pounds} \, {\rm \pounds} \, {\rm \pounds}$ 结构。其中,带箭头的蓝线示意 $k_{_2}$ 阶粒子的轨迹,带箭头的橙色椭圆环示意  ${\cal S}$ 结构

基于上述电子母体模型, 即可推测四大类型力的作用原理: 强相互作用力即 为相互距离较近的少数能量聚集体之间统计学效应,属于引力作用形式。这是能 量级别的作用力(如 Fig. 4b 中是将两个峰合并或分开, 是相当困难的), 这样的 作用力强大而类e<sup>-x</sup>; 电磁力为两方均由上述电子母体结构构成; 弱相互作用力 为只有一方由上述电子母体结构构成;引力为两方均无电子母体结构,或母体结 构不起作用,属距离较远的粒子集合体间的统计学效应。

对于反物质的理解: 前文已述, 相对于无穷小的运动粒子, 其所在空间即为 无穷小空间, 粒子在空间若有若无。这时还可以认为对于一个粒子, 有无穷多空 间,这样的空间在粒子中运动,将粒子划分了与空间数相等的实体。如果将空间 中无粒子的空虚盒子作为考察对象,同样地,按照上述方法描述,便出现反粒子、 白洞以及负能量等状况。我们这个世界是物质聚集的世界,因而反物质相对较少。 这样理解反物质才是完整和自洽的。

对于量子纠缠的理解: 如果两个粒子状态相互纠缠, 它们之间必然会传播信 息。本文将不同粒子按照质量讲行分级的处理方式很好地解释了这种超距作用。 与之类似, 还有"Wheeler 延迟选择实验"的诡异现象, 如果按照本文提供的逻 辑架构理解, 也不足为一件神秘的事情。

按照本文提供的思路,超光速通信是可能实现的;完全屏蔽引力是不可能的;

49

试图将人类躯体运输到其它星体的星际旅行方式是注定要破产的,而采用只传递 信息的"瞬移"方式则是合理的。

#### **4. Conclusions**

本文从最基本的哲学矛盾出发, 推演出一个描述自然运作规律的物理模型。 在此基础上从统计学角度建立了一个描述运动粒子群广义扩散行为的数学模型, 并对其不含外加场的形式进行了简单验证。本文导出的方程首次将相对论效应解 释为随机运动粒子的统计学效应, 认为粒子(运动方向或位置) 聚集程度越高就 越消耗它们在其它方向的平均速度, 从而将引力和狭义相对论效应很自然地融合 进去(通过求解时选择特定模大小的初始函数实现),避免了之前将引力引入量 子力学时出现的不可重正化问题。进一步分析发现,这些随机运动粒子的统计学 效应除了可以导致物体间引力外, 它们还可以自发形成稳定的不扩散粒子群, 这 些粒子群作为较大质量级别的粒子还可以再团聚成更大质量级别的粒子……无 论我们将哪一质量级别粒子当做无穷小粒子,也无论我们将多么慢的速度当做无 穷大速度, 在人类可理解的范围内对于本文导出的方程都是等效的。一方面, 本 文基于假设 HYPO 1-3 (物理模型), 推导出经典的 Schrödinger 方程的形式以及 狭义相对论结论, 这进一步肯定了本文对这个世界所作假设的合理性: 另一方面, 在这个假设的基础上推导的方程又包含了稳定粒子的产生条件等结论,这反过来 又和前面的假设形成了逻辑自洽。因而,本文建立的宇宙基本物理模型是一个相 对可靠且逻辑完备的模型——这个宇宙很可能就是无相互作用的均匀粒子随机 运动的产物并且遵循本文所给的数学方程 Eq. 40。

基于这个物理模型,可以回答本文开篇提出的问题。这个宇宙很大又很小, 它的大小只是一个相对的摆盘概念。从这个相对的角度看,(对于人类) 宇宙就 是无边无际。宇宙现在的样貌也仅是其演变的一个阶段,且这个演变是一个无始 无终的过程。粒子群在其中的不停随机运动或广义扩散即为它的运作机制, 这个 扩散运动也没有始点和终点(但从某一个局部空间看,是有始有终的)。宇宙中 的能量无所谓有也无所谓无, 它只是源于无穷小粒子随机运动的相对概念。如果 观测这些粒子的群体行为,它们的平均速度就会降下来,此时便有了时间、空间、 速度以及能量等概念。因而, 这些概念 (包括力) 都是从不同角度观测随机运动 粒子时的统计学效应,能量永远不会枯竭、不会增加也不会减少。按照这个观点, 整个宇宙中的总熵不会增加也不会减少。

**Acknowledgements** I thank the engineers at *Wolfram Inc*. for technical support.

#### **References**

- 1 Harris, P. *Three Hundred Tang Poems*. (Everyman's Library, 2009).
- 2 Sun, T. *The art of war · Attacking by stratagem*. (Zhonghua Book Company, 2001).
- 3 Hawking, S. *A Brief History of Time*. (Bantam Dell Publishing Group, 1988).
- 4 Dirac, P. A. M. *General theory of relativity*. (Princeton University Press, 1975).
- 5 Matson, J. Quantum teleportation achieved over record distances. *Nature* **13** (2012).
- 6 Wheeler, J. A. *Mathematical foundations of quantum theory*. 9-48 (Academic Press, 1978).
- 7 Kaku, M. *Hyperspace: A scientific odyssey through parallel universes, time warps, and the tenth dimension*. (Oxford University Press, 2016).
- 8 Kant, I. *Critique of pure reason*. (Cambridge university press, 1999).
- 9 Darwin, C. *On the Origin of Species*. (Routledge, 1859).
- 10 Marx, K. H. *Capital*. (Progress Publisher, Moscow, USSR, 1887).
- 11 Hegel, G. W. F. *The Science of Logic*. (Cambridge University Press, 1929).
- 12 Einstein, A. & de-Sitter, W. On the relation between the expansion and the mean density of the universe. *Proc. Natl. Acad. Sci.* **18**, 213–214 (1932).
- 13 Scaramella, R. *et al.* The ESO Slice Project [ESP] galaxy redshift survey  $\times$  V. Evidence for a D=3 sample dimensionality. *Astronomy and Astrophysics* **334**, 404–408 (1998).
- 14 Martínez, V. J., Pons-Bordería, M. J., Moyeed, R. A. & Graham, M. J. Searching for the scale of homogeneity. *Mon. Not. R. Astron. Soc.* **298**, 1212–1222 (1998).
- 15 Maxwell, J. C. *Illustrations of the dynamical theory of gases*. Vol. 20 (The London, Edinburgh, and Dublin Philosophical Magazine and Journal of Science, 1860).
- 16 Boltzmann, L. *Weitere Studien über das Wärmegleichgewicht unter Gasmolekülen*. Vol. 67 275 (Vieweg+Teubner Verlag, Wiesbaden, 1872).
- 17 Born, M. The statistical interpretation of quantum mechanics. (1954).
- 18 Copi, C. J., Schramm, D. N. & Turner, M. S. Big-bang nucleosynthesis and the baryon density of the universe. *Science* **267**, 192–199 (1995).
- 19 Marsaglia, G. Choosing a point from the surface of a sphere. *Ann. Math. Stat.*

**43**, 645–646 (1972).

- 20 Muller, M. E. A note on a method for generating points uniformly on ndimensional spheres. *Comm. Assoc. Comput. Mach.* **2**, 19–20 (1959).
- 21 Kasper, J. C., Maruca, B. A., Stevens, M. L. & Zaslavsky, A. Sensitive Test for Ion-Cyclotron Resonant Heating in the Solar Wind. *Phys. Rev. Lett.* **110**, 091102-1–091102-5 (2013).

# **Appendix:**

## **Supplementary Information** (Mathematica v12.2.0.0 code of TraditionalForm)

#### **Title:**

Statistical Principles of Natural Philosophy

#### **Author:**

Tao Guo\*

#### **Affiliation:**

Center for Drug Delivery System, Shanghai Institute of Materia Medica, Chinese Academy of Sciences, 501 Haike Road, Shanghai 201210, China

#### \* **Corresponding Author:**

Center for Drug Delivery System, Shanghai Institute of Materia Medica, Chinese Academy of Sciences, 501 Haike Road, Shanghai 201210, China; Tel: +86-18602131982; E-mail: gotallcn@gmail.com (Tao Guo)

NOTE: If there is no special case, the Mathematica code starts with gray " $In[$   $]$  :=" and is bold by default according to Mathematica's rules.

## **Part 1. The Square of the Norm of the Average Velocity is Proportional to the Number of Vectors**

Definition: Particles with a higher mass level composed of *k* particles are called *k*th-order particles. Then, the velocity of a *k*th-order particle is the velocity of the overall center of mass of the *k* particles, which is the average of the velocity vectors of all these particles.

Assumption: Each particle is moving at the same speed and in a random direction in space.

Thus, the projection of the velocity vector of a *k*th-order particle onto one of the three equivalent coordinate axes of the 3-dimensional Cartesian coordinate system is the mean value of the projection (onto the same axis) of the velocity vectors of the 1st-order particles forming the *k*th-order particle, which follow the same distribution; therefore, it approximately follows a normal distribution (central limit theorem).

There are three equivalent (approximate) normal distributions, one on each of the three axes, which are not completely independent. However, James Clerk Maxwell and Ludwig Boltzmann proved that these distribution can, in fact, be equivalently treated as completely independent. This is because randomly selecting a vector is equivalent to randomly determining a three-axis coordinate; moreover, the problem of the momentum transfer of gas molecules participating in random collisions is also equivalent to the problem discussed in this article.

First, the probability density of the norm of the 3-dimensional vectors formed by three normal distribution  $N(0, \sigma_2)$  components that are independent on three coordinate axes is calculated.

*In[*"*]:=* **Clear["Global`\*"];**

 $\mathcal{D}$  = Simplify  $\left[\text{PDF}\right]$  Transformed Distribution  $\left[x^2 + y^2 + z^2\right]$ 

 $\{x, y, z\} \approx \text{ProductDistribution}[\{\text{NormalDistribution}[0, \sigma_2], 3\}], x],$  Assumptions  $\rightarrow \sigma_2 > 0$ ;  $\mathcal{D}1 = \text{PDF}[\text{TransformerdDistribution}[\sqrt{x}, x \approx \text{ProbabilityDistribution}[\mathcal{D}, \{x, 0, +\infty\}]], x]$ 

$$
Out\text{[c]} = \begin{cases} \frac{\sqrt{\frac{2}{\pi}} x^2 e^{-\frac{x^2}{2\sigma_2^2}}}{\sigma_2^3} & x > 0\\ 0 & \text{True} \end{cases}
$$

Then, we find the probability density of the Maxwell distribution with scale parameter  $\sigma_2$ :

 $In[0, 2]$  **= PDF[MaxwellDistribution** $[\sigma_2]$ **,**  $x$ ]

$$
Out[\sqrt[n]{x} = \begin{cases} \frac{\sqrt{\frac{2}{\pi}} x^2 e^{-\frac{x^2}{2\sigma_2^2}}}{\sigma_2^3} & x > 0 \\ 0 & \text{True} \end{cases}
$$

Therefore, these two probability densities are equal:

*In[*"*]:=* **\$1 - \$2**

*Out[* $\circ$ *]*= 0

We verify the above conclusion (*c* is the speed of 1st-order particle; *n* is the number of vectors) (This code takes approximately 36.2 hours):

 $ln[e] := c = 1;$ *n* **= 1000;**  $m = 5000000;$ **dd = {}; ProgressIndicator[Dynamic[***i***], {1,** *m***}]**  $For[i = 1, i < m, i++)$ **ℋ = RandomPoint[Sphere[{0, 0, 0},** *c***],** *n***];**  $\mathcal{H}\mathcal{H} = \text{Norm}[\text{Total} / \textcircled{a} \text{Transpose}[\mathcal{H}]]$ **dd = AppendTo[dd, ℋℋ]]; \$ = SmoothKernelDistribution[dd, {"Adaptive", Automatic, Automatic}];**  $\text{sn} = \text{Plot}\left[\left\{\text{PDF}[\mathcal{D}, x], \text{ PDF}\right[\text{MaxwellDistribution}\right] \right. \frac{c}{\text{max}}$ **3**  $n \mid x \mid$  $\{x, 0, 100c\}$ , PlotStyle  $\rightarrow$  {{Red, Thickness  $\rightarrow$  0.004}, {Blue, Thickness  $\rightarrow$  0.004}}, Frame  $\rightarrow$  {{True, False}, {True, False}}, FrameLabel  $\rightarrow$  {"Momentum", "Probability Density"}, **FrameStyle → Directive[Black, Thickness → 0.0018], LabelStyle → Directive[Black, FontFamily → "Arial", FontSize → 15],** Epilog → Inset[LineLegend[{Directive[Blue, Thickness[0.004]], Directive[Red, Thickness[0.004]]}, **{Style["Theoretical", FontFamily → "Arial", FontSize → 15], Style["Simulated", FontFamily → "Arial", FontSize → 15]}, LegendFunction →** (Framed[#, RoundingRadius → 4, FrameStyle → GrayLevel[0.58]] &)], Scaled[{0.732, 0.644}]]

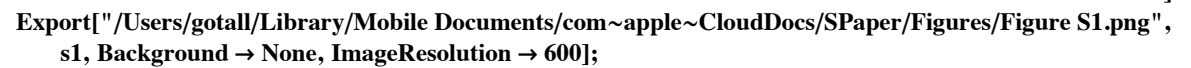

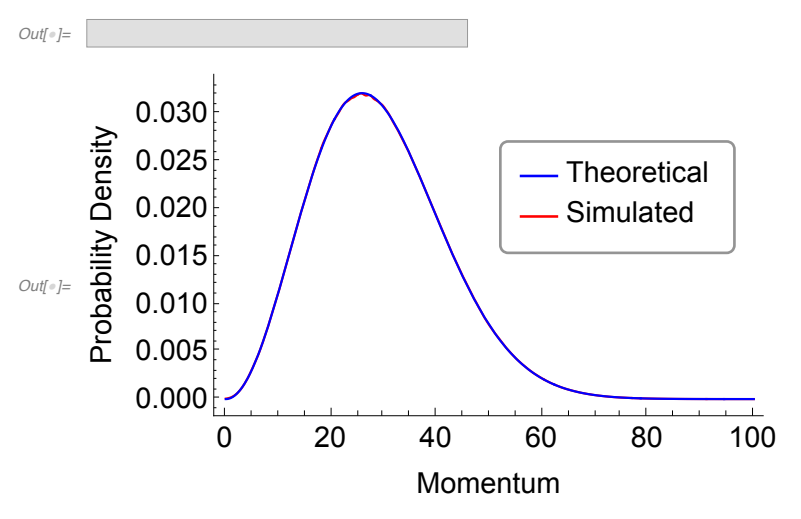

**Figure S1** | Probability density of the momentum norm formed by 1000 randomly moving particles with  $c = 1$  (theoretical and simulated results).

Accordingly, the norm of the 3-dimensional vectors formed by three normal distribution  $N(0, \sigma_2)$ components which are independent on three coordinate axes follows the Maxwell distribution with the scale parameter  $\sigma_2$ .

Suppose that the standard deviation of the projection of the velocity of any one of the *k* equivalent particles forming a *k*th-order particle onto each equivalent coordinate axis is  $\sigma$ . Then, the standard deviation of the projection of the velocity of a *k*th-order particle onto each equivalent coordinate axis (i.e., the mean value of the projection of the velocity of 1st-order particle) is  $\frac{\sigma}{\sqrt{k}}$ , namely, the projection onto each coordinate axis (approximate) follows a normal distribution with a mean value of 0 and a standard deviation of  $\frac{\sigma}{\sqrt{k}}$ . As a result, the speed of *k*th-order particles follows the Maxwell distribution with scale parameter  $\frac{\sigma}{\sqrt{k}}$ .

Then, the average velocity of the *k*th-order particles is

$$
\ln[\exp(\pi t)] = \overline{\mathbf{v}} = \mathbf{Mean}\Big[\mathbf{MaxwellDistribution}\Big[\frac{\sigma}{\sqrt{k}}\Big]\Big]
$$
  
Out =  $\frac{2\sqrt{\frac{2}{\pi}}\sigma}{\sqrt{k}}$ 

 $\frac{\sigma}{\sigma}$ 

For the *k*th-order particles in different reference frames ( $\mathcal{R}_u$  and  $\mathcal{R}_0$ ) and with different standard deviations ( $\sigma_u$  and  $\sigma_0$ ), the ratio of their average velocity  $\bar{v}_u / \bar{v}_0 =$ 

 $\overline{k}$ 

*<sup>k</sup>* , namely, the projec-

$$
\lim_{\|u\|_{\mathbb{P}}:=\frac{2\sqrt{\frac{2}{\pi}}\sigma_{u}}{\sqrt{k}}\Big/\frac{2\sqrt{\frac{2}{\pi}}\sigma_{0}}{\sqrt{k}}
$$
  
Out =  $\frac{\sigma_{u}}{\sigma_{0}}$ 

Therefore, the ratio of  $\sigma_u$  to  $\sigma_0$  is the ratio between the average speeds of particles of higher mass levels in  $\mathcal{R}_u$  and  $\mathcal{R}_0$ .

For  $k_1$ th- and  $k_2$ th-order particles, the ratio of their average velocity  $\bar{v}_1 / \bar{v}_2$  =

$$
\lim_{\|n\|=\frac{1}{2}}\frac{2\sqrt{\frac{2}{\pi}}\sigma}{\sqrt{k_1}}\Big/\frac{2\sqrt{\frac{2}{\pi}}\sigma}{\sqrt{k_2}}
$$
  
Out =  $\frac{\sqrt{k_2}}{\sqrt{k_1}}$ 

And because:  $m_1 = \mu k_1$  and  $m_2 = \mu k_2$ , where  $\mu$  is the scale factor or the mass of 1st-order particle.  $\overline{v}_1 / \overline{v}_2$  is also equal to

$$
\lim_{n\to\infty} \sum_{n=1}^{\infty} \frac{\sin\theta}{\sqrt{\frac{m_1}{\mu}}}, \text{Assumptions} \to \mu > 0
$$

Therefore, the square of the average velocity of particles is directly proportional to the mass of particles or the number of 1st-order particles forming it.

### **Part 2. Special Relativistic Effects on Randomly Moving Particles**

Correspondence:

The mixed distribution of  $\mathcal{D}_1$  and  $\mathcal{D}_2$  is represented by  $\mathcal{D}_2$ ;

The mixed distribution of  $\mathcal{D}_3$  and  $\mathcal{D}_4$  is represented by  $\mathcal{D}34$ ;

The rest of the symbols are consistent with those in the main text.

*In[*"*]:=* **Clear["Global`\*"];**

- $\mathcal{D}$  = TransformedDistribution $[c \text{ Cos}[0] \text{ Sin}[\text{ArcCos}[\eta]]]$ ,  $\{\theta \approx \text{UniformDistribution}[\{-\pi, \pi\}], \eta \approx \text{UniformDistribution}[\{-1, 1\}]\}$
- $\mathcal{D}_1$  = TransformedDistribution  $c \text{Cos}[0]$   $\text{Sin}[ArcCos[\eta]]$ ,

$$
\Big\{\theta \approx \text{UniformDistribution}[\{-\pi, \pi\}], \eta \approx \text{UniformDistribution}\Big[\Big\{\frac{u}{c}, 1\Big\}\Big]\Big\};
$$

 $\mathcal{D}_2$  = **TransformedDistribution** $c \cos[\theta]$  **Sin**[ArcCos[ $\eta$ ]],

 $\{\theta \approx \text{UniformDistribution}[\{-\pi, \pi\}], \eta \approx \text{UniformDistribution}]\{-1\}$ *u c* **;**

 $\mathcal{D}_3$  = TruncatedDistribution[{*u*, *c*}, UniformDistribution[{-*c*, *c*}]];  $\mathcal{D}_4$  = TruncatedDistribution[ $\{-c, u\}$ , UniformDistribution[ $\{-c, c\}$ ]];  $234 =$  **MixtureDistribution** $[\{w, 1 - w\}, \{D_3, D_4\}]$ Simplify<sup>[Mean[ $D$ 34]</sub>, Assumptions  $\rightarrow 0 < u < c$ ]</sup>

*Out[*"*]=* 1 2 (*c* (2 *w* - 1) + *u*)

> Let the mean value expression be 1 2  $(c(2 w - 1) + u) = u$ , and then we find the weight *w*

$$
ln[e] := \text{Reduce}\left[\frac{1}{2}(c(2w-1) + u) = u, w\right]
$$
  

$$
Out[e] = (u = 0 \land c = 0) \lor \left(c \neq 0 \land w = \frac{c + u}{2c}\right)
$$

Then, the mixed distribution  $\mathcal{D}12$  consisting of  $\mathcal{D}_1$  and  $\mathcal{D}_2$  can be calculated in accordance with this weight *w*. The analytical form of  $\mathcal{D}12$  cannot be given by Mathematica v12.2.0.0. Therefore, the standard deviation of  $\mathcal{D}12$  is calculated directly (This code takes approximately 75 seconds).

$$
|n[r]|= w = \frac{c+u}{2c};
$$
  
\n
$$
\mathcal{D}12 = \text{MixtureDistribution}[\{w, 1-w\}, \{\mathcal{D}_1, \mathcal{D}_2\}];
$$
  
\n
$$
\sigma_u = \text{Simplify}[\text{StandardDeviation}[\mathcal{D}12], \text{Assumptions} \rightarrow 0 < u < c]
$$

$$
\text{Out}[\text{--}]=\frac{\sqrt{c^2-u^2}}{\sqrt{3}}
$$

The standard deviation of  $D34$  is the same.

*In[* $\bullet$ ]:= Simplify[StandardDeviation[ $D34$ ], Assumptions  $\rightarrow 0 < u < c$ ]

$$
\text{Out}(\text{C}) = \frac{\sqrt{c^2 - u^2}}{\sqrt{3}}
$$

Then, the ratio between  $\sigma_u$  and the velocity components on the *x*-axis of the particles in  $\mathcal{R}_0$  can be obtained.

*In[* $\bullet$ ]:= Simplify $[\sigma_u / \text{StandardDeviation}[\mathcal{D}]$ , Assumptions  $\rightarrow 0 < u < c$ ]

$$
\text{Out}[\text{=}]=\frac{\sqrt{c^2-u^2}}{c}
$$

The same factor can also be obtained by evaluating the ratio of the standard deviation of  $D34$  to the standard deviation of the velocity components on the *z*-axis in  $\mathcal{R}_0$ .

*In[*"*]:=* **Simplify[StandardDeviation[\$34]/StandardDeviation[UniformDistribution[{-***c***,** *c***}]],**

Assumptions  $\rightarrow 0 < u < c$ 

$$
Out[\text{=}] = \frac{\sqrt{c^2 - u^2}}{c}
$$

When  $c = 10$  and  $u = 6$ , the distribution of  $\mathcal{D}12$  on x- or y-axes is like this (This code takes approximately 305 seconds):

 $ln[e] := c = 10;$ 

 $u = 6$ 

**data = RandomVariate[\$12, 300 000 000];**

**\$0 = SmoothKernelDistribution[data, {"Adaptive", Automatic, Automatic}];**

 $s2 = Plot[PDF[D0, x], {x, -10, 10}, PlotRange \rightarrow Full, PlotStyle \rightarrow {Blue, Thickness \rightarrow 0.004},$ 

**AxesLabel → {HoldForm[Speed], HoldForm[Probability Density]},**

AxesStyle  $\rightarrow$  Directive[Black, Thickness  $\rightarrow$  0.0018], TicksStyle  $\rightarrow$  Directive[Black, Thickness  $\rightarrow$  0.0014], **LabelStyle → Directive[Black, FontFamily → "Arial", FontSize → 15]]**

Export["/Users/gotall/Library/Mobile Documents/com~apple~CloudDocs/SPaper/Figures/Figure S2.png", **s2, Background → None, ImageResolution → 600];**

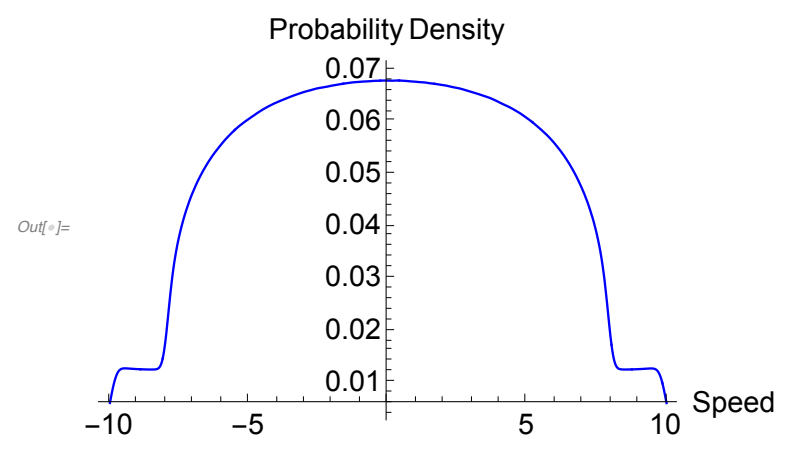

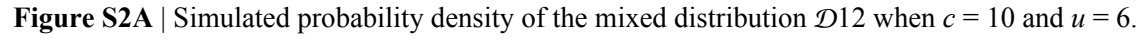

#### **## ## ## ## ## ## ## ## ## ## ## ## ## ## ## ## ## ## #**

When the speeds of particles in particle swarm  $A$  follow Maxwell distribution with an average value of *c*, the expression of the scale parameter of this Maxwell distribution is

*In[*"*]:=* **Clear["Global`\*"]; Solve[Mean[MaxwellDistribution** $[\lambda]$ ] = *c*,  $\lambda$ ]

$$
\text{Out}(\text{out}) = \left\{\left\{\lambda \rightarrow \frac{1}{2} \ \sqrt{\frac{\pi}{2}} \ c\right\}\right\}
$$

We can divide the particles in  $\mathcal A$  into sub-particle groups  $\mathcal A_i$  with velocity vectors terminating on a series of spheres with radius  $r_i$  ( $i = 1, 2, 3...$ ) according to the speeds, and the velocity vector terminals of particles in  $A_i$  are uniformly distributed on the sphere with radius  $r_i$ . The numbers of particles in particle swarm A on these spheres follow a Maxwell distribution according to *r* (when the scale

parameter is  $\frac{1}{2}$ *ri u*  $\frac{r}{c}$  *c*,  $\bar{r} = c$ ). Therefore, the case in which the particle speeds are strictly *c* can be regarded as a special case when  $r_i = c$ . The motion characteristics of a series of particles with velocity vector terminals on the sphere with radius  $r_i$  ( $i = 1, 2, 3...$ ) are gathered together, which is the motion characteristics of particles whose speeds follow a Maxwell distribution. When a subgroup  $\mathcal A$  of the parent particle swarm following a Maxwell distribution moving along the *z*-axis (the reference frame is based on the parent particle swarm) with an average speed of *u*, it is equivalent to each sub-particle

 $\frac{1}{c}$  . In view of the following properties:  $\frac{1}{c}$  and  $\frac{1}{c}$  and  $\frac{1}{c}$  and  $\frac{1}{c}$  and  $\frac{1}{c}$  and  $\frac{1}{c}$  and  $\frac{1}{c}$  and  $\frac{1}{c}$  and  $\frac{1}{c}$  and  $\frac{1}{c}$  and  $\frac{1}{c}$  and  $\frac{1}{c}$  and  $\frac{$ 

$$
\mathcal{A}_i \qquad \qquad \frac{r_i u}{c}
$$

group  $A_i$  (*i* = 1, 2, 3...) moves along the *z*-axis with the speed  $\frac{r_i u}{c}$ . In view of the following properties:

 $r_i = c$ . The motion characteristics of a series of  $n_i = c$ .  $r_i$ 

*In[* $\bullet$ ]:= **PDF**[**TransformedDistribution[***a r***, {***r* $\approx$  **MaxwellDistribution[** $\lambda$ **]}],** *x***]** 

$$
Out = \begin{cases} \frac{\sqrt{\frac{2}{\pi}} x^2 e^{-\frac{x^2}{2a^2 x^2}}}{a^3 x^3} & x > 0 \\ 0 & \text{True} \end{cases}
$$

*In*[ $\bullet$ *]*:=**PDF**[**MaxwellDistribution**[ $a \lambda$ ],  $x$ ]

$$
Out = \frac{1}{2} \begin{cases} \frac{\sqrt{\frac{2}{\pi}} x^2 e^{-\frac{x^2}{2a^2x^2}}}{a^3x^3} & x > 0 \\ 0 & \text{True} \end{cases}
$$

 $\overline{ }$ 

*In[*"*]:=* **Mean[MaxwellDistribution[λ]]**

$$
\text{Out}[\text{=}] = 2 \sqrt{\frac{2}{\pi}} \lambda
$$

Then, the speed of all particles in particle swarm  $A$  follow a Maxwell distribution with the mean value *u* on the *z*-axis, and the standard deviations  $\sigma_i$  (*i* = 1, 2, 3...) of the mixed distributions of all sphere layers also follow a Maxwell distribution. For the case on the *x*- or *y*-axis, we can regard the particles in  $A_i$  as a particle swarm possessing a mixed distribution with weight  $w = \frac{c+u}{2c}$  (this code takes approximately 36 seconds).

 $\mathcal{L}_{\text{sup}} = \mathcal{D} = \text{TransformedDistribution}\Big[r\cos[\theta]\sin[\text{ArcCos}[\eta]], \Big\{\theta \approx \text{UniformDistribution}[\{-\pi, \pi\}],\Big\}$ 

$$
\eta \approx \text{UniformDistribution}[\{-1, 1\}], r \approx \text{MaxwellDistribution}[\frac{1}{2} \sqrt{\frac{\pi}{2}} c]\}]
$$

 $\mathcal{D}_1$  = TransformedDistribution $\left[r \cos[\theta] \sin[\text{ArcCos}[\eta]] , \left\{\theta \approx \text{UniformDistribution}[\{-\pi, \pi\}] \right\} \right]$ 

$$
\eta \approx \text{UniformDistribution}\Big[\Big\{\frac{u}{c}, 1\Big\}\Big], r \approx \text{MaxwellDistribution}\Big[\frac{1}{2} \sqrt{\frac{\pi}{2}} c\Big]\Big\};
$$

 $\mathcal{D}_2$  = TransformedDistribution $\left[r \cos\left[\theta\right] \sin\left[\arccos\left[\eta\right]\right], \left\{\theta \approx \text{UniformDistribution}\left[\left\{-\pi, \pi\right\}\right]\right],\right.$ 

$$
\eta \approx \text{UniformDistribution}\Big[\Big\{-1, \frac{u}{c}\Big\}\Big], r \approx \text{MaxwellDistribution}\Big[\frac{1}{2} \sqrt{\frac{\pi}{2}} c\Big]\Big\};
$$

 $w = \frac{c + u}{c}$  $\overline{2c}$ ;  $212 = \text{MixtureDistribution}$  $[\{w, 1 - w\}, \{D_1, D_2\}];$  $\sigma_u$  = Simplify<sup>[StandardDeviation<sup>[2012]</sup>, Assumptions  $\rightarrow 0 < u < c$ ]</sup>

$$
\text{Out}[\text{=}] = \frac{1}{2} \sqrt{\frac{\pi}{2}} \sqrt{c^2 - u^2}
$$

*In[* $\bullet$ ]:= Simplify[ $\sigma$ <sub>*u*</sub> / StandardDeviation[ $\mathcal{D}$ ], Assumptions  $\rightarrow 0 < u < c$ ]

$$
\text{Out}[\text{=}]=\frac{\sqrt{c^2-u^2}}{c}
$$

When  $c = 10$  and  $u = 6$ , the distribution of  $\mathcal{D}12$  on the *x*- or *y*-axes is like this (this code takes approximately 18 seconds):

*In[*\*]:=  $c = 10$ ;

 $u = 6$ ;

**data = RandomVariate[\$12, 30 000 000];**

**\$0 = SmoothKernelDistribution[data, {"Adaptive", Automatic, Automatic}];**

 $s2 = Plot[PDF[D0, x], {x, -20, 20}, PlotRange \rightarrow {{-21, 21}, {0, 0.091}},$ PlotStyle  $\rightarrow$  {Blue, Thickness  $\rightarrow$  0.004}, AxesLabel  $\rightarrow$  {HoldForm[Speed], HoldForm[Probability Density]}, AxesStyle  $\rightarrow$  Directive[Black, Thickness  $\rightarrow$  0.0018], TicksStyle  $\rightarrow$  Directive[Black, Thickness  $\rightarrow$  0.0014],

**LabelStyle → Directive[Black, FontFamily → "Arial", FontSize → 15]]**

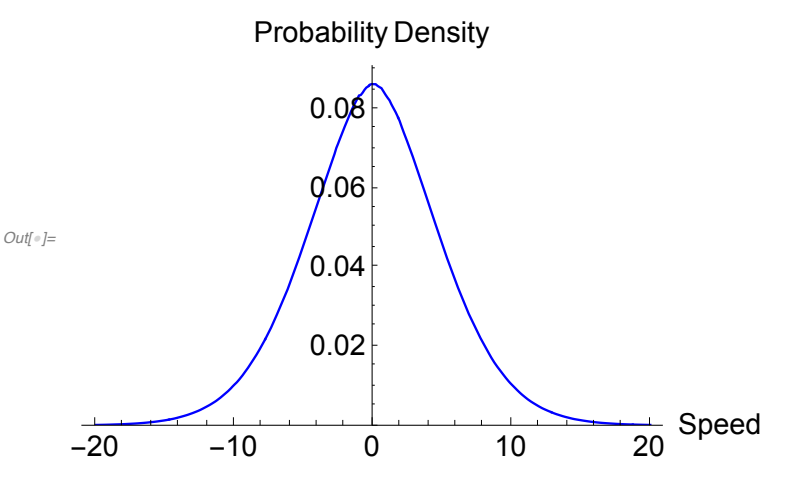

**Figure S2B** | Simulated probability density of the mixed distribution  $\mathcal{D}12$  when  $\bar{r} = c = 10$  and  $u = 6$ . For the case on the *z*-axis:

*In[*\*]:=  $w = \frac{c + u}{c}$  $\overline{2c}$ ;  $\mathcal{D}_3$  = TruncatedDistribution $\vert \langle r \vert$ *u c* **,** *r***, UniformDistribution[{-***r***,** *r***}];**  $\mathcal{D}_4$  = TruncatedDistribution  $\left|\{-r, r\}\right|$ *u c*  $\}$ , UniformDistribution $[{-r, r}]$ **]**;  $\mathcal{D}34 =$ **MixtureDistribution**[{*w*, 1 – *w*}, { $\mathcal{D}_3$ ,  $\mathcal{D}_4$ }]; **SimplifyStandardDeviation[\$34], Assumptions →** *r* **>** *r u c* **> 0**

*Out[*"*]= r*  $\sqrt{1 - \frac{u^2}{c^2}}$ 3

*In[*"*]:=* **StandardDeviation[UniformDistribution[{-***r***,** *r***}]]** *r*

$$
\text{Out}[\textcirc] = \frac{1}{\sqrt{3}}
$$

*c*2

$$
\mathcal{D}_{mz} = \text{TransformedDistribution}\Big[\frac{r\sqrt{1-\frac{u^2}{c^2}}}{\sqrt{3}}, r \approx \text{MaxwellDistribution}\Big[\frac{1}{2}\sqrt{\frac{\pi}{2}}c\Big]\Big];
$$
\n
$$
\mathcal{D}_{z} = \text{TransformedDistribution}\Big[\frac{r}{\sqrt{3}}, r \approx \text{MaxwellDistribution}\Big[\frac{1}{2}\sqrt{\frac{\pi}{2}}c\Big]\Big];
$$
\n
$$
\text{Simplify}[\text{Mean}[\mathcal{D}_{mz}]/\text{Mean}[\mathcal{D}_{z}], \text{Assumptions} \rightarrow c > 0]
$$
\n
$$
\text{Out}(s) = \sqrt{1-\frac{u^2}{c^2}}\Big[\frac{u^2}{\sqrt{1-\frac{u^2}{c^2}}}\Big]
$$

## **Part 3. The Norm of the Component Vector is Proportional to the Number of Vectors Forming It**

When the total vector value of a specified vector swarm is determined, the mean norms between different component vectors should be proportional to the number forming them. The following proves this viewpoint in detail.

It has been proven that the degree of slowdown on all three axes is the same in Part 2 of the Supplementary Information. Then, let Mk being the norm of momentum of *k* particles observed from  $\mathcal{R}_u$ , it

follows Maxwell distribution with scale parameter  $\frac{\sqrt{k}}{2}$   $\frac{\sqrt{c^2 - u^2}}{\sqrt{2}}$  $\frac{e^{-\alpha}}{3}$  when observing from  $\mathcal{R}_u$ . And when observing all of the moving particles in  $\mathcal{R}_u$  from  $\mathcal{R}_0$ , all the randomly moving particles in  $\mathcal{R}_u$  can be considered to have an additional velocity component *u* along the *z*-axis. Therefore, according to cosine theorem, the probability density of momentum norm formed by *k* particles in  $\mathcal{R}_u$  observed in  $\mathcal{R}_0$  can be expressed as (This code takes approximately 67 seconds):

*In[*"*]:=* **Clear["Global`\*"];**

 $\mathcal{D}$  = TransformedDistribution  $\sqrt{(k\ u)^2 + Mk^2 - 2\ k\ u\ Mk\ Cos[{\rm ArcCos}[\eta]]}$  ,

$$
\Big\{\mathcal{M}k \approx \text{MaxwellDistribution}\Big[\frac{\sqrt{k} \sqrt{c^2 - u^2}}{\sqrt{3}}\Big], \eta \approx \text{UniformDistribution}[\{-1, 1\}] \Big\};
$$

**FullSimplify** $[PDF[0, x]$ , Assumptions  $\rightarrow c > 0 \land 0 < u < c$ 

$$
Out\xi = \n\begin{cases}\n\frac{\sqrt{3} \, x \left(e^{\frac{6ux}{x-a^2} - 1}\right) e^{-\frac{3(kuv)^2}{2k} (x-a)}}{ku \sqrt{2\pi c^2 k - u \, x} \left(5 \, u \, x - 2 \, c^2 \, k\right) \text{erf}\left(\frac{\sqrt{6} \, x}{\sqrt{c^2 k - ux}}\right) + 4 \, x \, e^{\frac{6x^2}{u \, x \, c^2 k}} \left(c^2 \left(6 \, k + 2\right) - u \left(2 \, u + 3 \, x\right)\right) - 8 \, x \left(c - u\right) \left(c + u\right) \\
-\frac{\sqrt{6\pi} \, \sqrt{c^2 k - u \, x} \left(5 \, u \, x - 2 \, c^2 \, k\right) \text{erf}\left(\frac{\sqrt{6} \, x}{\sqrt{c^2 k - ux}}\right) + 4 \, x \, e^{\frac{6x^2}{u \, x \, c^2 k}} \left(c^2 \left(6 \, k + 2\right) - u \left(2 \, u + 3 \, x\right)\right) - 8 \, x \left(c - u\right) \left(c + u\right) \\
k \, u = x \wedge k > 0\n\end{cases}
$$

The meaningful part (first branch) is selected to be verified. Note that the sampling with the replacement method in the particle swarm with a mean speed of *u* can simulate all of the cases of the particle swarm with a mean speed of  $u$ . The following code takes averagely  $4.2 + 0.5$  hours.

*In[* $\degree$ *]:*  $c = 1$ ; *n* **= 1 000 000;**  $H H = 0$ ; **While[ℋℋ < 2700,**  $H = \text{RandomPoint}[\text{Sphere}[\{0, 0, 0\}, c], n];$ **ℋℋ = Norm[Total /@ Transpose[ℋ]]];** *m* **= 1 000 000; dd = {}; ProgressIndicator[Dynamic[***j***], {1,** *m***}]**  $For [j = 1, j < m, j++)$  $H0 = \text{RandomChoice}[\mathcal{H}, 0.3 \, n];$ **ℋℋ0 = Norm[Total /@ Transpose[ℋ0]]; dd = AppendTo[dd, ℋℋ0]]; \$ = SmoothKernelDistribution[dd, {"Adaptive", Automatic, Automatic}];** *k* **= 0.3** *n***;** *<sup>u</sup>* **<sup>=</sup> ℋℋ** *n* **;**  $\mathbf{s3} = \text{Plot} \left[ \left\{ \text{PDF}[\mathcal{D}, x] \right\} \right]$  $\frac{1}{3} x \left( e^{\frac{6ux}{c^2-u^2}} - 1 \right) e$  $-\frac{3(ku+x)^2}{(2v+1)^2}$ **2**  $k(c^2-u^2)$ *k u*  $\sqrt{2 \pi c^2 k - 2 \pi k u^2}$ **,**  $\{x, 0, 2500\}$ , PlotStyle  $\rightarrow \{\{\text{Red}, \text{Thickness} \rightarrow 0.004\}, \{\text{Blue}, \text{Thickness} \rightarrow 0.004\}\}\$ Frame  $\rightarrow$  {{True, False}, {True, False}}, FrameLabel  $\rightarrow$  {"Momentum", "Probability Density"}, **FrameStyle → Directive[Black, Thickness → 0.0018], LabelStyle → Directive[Black, FontFamily → "Arial", FontSize → 15],** Epilog  $\rightarrow$  Inset[LineLegend[{Directive[Blue, Thickness[0.004]], Directive[Red, Thickness[0.004]]}, **{Style["Theoretical", FontFamily → "Arial", FontSize → 15], Style["Simulated", FontFamily → "Arial", FontSize → 15]}, LegendFunction →** (Framed[#, RoundingRadius  $\rightarrow$  4, FrameStyle  $\rightarrow$  GrayLevel[0.58]] &)], Scaled[{0.77, 0.65}]] Export["/Users/gotall/Library/Mobile Documents/com~apple~CloudDocs/SPaper/Figures/Figure S3.png",

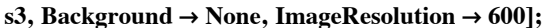

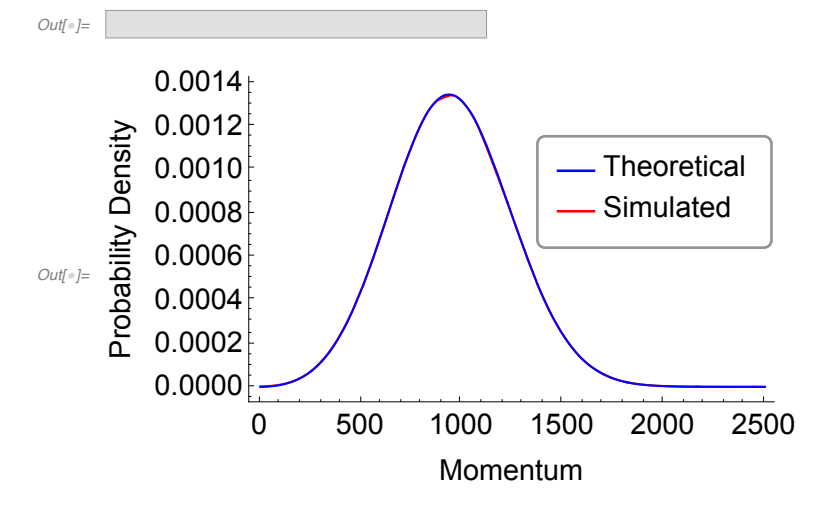

**Figure S3** | Probability density of the momentum norm formed by  $3 \times 10^5$  particles in  $\mathcal{R}_u$  observed in  $\mathcal{R}_0$  when  $c = 1$  and *u* is a fixed value.

In view of the above conclusions, we find the mean value of this distribution (This code takes approximately 155 seconds).

*In[\*]*:=  $\overline{\mathcal{Y}}_k$  = **FullSimplify** 

Mean[ProbabilityDistribution 
$$
\left\{ \frac{\sqrt{3} \ x \left( e^{\frac{6ux}{c^2-u^2}} - 1 \right) e^{-\frac{3(ku+x)^2}{2k(c^2-u^2)}}}{k u \ \sqrt{2 \pi c^2 k - 2 \pi k u^2}}, \{x, 0, +\infty\} \right\}, \text{Assumptions} \rightarrow c > u > 0 \land k > 0 \right\}
$$
  

$$
\left[ c^2 + (3k-1) u^2 \right] \text{erf}\left( \frac{\sqrt{\frac{3}{2}} k u}{\sqrt{k(c-u)(c+u)}} \right) + \sqrt{\frac{6}{\pi}} u e^{\frac{3 k u^2}{2(u^2-c^2)}} \sqrt{k(c-u)(c+u)}
$$

*Out[*"*]=*

We find the limit of the ratio of this mean value  $\overline{\mathcal{Y}}_k$  and *k* when *k* approaches + $\infty$ .

$$
\text{Im}[\text{Im} x] = \text{Simplify} \Big[ \text{Limit} \Big[ \frac{\overline{\mathcal{Y}}_k}{k}, k \to +\infty \Big], \text{Assumptions} \to u > 0 \Big]
$$
\n
$$
\text{Out}[\text{Im} x] = \begin{cases} -u & \text{arg}(c^2 - u^2) \ge \pi \\ u & \text{True} \end{cases}
$$

The second brunch is meaningful. Therefore, when  $k$  is a large number, the norm of the mean value  $\overline{\mathbf{\mathcal{Y}}_k}$  is directly proportional to the number *k* forming  $\overline{\mathbf{\mathcal{Y}}_k}$ , namely,  $\overline{\mathbf{\mathcal{Y}}_k} = k \cdot u$ .

Eq. 21 in the main text determines the proportion of particle number distributed in various boxes partitioned by  $k$ , and these particles are distributed in each box of  $\mathcal V$  with equal probability. That is, the particles are randomly extracted from the micro domain  $V$  to be distributed in each box. When the number of extractions is large enough, the norm of each component vector partitioned by *k* should be directly proportional to the number of particles according to the probability and the scale factor is *u*. The unique expansion of scalar  $M$  in the form of including power series is

$$
\mathcal{M} = \sum_{k=1}^{\infty} \frac{e^{-\mathcal{M}} \, \mathcal{M}^k}{(k-1)!}
$$

If the corresponding terms marked by *k* are directly proportional between the expansion of the norm  $|\mathcal{M}|$  of vector  $\mathcal M$  and the expansion of the scalar M representing the number of particles, or the numbers of particles are allowed to be proportional to the norms of vectors they form, the number  $\mathcal M$ of particles must be equal to the norm  $|\mathcal{M}|$  of the vector  $\mathcal{M}$  they form besides they are required to obey Poisson distribution. According to the above conclusion  $\overline{\mathcal{Y}}_k = k \cdot u$ , the average speed  $u = 1$  is needed in the system.

Next, we verify the standard deviations of this distribution in the three axes (This code takes averagely 123 minutes).

```
In[\degree]: c = 1;
     n = 100 000;
     H H = 0;
     While[ℋℋ < 1000,
         H = \text{RandomPoint}[\text{Sphere}[\{0, 0, 0\}, c], n];ℋℋ = Norm[Total /@ Transpose[ℋ]]];
     u = H/H/n;Clear[ℋℋ];
     m = 1000;
     dd = {};
     ProgressIndicator[Dynamic[j], {1, m}]
     For [j = 1, j < m, j++)H0 = \text{RandomChoice}[\mathcal{H}, 10 \; n];ℋd = StandardDeviation[ℋ0];
         dd = AppendTo[dd, ℋd]];
     Mean[Flatten[dd]]
     Mean[dd]
     Clear[ℋ0, ℋd, dd]
```
 $Out[°] =$ 

```
Out["]= 0.577316
```

```
Out["]= {0.578437, 0.575584, 0.577928}
```
To rotate the *z*-axis to be consistent with the direction of the sum of the vectors, and then to study them again:

```
In["]:= zz = Normalize[Total /@ Transpose[ℋ]];
       xx = Normalize[Cross[zz, {0, 0, 1}]];
       yy = Normalize[Cross[zz, xx]];
       \text{Table}[\mathcal{H}[[i]] = \{ \text{xx}, \text{yy}, \text{zz} \} \cdot \mathcal{H}[[i]], \{i, 1, n\}];m = 1000;
       dd = {};
       ProgressIndicator[Dynamic[j], {1, m}]
       For[i = 1, i < m, i++H0 = \text{RandomChoice}[\mathcal{H}, 10 \, n];ℋd = StandardDeviation[ℋ0];
           dd = AppendTo[dd, ℋd]];
       Mean[Flatten[dd]]
       Mean[dd]
       Clear[ℋ0, ℋd, dd]
Out[°] =
```
*Out[*"*]=* 0.577317

*Out[*"*]=* {0.577756, 0.577826, 0.576369}

The conclusion is consistent. We observed a slight systematic deviation between the standard deviations on the three axes. To correct this deviation, we take the average value of the three coordinate axes as the final result in both methods.

The standard deviation in our theory is:

$$
\frac{1}{\log a} = \frac{\sqrt{c^2 - u^2}}{\sqrt{3}}
$$
\n
$$
u = \sqrt{3}
$$
\n
$$
u = \sqrt{3}
$$

And the values of the standard deviations without relativistic effect are:

$$
\frac{ln[\text{m}]}{\sqrt{3.}} = \frac{c}{\sqrt{3.}}
$$
\n
$$
Out[\text{m}]} = 0.57735
$$

This result also verifies that the conclusions in Part 2 is correct.

## **Part 4. Position Aggregation Effect is Stored in the Form of Higher-mass-level Particles**

For the vectors whose norm is *c* and direction is randomly distributed in space, the standard deviations of their projections on *x*-, *y*- and *z*-axis are:

```
In[\bullet]:= \mathcal{P}x = TransformedDistribution[c \text{Cos}[\theta] Sin[\text{ArcCos}[\eta]],
                   \{\theta \approx \text{UniformDistribution}[\{0, 2\pi\}], \eta \approx \text{UniformDistribution}[\{-1, 1\}]\}\sigmax = Simplify[StandardDeviation[\mathcal{P}x], Assumptions \rightarrow c > 0]
Out[^\circ] = \begin{array}{ccc} & c \ \hline \end{array}3
In[\bullet]:= \mathcal{P}y = TransformedDistribution[c Sin[\theta] Sin[ArcCos[\eta]],
                   \{\theta \approx \text{UniformDistribution}[\{0, 2\pi\}], \eta \approx \text{UniformDistribution}[\{-1, 1\}]\};\sigmay = Simplify[StandardDeviation[\mathcal{P}y], Assumptions \rightarrow c > 0]
Out[°] = \frac{c}{\sqrt{c}}3
Infer{F} PZ = TransformedDistribution[c Cos[ArcCos[n]],
                   \{\theta \approx \text{UniformDistribution}[\{0, 2\pi\}], \eta \approx \text{UniformDistribution}[\{-1, 1\}]\};\sigmaz = Simplify[StandardDeviation\left[\mathcal{P}z\right], Assumptions \rightarrow c > 0]
Out[^\circ] = \begin{array}{ccc} & c \ \hline \end{array}3
```
Suppose that the mass of the lower-mass-level particle is  $\mu_0$ , and the average speed is  $c_0$ . The mass of the higher-mass-level particle formed by  $n_0$  lower-mass-level particles is  $\mu_1$ , namely

$$
\ln[\circ] := \mu_1 = n_0 \mu_0;
$$

And the average speed

$$
ln[=] \mathbf{c}_1 = \mathbf{Mean}\Big[\textbf{MaxwellDistribution}\Big[\frac{c_0}{\sqrt{3}}\Big]\Big]
$$
  

$$
Out = \frac{2\sqrt{\frac{2}{3\pi}}c_0}{\sqrt{n_0}}
$$

When a particle swarm is formed by  $n_1$  higher-mass-level particles, the average momentum  $\overline{M}$  of the particle swarm can be calculated as follows

$$
\overline{L} = \mathbf{Mean}\Big[\mathbf{MaxwellDistribution}\Big[\frac{c_1}{\sqrt{3}} \sqrt{n_1}\Big]\Big] \mu_1
$$
  

$$
\overline{C_{\text{out}}}\Big[\frac{8 c_0 \mu_0 \sqrt{n_0} \sqrt{n_1}}{3 \pi}\Big]
$$

Suppose that *k* particles of lower mass level can form a particle swarm with the same momentum  $\overline{M}$  as

the above case, namely:

$$
ln[-1.5] = \overline{\mathcal{M}} = Mean \Big[MaxwellDistribution \Big[ \frac{c_0}{\sqrt{3}} \sqrt{k} \Big] \Big] \mu_0
$$

$$
Out[\text{mJ} = 2 \sqrt{\frac{2}{3 \pi}} c_0 \sqrt{k} \mu_0
$$

We can find the value of *k*

$$
\lim_{\|h\|_{\infty} = \frac{1}{2}} \text{Solve} \Big[ \frac{8 c_0 \mu_0 \sqrt{n_0} \sqrt{n_1}}{3 \pi} = 2 \sqrt{\frac{2}{3 \pi}} c_0 \sqrt{k} \mu_0, k \Big]
$$
  
Out =  $\left\{ \left\{ k \rightarrow \frac{8 n_0 n_1}{3 \pi} \right\} \right\}$ 

However, the particle swarm composed of  $n_1$  higher-mass-level particles contains  $n_0 n_1$  lower-masslevel particles. This is obviously more than the number of lower-mass-level particles contained in the particle swarm with the same average momentum composed by lower-mass-level particles.

Each mass level particle can be seen as being formed by particles of lower mass level. Regardless of how much mass aggregation or velocity direction aggregation the particles exhibit, it can be regarded as a slight one with a lower mass level. This is carried out step by step. Finally, the minimal deviation of the aggregation behavior of the position or velocity direction for infinitesimal particles can be achieved.

#### **Part 5. Solving Process of Eq. 43 in the Main Text**

To solve the partial differential equation Eq. 43 in the main text, it is assumed that the system is spherically symmetric because it is isotropic at a huge scale. Therefore, we make the conversion from rectangular to spherical coordinates (note that  $\varphi$  is used to denote the azimuthal angle, whereas  $\theta$  is used to denote the polar angle), namely,  $x = r \sin \theta \cos \varphi$ ,  $y = r \sin \theta \sin \varphi$  and  $z = \cos \theta$ .

In the case of spherical symmetry, the change of function  $\mathcal{M}(r)$  does not depend on  $\theta$  and  $\varphi$ , but is related to *r*. Therefore, after the coordinate transformation, and the first and the second derivatives are obtained, to omit the terms that depends on angles  $\theta$  and  $\varphi$ , we can obtain:

$$
ln[r] = \text{Simplify}\left[\frac{2}{r}D[M[r], \{r, 1\}] + D[M[r], \{r, 2\}] -
$$
  

$$
(D[M[r], \{r, 1\}])^2 \left( (\text{Sin}[\theta] \cos[\varphi])^2 + (\text{Sin}[\theta] \sin[\varphi])^2 + (\text{Cos}[\theta])^2 \right)
$$
  

$$
Out[r] = -M'(r)^2 + \frac{2M'(r)}{r} + M''(r)
$$

To solve the abovementioned differential equation under the boundary condition  $\mathcal{M}(r_2) = 0$ .

$$
\text{Ind}(F) = \text{DSolve}\Big[\Big\{-(\mathcal{M}'[r])^2 + \frac{2}{r}\mathcal{M}'[r] + \mathcal{M}''[r] = 0, \ \mathcal{M}[r^2] = 0\Big\}, \ \mathcal{M}[r],\ r\Big]
$$
\n
$$
\text{Out}(F) = \{\{\mathcal{M}(r) \to \log(r) - \log(1 + c_1 r) - \log(r^2) + \log(1 + c_1 r^2)\}\}\
$$

Suppose another boundary condition is  $\mathcal{M}(r_1) = \mathcal{M}_0$ , then

*In[* $\circ$ *]:*=  $r = r1;$ Solve[Log[r] - Log[1 + c1 r] - Log[r2] + Log[1 + c1 r2] =  $M0$ , c1]  $\mathbf{r}$ <sup>1</sup> $\mathbf{r}$   $\mathbf{r}$   $\mathbf{r}$   $\mathbf{r}$   $\mathbf{r}$   $\mathbf{r}$   $\mathbf{r}$ 

$$
Out = \left\{ \left\{ c1 \rightarrow \frac{r1 - r2 e^{r\omega}}{r1 r2 (e^{A0} - 1)} \right\} \right\}
$$

Therefore, the solution of the above differential equation is as follows:

$$
ln[e] := \text{Clear}["Global]*"];
$$
  

$$
c1 = \frac{r1 - r2 e^{\Lambda t0}}{r1 r2 (e^{\Lambda t0} - 1)};
$$

Simplify $[Log[r] - Log[1 + c1 r] - Log[r2] + Log[1 + c1 r2]]$ 

$$
_{\text{Out}\text{F}\text{F}} - \log \left( \frac{r (r1 - r2 e^{\lambda/10})}{r1 r2 (e^{\lambda/10} - 1)} + 1 \right) + \log(r) + \log \left( \frac{e^{\lambda/10} (r1 - r2)}{r1 (e^{\lambda/10} - 1)} \right) - \log(r2)
$$

To restore the above solution in spherical to the solution in 3-dimensional rectangular coordinates, then

$$
ln[\frac{m}{2}] = r = \sqrt{x^2 + y^2 + z^2};
$$

FullSimplify 
$$
\left[-\text{Log}\left[\frac{r(r1 - r2 e^{\lambda 10})}{r1 r2 (e^{\lambda 10} - 1)} + 1\right] + \text{Log}[r] + \text{Log}\left[\frac{e^{\lambda 10} (r1 - r2)}{r1 (e^{\lambda 10} - 1)}\right] - \text{Log}[r2],
$$

Assumptions  $\rightarrow$  **r2**  $>$  0  $\land$  **r1**  $>$  0

$$
\text{Out} = -\log\left(\frac{(r1 - r2e^{\lambda 0})\sqrt{x^2 + y^2 + z^2}}{e^{\lambda 0} - 1} + r1 r2\right) + \log\left(\frac{e^{\lambda 0}(r1 - r2)}{e^{\lambda 0} - 1}\right) + \frac{1}{2}\log(x^2 + y^2 + z^2)
$$

To verify the above results:

$$
\ln[e] = M[x, y, z] := -\text{Log}\left[\frac{(r1 - r2e^{\lambda 10})\sqrt{x^2 + y^2 + z^2}}{e^{\lambda 10} - 1} + r1 r2\right] + \text{Log}\left[\frac{e^{\lambda 10}(r1 - r2)}{e^{\lambda 10} - 1}\right] + \frac{1}{2}\text{Log}[x^2 + y^2 + z^2];
$$

**FullSimplify**

$$
\frac{\partial^2 M(x, y, z)}{\partial x^2} + \frac{\partial^2 M(x, y, z)}{\partial y^2} + \frac{\partial^2 M(x, y, z)}{\partial z^2} - \left(\frac{\partial M(x, y, z)}{\partial x}\right)^2 - \left(\frac{\partial M(x, y, z)}{\partial y}\right)^2 - \left(\frac{\partial M(x, y, z)}{\partial z}\right)^2
$$

*Out[*"*]=* 0

Therefore, the above equation is the solution of Eq. 43 in the main text.

Similarly, the 2-dimensional case can also be solved.

$$
ln[e] = \text{Clear}["Global]*"];
$$
\n
$$
\text{Simplify}\left[D[M[r], \{r, 2\}] + \frac{1}{r}D[M[r], \{r, 1\}] - (D[M[r], \{r, 1\}])^{2}\right]
$$
\n
$$
Out[e] = -M'(r)^{2} + \frac{M'(r)}{r} + M''(r)
$$
\n
$$
In[e] = \text{DSolve}\left[\left\{-M'[r]^{2} + \frac{M'[r]}{r} + M''[r] = 0, M[r2] = 0\right\}, M[r], r\right]
$$
\n
$$
Out[e] = \left\{\{M(r) \rightarrow \log(-\log(r2) + c_{1}) - \log(-\log(r) + c_{1})\}\right\}
$$

$$
I_{\text{D}(e)} = r = r \mathbf{i};
$$
\n
$$
\text{Solve}[\text{Log}[-\text{Log}[r\mathbf{2}] + c\mathbf{1}] - \text{Log}[-\text{Log}[r] + c\mathbf{1}] = \mathcal{M}\mathbf{0}, c\mathbf{1}]
$$
\n
$$
\text{Out}_{e} = \left\{ \left\{ c\mathbf{i} \rightarrow \frac{e^{\mathcal{M}\mathbf{0}} \log(r\mathbf{1}) - \log(r\mathbf{2})}{e^{\mathcal{M}\mathbf{0}} - 1} \right\} \right\}
$$
\n
$$
c\mathbf{i} = \frac{e^{\mathcal{M}\mathbf{0}} \text{Log}[r\mathbf{1}] - \text{Log}[r\mathbf{2}]}{e^{\mathcal{M}\mathbf{0}} - 1};
$$
\n
$$
\text{Simplify}[\text{Log}[-\text{Log}[r\mathbf{2}] + c\mathbf{1}] - \text{Log}[-\text{Log}[r] + c\mathbf{1}]]
$$
\n
$$
\text{Out}_{e} = \log \left( \frac{e^{\mathcal{M}\mathbf{0}} (\log(r\mathbf{1}) - \log(r\mathbf{2}))}{e^{\mathcal{M}\mathbf{0}} - 1} \right) - \log \left( \frac{e^{\mathcal{M}\mathbf{0}} \log(r\mathbf{1}) - \log(r\mathbf{2})}{e^{\mathcal{M}\mathbf{0}} - 1} - \log(r) \right)
$$
\n
$$
\text{Out}_{e} = r = \sqrt{x^{2} + y^{2}}; \qquad \text{FullSimplify}[\text{Log} \left[ \frac{e^{\mathcal{M}\mathbf{0}} (\text{Log}[r\mathbf{1}] - \text{Log}[r\mathbf{2}])}{e^{\mathcal{M}\mathbf{0}} - 1} \right] - \text{Log} \left[ \frac{e^{\mathcal{M}\mathbf{0}} (\text{Log}[r\mathbf{1}] - \text{Log}[r\mathbf{2}])}{e^{\mathcal{M}\mathbf{0}} - 1} - \text{Log}[r\mathbf{1}] - \text{Log}[r\mathbf{1}] \right]
$$
\n
$$
\text{Assumptions} \Rightarrow r\mathbf{2} > \mathbf{0} \wedge r\mathbf{1} > \mathbf{0}
$$
\n
$$
\text{Out}_{e} = \log
$$

*Out[*"*]=* 0

To verify the above conclusion, the results of analytical solution and the numerical solution under the same conditions are plotted (This code takes approximately 86 seconds):

$$
ln[x] = \text{Clear}["Global]*"];
$$
  
\n
$$
M[x, y] := Log\left[\frac{e^{\lambda t0} Log[\frac{r1}{r2}]}{e^{\lambda t0} - 1}\right] - Log\left[\frac{Log[r1]}{e^{\lambda t0} - 1} + Log[r1] - \frac{1}{2} Log[x^2 + y^2]\right];
$$
  
\n
$$
r1 = \frac{4}{100};
$$
  
\n
$$
r2 = 4;
$$
  
\n
$$
M0 = 1 + 2 i;
$$
  
\n
$$
\Omega = ImplicitRegion[r1^2 \le x^2 + y^2 \le r2^2, \{x, y\}];
$$
  
\n
$$
M2[x_-, y_+] = (Norm[M[x, y]])^2;
$$
  
\n
$$
G1 = Show[Plot3D[M2[x, y], \{x, y\} \in \Omega, PlotRange \rightarrow \{0, 5\},
$$
  
\n
$$
ColorFunction \rightarrow (Hu[0.65, \pm 3] &&), MeshStyle \rightarrow None, BoundaryStyle \rightarrow None, PlotPoints \rightarrow 200,
$$
  
\n
$$
AxesLabel \rightarrow \{Style['x'', Italic], Style['y'', Italic], Rotate['Density'', \frac{\pi}{2}]\},
$$
  
\n
$$
AxesStyle \rightarrow Directive[Black, FontFamily \rightarrow "Arial", FontSize \rightarrow 22], TicksStyle \rightarrow Black,
$$
  
\n
$$
BoxStyle \rightarrow Directive[Black, Thickness \rightarrow 0.002], BoxRatios \rightarrow Automatic, ViewPoint \rightarrow \{15, -26, 16\},
$$
  
\n
$$
Epilog \rightarrow Text[Style['a", 22, FontFamily \rightarrow "Arial", Bod, Black], \{-0.07, 0.92\}, \{-1, 1\}]\},
$$

Table [Ω1 = ImplicitRegion 
$$
\left[\frac{9}{100} \le x^2 + i^2 \le 16, \{x\}\right]
$$
; If  $\left[i^2 \le \frac{9}{100}, xx = \sqrt{\frac{9}{100} - i^2}, xx = 0\right]$ ;

ParametricPlot3D  $[(x, i, \mathcal{M}2[x, i]), x \in \Omega1, \text{PlotStyle} \rightarrow \text{Thickness}[0.0014], \text{PlotPoints} \rightarrow 200,$ 

ColorFunction 
$$
\rightarrow \left( \text{GrayLevel} \left[ 0.4, 1 - \pm 3 * \frac{M2 \left[ xx, i \right]}{M2 \left[ 0, \frac{3}{10} \right]} \right] \& \right), \{i, -3.5, 3.5, 0.5\} \right],
$$

**TableΩ<sup>1</sup> <sup>=</sup> ImplicitRegion <sup>9</sup> 100**  $\leq j^2 + y^2 \leq 16$ , {y} }; If  $j^2 \leq \frac{9}{100}$ , yy =  $\sqrt{\frac{9}{100} - j^2}$ , yy = 0];

ParametricPlot3D  $\left\{ \{j, y, M2[j, y]\}, y \in \Omega$ 1, PlotStyle  $\rightarrow$  Thickness [0.0014],

PlotPoints 
$$
\rightarrow
$$
 200, ColorFunction  $\rightarrow$   $\left( \text{GrayLevel} \left[ 0.4, 1 - \text{\texttt{#3}} * \frac{M2[j, yy]}{M2 \left[ 0, \frac{3}{10} \right]} \right] \& \right)$ ,

{ $j, -3.5, 3.5, 0.5$ }, ParametricPlot3D[{4 Cos[ $\phi$ ], 4 Sin[ $\phi$ ], 0}, { $\phi$ , 0, 2 $\pi$ },

**PlotStyle → Directive[Gray, Thickness[0.0014]], PlotPoints → 200];**

**Needs["NDSolve`FEM`"];**

**mesh = ToElementMeshΩ, MeshRefinementFunction →**

Function  
[{vertices, area}, area
$$
\frac{3}{100000}
$$
 $\left(\frac{1}{10} + 80 \text{ Norm[Mean[vertices]]}\right)$ ];

$$
\text{uif} = \text{NDSolveValue}\Big[\Big\{\frac{\partial^2 u(x, y)}{\partial x^2} + \frac{\partial^2 u(x, y)}{\partial y^2} - \left(\frac{\partial u(x, y)}{\partial x}\right)^2 - \left(\frac{\partial u(x, y)}{\partial y}\right)^2 = 0, \text{DirichletCondition}\Big[\]
$$
  

$$
u[x, y] = \mathcal{M}0, x^2 + y^2 = r1^2\Big], \text{DirichletCondition}\Big[u[x, y] = 0, x^2 + y^2 = r2^2\Big]\Big\}, u, \{x, y\} \in \text{mesh}\Big];
$$

G2 = Show Plot3D  $(Abs[uif[x, y]])^2$ ,  $\{x, y\} \in$  mesh, PlotRange  $\rightarrow$  {0, 5},

**ColorFunction → (Hue[0.65, #3] &), MeshStyle → None, BoundaryStyle → None,**

**AxesLabel <sup>→</sup> Style["***<sup>x</sup>* **", Italic], Style["y", Italic], Rotate"**Density **", <sup>π</sup> 2 ,**

**AxesStyle → Directive[Black, FontFamily → "Arial", FontSize → 22], TicksStyle → Black,** BoxStyle  $\rightarrow$  Directive [Black, Thickness  $\rightarrow$  0.002], BoxRatios  $\rightarrow$  Automatic, ViewPoint  $\rightarrow$  {15, -26, 16}, Epilog  $\rightarrow$  Text[Style["b", 22, FontFamily  $\rightarrow$  "Arial", Bold, Black], {-0.07, 0.92}, {-1, 1}],

Table 
$$
\left[\Omega 2 = \text{ImplicitRegion}\right[ \frac{9}{100} \le x^2 + i^2 \le 16, \{x\}]; \text{ If } \left[i^2 \le \frac{9}{100}, \{x\} = \sqrt{\frac{9}{100} - i^2}, \{x\} = 0\right];
$$

ParametricPlot3D $|\{x,i,({\rm Abs{[uif}}[x,i]])^2\},\,x\in\Omega$ 2, PlotStyle → Thickness[0.0014], PlotPoints → 200,

ColorFunction 
$$
\rightarrow
$$
  $\left( \text{GrayLevel} \left[ 0.4, 1 - \pm 3 * \frac{(\text{Abs}[\text{uif}[xx, i]])^2}{(\text{Abs}[\text{uif}\left[0, \frac{3}{10}\right]])^2]} \right] \&\right), \{i, -3.5, 3.5, 0.5\} \right),$ 

\n16.  $\left( 0.2 - \text{ImplicitRegion} \right) = 5 \times i^2 + v^2 < 16$ 

\n17.  $\left[ \text{If } i^2 < \frac{9}{2} \text{ or } \frac{9}{2} \text{ or } \frac{3}{2} \text{ or } \frac{3}{$ 

**TableΩ<sup>2</sup> <sup>=</sup> ImplicitRegion <sup>9</sup> 100**  $\leq j^2 + y^2 \leq 16$ , {y} }; If  $j^2 \leq \frac{9}{100}$ , yy =  $\sqrt{\frac{9}{100} - j^2}$ , yy = 0];

ParametricPlot3D $|\{j, \, y, \text{(Abs[uff[j, y]]})^2\}, \, y \in \Omega$ 2, PlotStyle → Thickness[0.0014],

PlotPoints 
$$
\rightarrow
$$
 200, ColorFunction  $\rightarrow$   $\left[\text{GrayLevel}\left[0.4, 1 - \text{\texttt{#3*}} \frac{(\text{Abs}[\text{uif}[j, yy]])^2}{(\text{Abs}[\text{uif}\left[0, \frac{3}{10}\right]])^2}\right] \& \right],$ 

{ $j, -3.5, 3.5, 0.5$ }, ParametricPlot3D[{4 Cos[ $\phi$ ], 4 Sin[ $\phi$ ], 0}, { $\phi$ , 0, 2  $\pi$ },

**PlotStyle → Directive[Gray, Thickness[0.0014]], PlotPoints → 200];**

 $s4 =$  **GraphicsRow** $[$ {**G1, G2**}<sub></sub>*,* **ImageSize**  $\rightarrow$  800, **Spacings**  $\rightarrow$  **Scaled** $[0.09]$ } **Export[**

"/Users/gotall/Library/Mobile Documents/com~apple~CloudDocs/SPaper/Figures/Figure S4.png",

**s4, Background → None, ImageResolution → 600];**

- **sfg =**
	- **Import[**

"/Users/gotall/Library/Mobile Documents/com~apple~CloudDocs/SPaper/Figures/Figure S4.png"]; **ImageResize[ImageTake[sfg, {220, 2850}, {150, 6370}], 4000]**

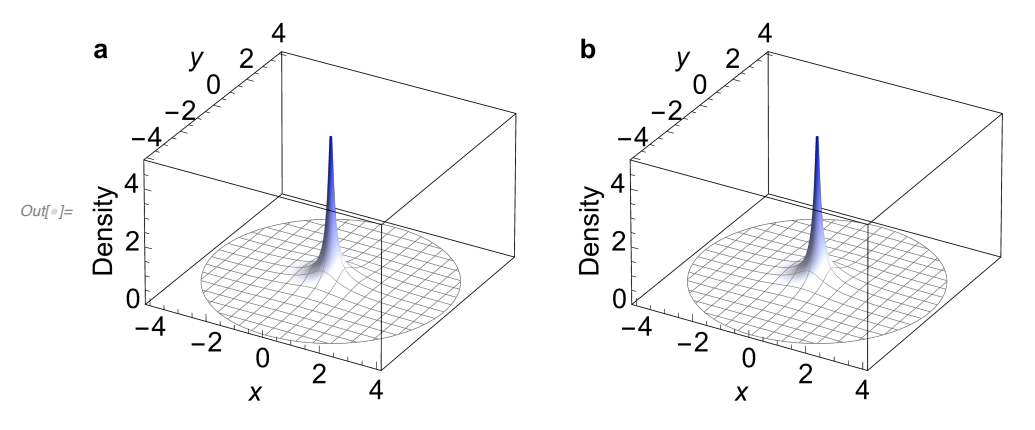

**Figure S4** | Distribution of the mass density of a particle swarm meeting conditions  $\mathcal{M}(0, 0) = 1 + 2i \wedge$  $(\mathcal{M}(x, y) = 0 \land x^2 + y^2 = 4^2)$ . **a**, The analytical solution. **b**, The numerical solution.

It can be seen from Fig. S4b that the numerical solution is also a circular symmetrical structure.

## **Part 6. Differences Between the Two Solving Methods (Schrödinger Equation and Eq. 40)**

This code takes approximately 45 hours.

**Clear["Global`\*"];**  $\text{usol} = \text{DSolveValue} \setminus \{i\}$ **∂ψ(***x***,** *t***)**  $\frac{d}{dt} = -$ **1 2**  $\frac{\partial^2 \psi(x, t)}{\partial x^2}, \psi(x, 0) = e^{-2x^2}, \psi, \{x, t\}$ ;  $F[x_+] := e^{-x}$ ;  $L = 20$ ; *vsol* **= NDSolveValue**  $\{i\}$ **∂ℳ(***x***,** *t***)**  $\frac{\partial}{\partial t} = -$ **1 2** *F***[ℳ(***x***,** *t***)]**  $\frac{\partial^2 M(x,t)}{\partial x^2} - \left(\frac{\partial M(x,t)}{\partial x}\right)$ **2 ,**  $\mathcal{M}(x, 0) = 10^{-2} e^{-2x^2}$ ,  $\mathcal{M}(-L, t) = \mathcal{M}(L, t)$ ,  $\mathcal{M}, \{x, -L, L\}, \{t, 0, 3\}$ , WorkingPrecision  $\rightarrow 40$ ;  $s5 = Plot3D[Abs[usol[x, t]] - 10<sup>2</sup> Abs[vsol[x, t]], {t, 0, 1.6}, {x, -8, 8}, PlotPoints → 60,$ **MaxRecursion → 3, PlotRange → {{0, 1.6}, {-8, 8}, {-0.002, 0.003}},**  $MeshStyle \rightarrow GrayLevel[0.4]$ ,  $BoundaryStyle \rightarrow GrayLevel[0.4]$ , **AxesLabel <sup>→</sup> Style["***<sup>t</sup>* **", Italic], Style["x", Italic], Rotate"**Deviation **", <sup>π</sup> 2 ,** AxesStyle  $\rightarrow$  Directive[Black, Thickness  $\rightarrow$  0.002], BoxStyle  $\rightarrow$  Directive[Black, Thickness  $\rightarrow$  0.002], Ticks  $\rightarrow \{\{(0, "0.0", (0.5, 0.5, (0.01, 0), Thickness \rightarrow 0.0017), (1.0, "1.0", (0.01, 0), Thickness \rightarrow 0.0017)\},\}$  $\{1.5, 1.5, \{0.01, 0\},$  Thickness  $\rightarrow 0.0017\}$ ,  $\{\{-6, -6, \{0.011, 0\},\}$  Thickness  $\rightarrow 0.0017\}$ ,  $\{-3, -3, \{0.011, 0\},\$ Thickness  $\rightarrow 0.0017\}$ ,  $\{0, 0, \{0.011, 0\},\$ Thickness  $\rightarrow 0.0017\}$ ,  $\{3, 3, \{0.011, 0\},\$ Thickness  $\rightarrow 0.0017\}$ ,  $\{6, 6, \{0.011, 0\},\$ Thickness  $\rightarrow 0.0017\}$ ,  $\{(-0.002, -0.002, \{0.012, 0\},)$  Thickness  $\rightarrow 0.0017\}$ ,  $\{-0.001, -0.001, \{0.012, 0\},$  Thickness  $\rightarrow 0.0017\}$ ,  $\{0, 10,000\}$ ,  $\{0.012, 0\}$ , Thickness  $\rightarrow 0.0017$ ,  $\{0.001, 0.001, 0.012, 0\}$ , Thickness  $\rightarrow 0.0017$ ,  $\{0.002, 0.0017\}$ "0.002", {0.012, 0}, Thickness  $\rightarrow$  0.0017}, {0.003, "0.003", {0.012, 0}, Thickness  $\rightarrow$  0.0017}}}, **TicksStyle → Black, LabelStyle → Directive[Black, FontFamily → "Arial", FontSize → 15],**  $\text{ViewPoint} \rightarrow \{1, -2, 2.1\}$ 

FindMaxValue  $[{(Abs[usol[x, t]] - 10^2 Abs[vsol[x, t]])}, x > 0, t > 0}, \{x, t\},$  Working Precision  $\rightarrow 34]$ 

 $\left[ \text{Abs}[\text{usol}[x, t]] \right]$ . Last

FindMaximum[{Abs[usol[x, t]] - 10<sup>2</sup> Abs[vsol[x, t]], x > 0, t > 0}, {x, t}, WorkingPrecision  $\rightarrow$  34]]) Export["/Users/gotall/Library/Mobile Documents/com~apple~CloudDocs/SPaper/Figures/Figure S5.png", **s5, Background → None, ImageResolution → 600];**

Import["/Users/gotall/Library/Mobile Documents/com~apple~CloudDocs/SPaper/Figures/Figure S5.png"] *Out[*"*]=* 0.01137609304650582034220637885507277

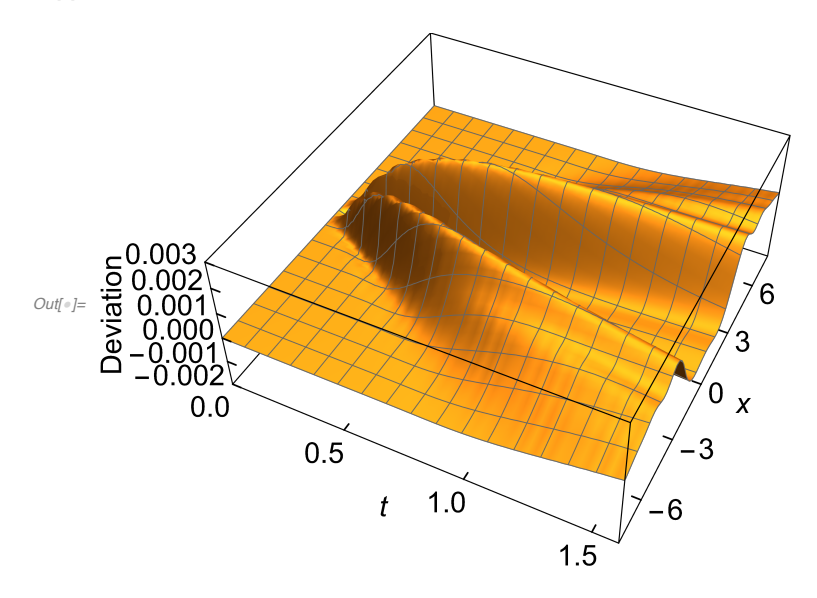

**Figure S5** | Deviation of the contours computed by the Schrödinger equation and Eq. 40 with an initial wave function of  $10^{-2} e^{-2x^2}$ .
# **Part 7. Another Comparison when the Initial Wave Function is**  $1.4 e^{-2x^2}$

This code takes approximately 3 hours.

*In[*"*]:=* **Clear["Global`\*"]; Off[NDSolveValue::eerr];**  $L = 20;$  $F[x_+] := e^{-x};$  $\text{usol} = \text{NDSolveValue} \{i\}$ **∂ℳ(***x***,** *t***)**  $\frac{\partial}{\partial t} = -$ **1 2**  $F[M(x, t)]$  $\frac{\partial^2 M(x,t)}{\partial x^2} - \left(\frac{\partial M(x,t)}{\partial x}\right)$ **2 ,**  $M(x, 0) = \frac{6}{x}$ **5**  $e^{-2x^2}$ , M(-L, t) == M(L, t), M, {x, -L, L}, {t, 0, 3}, WorkingPrecision  $\rightarrow$  22|; *vsol* **= NDSolveValue|**{*i*  $\partial M(x, t)$  $\frac{\partial}{\partial t} = -$ **1 2** *F***[ℳ(***x***,** *t***)]**  $\frac{\partial^2 M(x,t)}{\partial x^2} - \left(\frac{\partial M(x,t)}{\partial x}\right)$  $\begin{bmatrix} 2 \\ 1 \end{bmatrix}$ ,  $M(x, 0) = \begin{bmatrix} 7 \\ -1 \end{bmatrix}$ **5**  $e^{-2x^2}$  $\mathcal{M}(-L, t) = \mathcal{M}(L, t)$ ,  $\mathcal{M}, \{x, -L, L\}, \{t, 0, 3\},$  WorkingPrecision  $\rightarrow 26$ ;  $\chi[x, t] = \{u[x, t], v[x, t]\}$  $\sigma_3 = \begin{pmatrix} 1 & 0 \\ 0 & -1 \end{pmatrix}; \; \sigma_1 = \begin{pmatrix} 0 & 1 \\ 1 & 0 \end{pmatrix};$  $\text{xsol} = \text{NDSolve}\Big[\Big\{i\ D[\chi[x, t], t] = -\sigma_1 \cdot \chi(x, t) - i\ \sigma_3 \cdot D[\chi[x, t], x], u[x, 0] = \frac{\sqrt{2}}{2} e^{-2x^2}, v[x, 0] = \frac{\sqrt{2}}{2} e^{-2x^2},$  $u[L, t] = u[-L, t], v[L, t] = v[-L, t], {u, v}, {x, -L, L}, {t, 0, 3},$  Working Precision  $\rightarrow 14$ ; **G1 = Plot3D 5 6** Abs[usol[x, t]], {t, 0, 1.6}, {x, -8, 8}, PlotPoints  $\rightarrow$  60, MaxRecursion  $\rightarrow$  3, PlotRange  $\rightarrow$  {{0, 1.6}, {-8, 8}, {0, 1.23}}, MeshStyle  $\rightarrow$  GrayLevel[0.4], BoundaryStyle  $\rightarrow$  GrayLevel[0.4], AxesLabel  $\rightarrow$  {Style["t", Italic], Style["x", Italic], ""}, AxesStyle  $\rightarrow$  Directive[Black, Thickness  $\rightarrow$  0.002], BoxStyle  $\rightarrow$  Directive[Black, Thickness  $\rightarrow$  0.002], Ticks  $\rightarrow$  {{{0, "0.0"}, {0.5, 0.5, {0.04, 0}, Thickness  $\rightarrow$  0.0017}, {1.0, "1.0", {0.04, 0}, Thickness  $\rightarrow$  0.0017},  $\{1.5, 1.5, \{0.04, 0\},\$ Thickness  $\rightarrow 0.0017\}$ ,  $\{\{-6, -6, \{0.04, 0\},\}$ Thickness  $\rightarrow 0.0017\}$ ,  $\{-3, -3, \{0.04, 0\},$  Thickness  $\rightarrow 0.0017\}$ ,  $\{0, 0, \{0.04, 0\},$  Thickness  $\rightarrow 0.0017\}$ ,  $\{3, 3, \{0.04, 0\},$  Thickness  $\rightarrow 0.0017\}$ ,  $\{6, 6, \{0.04, 0\},$  Thickness  $\rightarrow 0.0017\}$ ,  $\{(0, "0.0"), (0.5, 0.5, (0.012, 0), Thickness \rightarrow 0.0017), (1, "1.0", (0.012, 0), Thickness \rightarrow 0.0017)\}\},$ **TicksStyle → Black, LabelStyle → Directive[Black, FontFamily → "Arial", FontSize → 20], ViewPoint → {1, -2, 2.1},** Epilog  $\rightarrow$  Text[Style["a", 20, FontFamily  $\rightarrow$  "Arial", Bold, Black], {-0.09, 0.88}, {-1, 1}]]; **G2 = Plot3D 5 7** Abs[vsol[x, t]], {t, 0, 1.6}, {x, -8, 8}, PlotPoints  $\rightarrow$  60, MaxRecursion  $\rightarrow$  3, PlotRange → {{0, 1,6}, {-8, 8}, {0, 1,23}}, MeshStyle → GrayLevel[0.4], BoundaryStyle  $\rightarrow$  GrayLevel[0.4], AxesLabel  $\rightarrow$  {Style["t", Italic], Style["x", Italic], ""}, AxesStyle  $\rightarrow$  Directive[Black, Thickness  $\rightarrow$  0.002], BoxStyle  $\rightarrow$  Directive[Black, Thickness  $\rightarrow$  0.002]. Ticks  $\rightarrow$  {{{0, "0.0"}, {0.5, 0.5, {0.04, 0}, Thickness  $\rightarrow$  0.0017}, {1.0, "1.0", {0.04, 0}, Thickness  $\rightarrow$  0.0017},  $\{1.5, 1.5, \{0.04, 0\},$  Thickness  $\rightarrow 0.0017\}$ ,  $\{(-6, -6, \{0.04, 0\},$  Thickness  $\rightarrow 0.0017\}$ ,  $\{-3, -3, \{0.04, 0\},$  Thickness  $\rightarrow 0.0017\}$ ,  $\{0, 0, \{0.04, 0\},$  Thickness  $\rightarrow 0.0017\}$ ,  $\{3, 3, \{0.04, 0\},$  Thickness  $\rightarrow 0.0017\}$ ,  $\{6, 6, \{0.04, 0\},$  Thickness  $\rightarrow 0.0017\}$ ,  $\{(0, "0.0", (0.5, 0.5, (0.012, 0), Thickness \rightarrow 0.0017), (1, "1.0", (0.012, 0), Thickness \rightarrow 0.0017)\}\},$ **TicksStyle → Black, LabelStyle → Directive[Black, FontFamily → "Arial", FontSize → 20],**  $ViewPoint → {1, -2, 2.1}$ Epilog  $\rightarrow$  Text[Style["b", 20, FontFamily  $\rightarrow$  "Arial", Bold, Black], {-0.09, 0.88}, {-1, 1}]; G3 = Plot3D[Norm[Evaluate[ $\{u[x, t], v[x, t]\}$  /.xsol]],  $\{t, 0, 1.6\}$ ,  $\{x, -8, 8\}$ , PlotPoints  $\rightarrow 60$ , MaxRecursion  $\rightarrow$  3, PlotRange  $\rightarrow$  {{0, 1.6}, {-8, 8}, {0, 1.23}}, MeshStyle  $\rightarrow$  GrayLevel[0.4], BoundaryStyle  $\rightarrow$  GrayLevel[0.4], AxesLabel  $\rightarrow$  {Style["t", Italic], Style["x", Italic], ""},

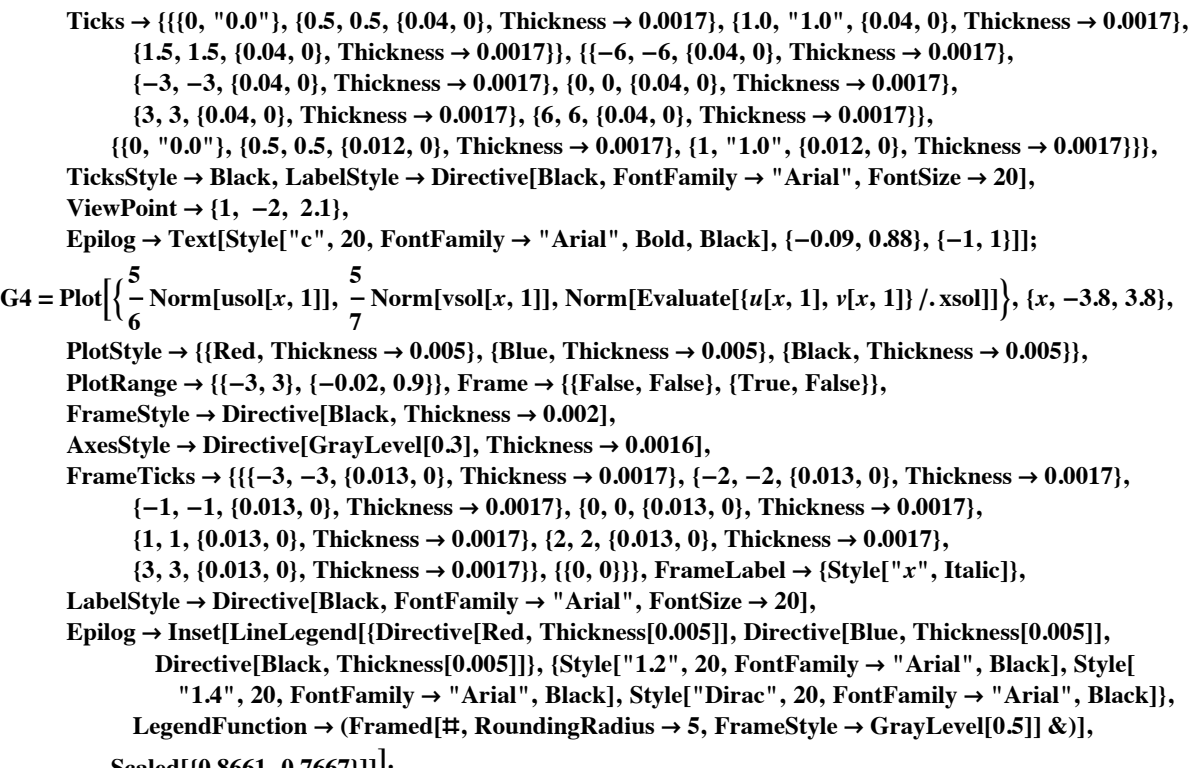

**Scaled[{0.8661, 0.7667}]];**

 $s6 =$  GraphicsGrid[{{G1, G2}, {G3, G4}}, Spacings  $\rightarrow$  {Scaled[-0.01], Scaled[-0.01]},

**Alignment → Bottom, ImageSize → 700,**

Epilog → Text[Style["d", 20, FontFamily → "Arial", Black, Bold], Scaled[{0.5713, 0.8356}]]];

Export["/Users/gotall/Library/Mobile Documents/com~apple~CloudDocs/SPaper/Figures/Figure S6.png",

**s6, Background → None, ImageResolution → 600];**

**ImageResize[Import["/Users/gotall/Library/Mobile**

**Documents/com~apple~CloudDocs/SPaper/Figures/Figure S6.png"], 4000]**

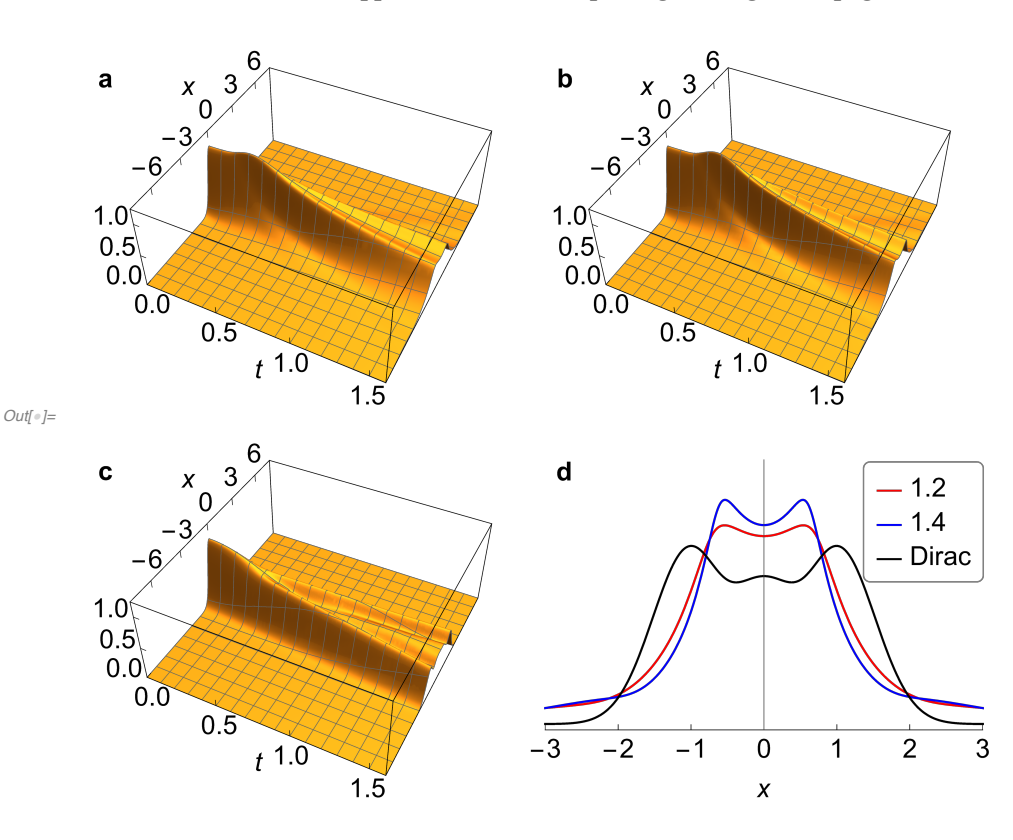

**Figure S6** | Illustrations of the 1-dimensional time-dependent diffusion of the Gaussian wave packet e-<sup>2</sup> *<sup>x</sup>*<sup>2</sup> as obtained using various methods in natural units. **a**, Computation result of Eq. 40 when the initial condition is  $M_0(x, t) = 1.2 e^{-2x^2}$ . The norm has been reduced ( $\times \frac{5}{6}$ ) to facilitate the shape comparison. **b**, Computation result of Eq. 40 when the initial condition is  $\mathcal{M}_0(x, t) = 1.4 e^{-2x^2}$ . The norm has been reduced ( $\times \frac{5}{7}$ ) to facilitate the shape comparison. **c**, Computation result of the Dirac equation. **d**, Comparison between the 3 methods at  $t = 1$  eV<sup>-1</sup>.

# **Part 8. Angular Speed Distribution of Random Spin Particles**

**Clear["Global`\*"];**

 $X =$  **TransformedDistribution**  $\begin{bmatrix} N_1 \end{bmatrix}$  $N_1^2 + N_2^2 + N_3^2$ **,**

 $\{N_1, N_2, N_3\} \approx \text{ProductDistribution}[\{\text{NormalDistribution}[], 3\}]\}$ 

**PDF[***X***,** *x***]**

*Out[*"*]=*  $\frac{1}{2}$   $-1 \le x \le 1$ 0 True

The expression of  $|\Omega|$  in the main text is calculated as follows.

$$
ln[e_i] = X = c \sin[ArcCos[\Theta]] \cos[H];
$$
  
\n
$$
Y = c \sin[ArcCos[\Theta]] \sin[H];
$$
  
\n
$$
Z = 0;
$$
  
\n
$$
FullSimplify \left[ \sqrt{X^2 + Y^2 + Z^2}, \text{Assumptions} \rightarrow c > 0 \right]
$$

*Out*<sup>[\*</sup>  $\ell$   $\sqrt{1-\Theta^2}$ 

NOTE:  $|\omega'(x)|$  in the main text is substituted by  $\omega'$  as the probability expression here.

*In[* $\cdot$ ]:=  $\omega'$  **= TransformedDistribution** $\left[c \sqrt{1-\Theta^2}, \Theta \approx \text{UniformDistribution}[\{-1, 1\}] \right]$ ;

**FullSimplify**<sup>[PDF[ $\omega$ <sup>'</sup>, *x*], Assumptions  $\rightarrow$  *c* > 0]</sup>

$$
Out = \begin{cases} \frac{x}{c\sqrt{c^2 - x^2}} & x > 0 \land c > x \\ 0 & \text{True} \end{cases}
$$

NOTE:  $\omega_{S,X}(x)$  in the main text is substituted by  $\omega_{S,X}$  here. Then, the probability density of *X*, which represents one of the three equivalent coordinates of the angular velocity  $\Omega$ <sub>S</sub> contributed by the random vector  $V<sub>S</sub>$ , can be obtained:

 $ln[\cdot] := \omega$ **sx** = **TransformedDistribution F1 F2**,

$$
\Big\{\text{F1} \approx \text{ProbabilityDistribution}\Big[\frac{1}{2}, \{x, -1, 1\}\Big], \text{F2} \approx \text{ProbabilityDistribution}\Big[\frac{x}{c\sqrt{c^2 - x^2}}, \{x, 0, c\}\Big]\Big\];
$$

**FullSimplify[PDF** $[$ *ω***sx**, *x*], Assumptions  $\rightarrow$  *c*  $> 0$ ]

$$
Out[\text{=}] = \begin{cases} \frac{\cos^{-1}\left(\frac{x}{c}\right)}{2c} & x = 0 \lor (x > 0 \land c > x) \\ \frac{2\sin^{-1}\left(\frac{x}{c}\right) + \pi}{4c} & c + x > 0 \land x < 0 \end{cases}
$$

NOTE:  $\omega_{B,X}(x,r)$  in the main text is substituted by  $\omega$ bx here. Then, the probability density of the norm  $r$  of the radius  $r$  at which the starting point of the vector  $V_B$  is located within the ball can be obtained:

$$
\omega \text{bx} = \text{TransformedDistribution} \Big[ \frac{1}{r} x,
$$
\n
$$
x \approx \text{ProbabilityDistribution} \Big[ \begin{cases} \frac{\text{Arccos} \Big[ \frac{x}{c} \Big]}{2c} & 0 \le x < c \\ \frac{2 \text{Arcsin} \Big[ \frac{x}{c} \Big] + \pi}{4c} & -(x < c) \end{cases}, \{x, -c, c\} \Big], \text{Assumptions} \to r > 0 \land c > 0 \Big];
$$

**PDF** $\left[\omega$ bx, *x* $\right]$ 

$$
\text{Out}(\text{C}) = \begin{cases} \frac{r\cos^{-1}\left(\frac{rx}{c}\right)}{2c} & c + rx > 0 \land c - rx > 0 \land rx \ge 0\\ \frac{r\left(2\sin^{-1}\left(\frac{rx}{c}\right) + \pi\right)}{4c} & c + rx > 0 \land c - rx > 0 \land rx < 0 \end{cases}
$$

The distribution function of the contribution of  $V_B$  to the equivalent coordinate  $\Omega_{B,X}$  of  $\Omega_B$  is calculated as follows (NOTE: This is the result in Mathematica 11.2):

$$
\text{CDF}\left[\text{ProbabilityDistribution}\left[\begin{array}{ccc}\frac{r\text{ ArcCos}\left[\frac{rx}{c}\right]}{2c} & 0 \leq x < \frac{c}{r} \\ \frac{r\left(2\text{ ArcSin}\left[\frac{rx}{c}\right]+ \pi\right)}{4c} & -\frac{c}{r} < x < 0\end{array}\right], \text{Assumptions} \rightarrow r > 0 \land c > 0\right], x\right]
$$
\n
$$
\left[\begin{array}{ccc}\n\frac{1}{2} & \frac{c}{r} - x > 0 \land x = 0 \\
1 & \frac{c}{r} - x < 0 \land x \geq 0 \\
\frac{-\sqrt{c^2-r^2x^2} + r \cdot x \cos^{-1}\left(\frac{rx}{c}\right)+2c}{2c} & \left(\frac{c}{r} - x = 0 \land x \geq 0\right) \lor \left(\frac{c}{r} - x \geq 0 \land x > 0\right) \\
\frac{2\sqrt{c^2-r^2x^2} + 2r \cdot x \sin^{-1}\left(\frac{rx}{c}\right)+\pi rx}{4c} & x < 0 \land \frac{c}{r} - x > 0 \land \frac{c}{r} + x > 0\n\end{array}\right]
$$

We remove the meaningless parts of the above function and integrate the function in the whole unit ball (NOTE: This is the result in Mathematica 11.2):

$$
\text{FullSimplify} \left[ \int_{0}^{1} 4 \pi r^{2} \left( \begin{cases} \frac{2 \sqrt{c^{2} - r^{2} x^{2}} + 2 r x \arcsin\left[\frac{r x}{c}\right] + \pi r x}{4 c} & -\frac{c}{r} < x < 0\\ -\frac{\sqrt{c^{2} - r^{2} x^{2}} + r x \arccos\left[\frac{r x}{c}\right] + 2 c}{2 c} & 0 \le x < \frac{c}{r} \end{cases} \right) dr, \text{ Assumptions} \to c > 0 \right]
$$
\n
$$
\left( \frac{-\frac{\pi^{2} c^{3}}{32 x^{3}}}{96 x^{3}} \right) \times (1 + x \le 0)
$$
\n
$$
\frac{\pi \left[ 3 c^{2} x \sqrt{(c - x)(c + x)} + 3 c^{4} \left( 3 \sin^{-1}\left(\frac{x}{c}\right) - 4 \tan^{-1}\left(\frac{x}{\sqrt{c^{2} - x^{2}}}\right)\right) + 24 x^{4} \sec^{-1}\left(\frac{c}{x}\right) + 64 c x^{3} - 30 x^{3} \sqrt{(c - x)(c + x)} \right]}{48 c x^{3}} \right) \times (1 + x \le 0)
$$
\n
$$
\frac{\pi \left[ \left( 8 x^{4} - 3 c^{4} \right) \sin^{-1}\left(\frac{x}{c}\right) + x \sqrt{(c - x)(c + x)} \left( 10 x^{2} - c^{2} \right) + 4 c^{4} \tan^{-1}\left(\frac{x}{\sqrt{c^{2} - x^{2}}}\right) + 4 \pi x^{4} \right]}{16 c x^{3}} \right] \text{True}
$$

We find the first derivative of the above result with respect to *x* (NOTE: This is the result in Mathematica 11.2):

**FullSimplify**

$$
D\left[\begin{cases}\n-\frac{\pi^{2} c^{3}}{32 x^{3}} & x \leq -c \\
\frac{(128-3 \pi) \pi c^{3}}{96 x^{3}} & x > c\n\end{cases}\n\right]
$$
\n
$$
\frac{\pi \left[3 c^{2} x \sqrt{(c-x)(c+x)}+3 c^{4} \left(3 \arcsin\left[\frac{x}{c}\right]-4 \arctan\left[\frac{x}{\sqrt{c-x^{2}}}\right]\right]+24 x^{4} \arcsin\left[\frac{x}{x}\right]+64 c x^{3}-30 x^{3} \sqrt{(c-x)(c+x)}\right]}{48 c x^{3}} & 0 < x \leq c\n\end{cases}
$$
\n
$$
\frac{\pi \left[\left(8 x^{4}-3 c^{4}\right) \arcsin\left[\frac{x}{c}\right]+x \sqrt{(c-x)(c+x)} \left(10 x^{2}-c^{2}\right)+4 c^{4} \arctan\left[\frac{x}{\sqrt{c-x^{2}}}\right]+4 \pi x^{4}\right]}{16 c x^{3}} -c < x < 0
$$
\n
$$
\frac{3 \pi^{2} c^{3}}{32 x^{4}} & c + x \leq 0
$$
\n
$$
\frac{\pi \left[-x \sqrt{(c-x)(c+x)} \left(3 c^{2}+2 x^{2}\right)+3 c^{4} \left(4 \tan^{-1}\left(\frac{x}{\sqrt{c-x^{2}}}\right)-3 \sin^{-1}\left(\frac{x}{c}\right)\right)+8 x^{4} \sec^{-1}\left(\frac{c}{x}\right)}{x > 0 \land c \geq x}
$$
\n
$$
\frac{\pi \left[x \sqrt{(c-x)(c+x)} \left(3 c^{2}+2 x^{2}\right)+\left(9 c^{4}+8 x^{4}\right) \sin^{-1}\left(\frac{x}{c}\right)-12 c^{4} \tan^{-1}\left(\frac{x}{\sqrt{c-x^{2}}}\right)+4 \pi x^{4}\right]}{16 c x^{4}} & x > 0 \land x < 0
$$

We modify the above results to the form of a continuous function and integrate the function in the whole interval  $(-\infty, \infty)$ .

$$
\ln[e] = \text{Integrate} \left\{ \begin{cases} \frac{3\pi^2 c^3}{32x^4} & c + x \le 0 \\ \frac{3\pi^2 c^3}{32x^4} & c < x \end{cases} \frac{\pi \left( -x \sqrt{(c-x)(c+x)} \left( 3c^2 + 2x^2 \right) + 3c^4 \left( 4\arctan\left[ \frac{x}{\sqrt{c^2 - x^2}} \right] - 3\arcsin\left[ \frac{x}{c} \right] \right) + 8x^4 \arcsin\left[ \frac{c}{x} \right] \right) & x > 0 \land c \ge x \\ \frac{\pi \left( 9c^4 + 8x^4 \right) \arcsin\left[ \frac{x}{c} \right] + x \sqrt{(c-x)(c+x)} \left( 3c^2 + 2x^2 \right) - 12c^4 \arctan\left[ \frac{x}{\sqrt{c^2 - x^2}} \right] + 4\pi x^4 \right)}{16c x^4} & c + x > 0 \land x < 0 \end{cases} \right\}
$$

 $\lim_{\text{Out}[\infty]}$   $\frac{4\pi}{4}$ 3

> The above function is normalized according to the integration results (NOTE: This is the result in Mathematica 11.2):

$$
\text{FullSimplify} \left[ \frac{1}{\frac{4\pi}{3}} \begin{cases} \frac{3\pi^{2}c^{3}}{32x^{4}} & c+x \leq 0 \\ \frac{3\pi^{2}c^{3}}{32x^{4}} & c < x \end{cases} \frac{\pi \left[ -x \sqrt{(c-x)(c+x)} (3c^{2}+2x^{2})+3c^{4} \left( 4\arctan\left[\frac{x}{\sqrt{c-x^{2}}} \right] -3\arcsin\left[\frac{x}{c}\right] \right) +8x^{4}\arcsin\left[\frac{c}{x}\right] \right]}{16c x^{4}} & x > 0 \land c \geq x \end{cases}
$$
\n
$$
\left[ \frac{9\pi c^{3}}{128x^{4}}
$$
\n
$$
\left[ \frac{9\pi c^{3}}{128x^{4}}
$$
\n
$$
\left[ \frac{2}{128x^{4}}
$$
\n
$$
\left[ \frac{9\pi c^{3}}{128x^{4}}
$$
\n
$$
\left[ \frac{3(-x \sqrt{(c-x)(c+x)} (3c^{2}+2x^{2})+3c^{4} \left( 4\tan^{-1}\left(\frac{x}{\sqrt{c-x^{2}}}\right) -3\sin^{-1}\left(\frac{x}{c}\right) \right) +8x^{4}\sec^{-1}\left(\frac{c}{x}\right)}{16c x^{4}} \right] \right] \left[ \frac{3(-x \sqrt{(c-x)(c+x)} (3c^{2}+2x^{2})+3c^{4} \left( 4\tan^{-1}\left(\frac{x}{\sqrt{c-x^{2}}}\right) -3\sin^{-1}\left(\frac{x}{c}\right) \right) +8x^{4}\sec^{-1}\left(\frac{c}{x}\right)}{x > 0 \land c \geq x} \right] \times 50 \land c \geq x \right]
$$
\n
$$
\frac{3\left[ (9c^{4}+8x^{4})\sin^{-1}\left(\frac{x}{c}\right) + x \sqrt{(c-x)(c+x)} (3c^{2}+2x^{2})-12c^{4} \tan^{-1}\left(\frac{x}{\sqrt{c-x^{2}}}\right) +4\pi x^{4} \right]}{64c x^{4}} \left[ \frac{c+x}{x^{2}} \right] \left[ \frac{3c+x}{x^{2}} \right] \left[ \frac{4\pi x}{x^{2}} \right] \left[ \frac{3c+x}{x^{2}} \right]
$$

In view of  $\tan^{-1} \frac{x}{\sqrt{c^2 - x^2}} = \sin^{-1} \frac{x}{\sqrt{c^2 - x^2}}$  and  $\sec^{-1} \frac{c}{x} = \cos^{-1} \frac{x}{c}$ , the probability density of the contribution of  $V_{\text{B}}$  in the whole unit ball to an equivalent coordinate *X* of the angular velocity  $\Omega_{\text{B}}$  can be obtained by simplifying the above results (Note:  $\omega_{B,X}(x)$  in the main text is substituted by  $\omega Bx$ here) (NOTE: This is the result in Mathematica 11.2):

 $\omega$ Bx = **FullSimplify** 

$$
\begin{cases}\n\frac{9 \pi c^{3}}{128 x^{4}} & c < x \lor c + x \le 0 \\
\frac{3 (-x \sqrt{(c-x) (c+x)} (3 c^{2}+2 x^{2})+3 c^{4} (4 \arcsin[\frac{x}{c}]-3 \arcsin[\frac{x}{c}])+8 x^{4} \arccos[\frac{x}{c}])}{64 c x^{4}} & x > 0 \land c \ge x \quad , \text{Assumptions} \to c > 0 \\
\frac{3 (9 c^{4}+8 x^{4}) \arcsin[\frac{x}{c}]+x \sqrt{(c-x) (c+x)} (3 c^{2}+2 x^{2})-12 c^{4} \arcsin[\frac{x}{c}]+4 \pi x^{4}]}{64 c x^{4}} & c + x > 0 \land x < 0 \\
\frac{9 \pi c^{3}}{128 x^{4}} & c < x \lor c + x \le 0 \\
\frac{3 (3 c^{4} \sin^{-1}(\frac{x}{c})-x \sqrt{c^{2}-x^{2}} (3 c^{2}+2 x^{2})+8 x^{4} \cos^{-1}(\frac{x}{c})]}{64 c x^{4}} & x > 0 \land c \ge x \\
\frac{3 ((8 x^{4}-3 c^{4}) \sin^{-1}(\frac{x}{c})+x \sqrt{c^{2}-x^{2}} (3 c^{2}+2 x^{2})+4 \pi x^{4})}{64 c x^{4}} & c + x > 0 \land x < 0 \\
\end{cases}
$$

Further more, when the radius of the ball is *R*, the above situation scales to  $\frac{\Omega_{\text{B},X}(x)}{n}$  $\frac{R}{R}$ . Accordingly, the probability density of the contribution of the random vector *V* to the single equivalent coordinate *X* of angular velocity  $\Omega$  is (Note:  $\omega_X(x)$  in the main text is substituted by  $\omega x$  here) (NOTE: This is the result in Mathematica 11.2):

$$
\omega x = \text{TransformedDistribution}\left(\frac{x}{R}\right)
$$

$$
x \approx \text{ProbabilityDistribution} \left\{ \begin{array}{ll} \frac{9\pi c^3}{128x^4} & x > c \vee x \leq -c \\ \frac{3\left((8x^4 - 3c^4)\arcsin\left[\frac{x}{c}\right] + x\sqrt{c^2 - x^2}\left(3c^2 + 2x^2\right) + 4\pi x^4\right)}{64c\,x^4} & -c < x < 0 \\ \frac{3\left(3c^4\arcsin\left[\frac{x}{c}\right] - x\sqrt{c^2 - x^2}\left(3c^2 + 2x^2\right) + 8x^4\arccos\left[\frac{x}{c}\right]\right)}{64c\,x^4} & 0 < x \leq c \\ \text{Indeterminate} & \text{True} \end{array} \right\}, \{x, -\infty, \infty\} \right\},
$$

Assumptions  $\rightarrow$   $R$  > 0  $\land$   $c$  > 0  $\Big\}$ ;

**FullSimplify[PDF[ωx,** *x***]]**

$$
\begin{array}{ll}\n\frac{9 \pi c^3}{128 R^3 x^4} & c < R x \lor c + R x \le 0 \\
\frac{3 \left(R x \sqrt{c^2 - R^2 x^2} \left(3 \, c^2 + 2 \, R^2 x^2\right) + \left(8 \, R^4 x^4 - 3 \, c^4\right) \sin^{-1}\left(\frac{R x}{c}\right) + 4 \, \pi \, R^4 x^4\right)}{64 \, c \, R^3 x^4} & c + R x > 0 \land R x < 0 \\
\frac{3 \left(-R x \sqrt{c^2 - R^2 x^2} \left(3 \, c^2 + 2 \, R^2 x^2\right) + 3 \, c^4 \sin^{-1}\left(\frac{R x}{c}\right) + 8 \, R^4 x^4 \cos^{-1}\left(\frac{R x}{c}\right)\right)}{64 \, c \, R^3 x^4} & R x > 0 \land c \ge R x \\
\text{Indeterminate} & \text{True}\n\end{array}
$$

The standard deviation of  $\omega$ x is:

# **StandardDeviation[ωx]**

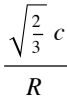

This is the end of the whole proof.

# **Part 9. Figures Used in This Article**

#### **## ## ## ## ## ## ## ## ## ## ## Figure1 ## ## ## ## ## ## ## ## ## ## ## ## ## ## ##**

*In[*"*]:=* **Clear["Global`\*"];**  $aa =$  **Graphics** $\left\{ \left\{ \mathbf{RGBColor} \right\} \right\}$ **178 255 , 252 <sup>255</sup> , <sup>61</sup> <sup>255</sup> , Rectangle[{0, <sup>0</sup>}, {1, <sup>1</sup>}], RGBColor 178 255 , 252 <sup>255</sup> , <sup>61</sup> <sup>255</sup> , 0.5, Rectangle[{1, <sup>0</sup>}, {2, <sup>1</sup>}], RGBColor 250 255 , 200** —–, 0], Arrowheads[0.06], {Thickness[0.006], Arrow[{{0.7, 0.54}, {1.3, 0.54}}]}},<br>255 **RGBColor 250 255 , 200** —–, 0], Arrowheads[0.06], {Thickness[0.006], Arrow[{{1.3, 0.46}, {0.7, 0.46}}]}},<br>255 **RGBColor 178 255 , 252 <sup>255</sup> , <sup>61</sup> <sup>255</sup> , 0.5, Arrowheads[0.06], {Thickness[0.006], Arrow[{{0, -1.3}, {1.2, -1.3}}]}, RGBColor 178 255 ,**  $\frac{252}{255}$ ,  $\frac{61}{255}$ , Arrowheads[0.06], {Thickness[0.006], Arrow[{{0, -1.3}, {0.8, -0.3}}]}}, **{Orange, {Thickness[0.002], DotDashed, Line[{{1, -0.05}, {1, 1.05}}]}}, {Orange, {Thickness[0.004], Dashed, Line[{{0.8, -0.3}, {2, -0.3}}]}}, {Orange, {Thickness[0.004], Dashed, Line[{{1.2, -1.3}, {2, -0.3}}]}},** {Blue, Arrowheads[0.06], {Thickness[0.006], Arrow[{{1.2, -1.3}, {0.8, -0.3}}]}}, {Blue, Arrowheads[0.06], {Thickness[0.006], Arrow[{{0, -1.3}, {2, -0.3}}]}}, {Blue, Arrowheads[0.06], {Thickness[0.006], Arrow[{{0, -1.3}, {1, -0.8}}]}}, **Text[Style["V", 24, FontFamily → "Euclid Math One", White], {0.45, 0.5}], Text[Style["A", 17, FontFamily → "Arial", White], {0.513, 0.456}], Text[Style["V", 24, FontFamily → "Euclid Math One", White], {1.55, 0.5}], Text[Style["B", 17, FontFamily → "Arial", White], {1.616, 0.455}], Text[Style["D", 24, FontFamily → "Arial", Orange, Italic], {0.982, 0.63}], Text[Style["A", 17, FontFamily → "Arial", Orange], {1.063, 0.59}], Text[Style["D", 24, FontFamily → "Arial", Orange, Italic], {0.982, 0.38}], Text[Style["B", 17, FontFamily → "Arial", Orange], {1.065, 0.34}], Text[Style["Φ", 24, FontFamily → "Arial", Orange], {1.06, 1.08}], Text[Style["O", 24, FontFamily → "Arial", Orange], {0, -1.39}], TextStyle"B", 24, FontFamily → "Arial", RGBColor 178 255 , 252 <sup>255</sup> , <sup>61</sup> <sup>255</sup> , 0.5, {1.2, -1.39}, TextStyle"A", 24, FontFamily → "Arial", RGBColor 178 255 , 252 <sup>255</sup> , <sup>61</sup> <sup>255</sup> , {0.7, -0.28}, Text[Style["C", 24, FontFamily → "Arial", Orange], {2.02, -0.4}], Text[Style["M", 24, FontFamily → "Arial", Orange], {0.972, -0.93}], Inset[Style["a", Black, Bold, FontFamily → "Arial", FontSize → 24], {0.034, 1.12}],** Inset[Style["b", Black, Bold, FontFamily  $\rightarrow$  "Arial", FontSize  $\rightarrow$  24], {0.034, -0.2}]}. Export["/Users/gotall/Library/Mobile Documents/com~apple~CloudDocs/SPaper/Figures/Figure 1.png", **aa, Background → None, ImageResolution → 600];**

**## ## ## ## ## ## ## ## ## ## ## Figure1 ## ## ## ## ## ## ## ## ## ## ## ## ## ## ##**

**## ## ## ## ## ## ## ## ## ## ## Figure2 ## ## ## ## ## ## ## ## ## ## ## ## ## ## ##**

### *In[*"*]:=* **Clear["Global`\*"];**

text = Graphics {Gray, Line  $[\{\{1, 0\}, \{1, 10\}\}],$  Line  $[\{\{2, 0\}, \{2, 10\}\}],$ Line[{{3, 0}, {3, 10}}], Line[{{4, 0}, {4, 10}}], Line[{{5, 0}, {5, 10}}], Line[{{6, 0}, {6, 10}}], Line[{{7, 0}, {7, 10}}], Line[{{8, 0}, {8, 10}}], Line[{{9, 0}, {9, 10}}], Line[{{0, 1}, {10, 1}}], Line[{{0, 2}, {10, 2}}], Line[{{0, 3}, {10, 3}}], Line[{{0, 4}, {10, 4}}], Line[{{0, 5}, {10, 5}}], Line[{{0, 6}, {10, 6}}], Line[{{0, 7}, {10, 7}}], Line[{{0, 8}, {10, 8}}], Line[{{0, 9}, {10, 9}}], Orange, Rectangle[{6, 4}, {7, 5}]}, PlotRangePadding  $\rightarrow$   $\frac{1}{\sqrt{2}}$  $\frac{1}{1000}$  **}** bb = Show[{Plot3D[Sin[x + Cos[y]], {x, -3, 3}, {y, -3, 3}, PlotPoints  $\rightarrow$  60, MaxRecursion  $\rightarrow$  3, PlotStyle  $\rightarrow$  Texture[text], Mesh  $\rightarrow$  None, Lighting  $\rightarrow$  "Neutral", PlotLabels  $\rightarrow$  Placed["", {0, 0}], **BoundaryStyle → None, Boxed → False, Axes → None, ViewPoint → {1, -1.9, 1.4}], Graphics3D[{{Thickness[0.007], Black,** Arrow[{{0, 0, 0}, {-Evaluate[D[Sin[x + Cos[y]], x] /. { $x \to 0.88$ ,  $y \to -0.3$ }],  $-$ Evaluate $[D[\sin[x + \cos[y]], y]/[(x \rightarrow 0.88, y \rightarrow -0.3)], 1]\}$  +  $\{(0.88, -0.3, \sin[0.88 + \cos[-0.3]]), (0.88, -0.3, \sin[0.88 + \cos[-0.3]])]\},\$ **{Text[Style["N", 14, FontFamily → "Arial", Bold, Italic, Black],** {-Evaluate[ $D[\sin[x + Cos[y]], x] / (x \rightarrow 0.88, y \rightarrow -0.3)],$  $-$ Evaluate $[D[\sin[x + \cos[y]], y] / \sqrt{x} \rightarrow 0.88, y \rightarrow -0.3]$ , 1} + **{0.88, -0.3, Sin[0.88 + Cos[-0.3]]} + {0.02, 0.03, 0.23}]},**  $\{Thickness[0.007], Blue, Arrow[\{0.88, -0.3, Sin[0.88 + Cos[-0.3]]\}, \{1.88, -0.5, 2\}]\},\$  $\{Text[Style "X", 14, FontFamily \rightarrow "Euclid Math One", Bold, Blue], \{2.01, -0.5, 2.01\}]\},$  $\{Text[Stv] \in \mathbb{Z}^n, 14, FontFamily \rightarrow "Arial", Italic, Gray], \{-2.14, -1.5, 0.7\} \},$  ${Text[Style['dS", 14, FontFamily \rightarrow "Arial", Orange], {0.55, -0.8, 1.39}]]}$ Export["/Users/gotall/Library/Mobile Documents/com~apple~CloudDocs/SPaper/Figures/Figure 2.png", **bb, Background → None, ImageResolution → 600];**

**bfg =**

**Import[** "/Users/gotall/Library/Mobile Documents/com~apple~CloudDocs/SPaper/Figures/Figure 2.png"]; **bfg = ImageTake[bfg, {295, 1915}, {50, 2920}]; Export[**

"/Users/gotall/Library/Mobile Documents/com~apple~CloudDocs/SPaper/Figures/Figure 2.png", bfg];

**## ## ## ## ## ## ## ## ## ## ## Figure2 ## ## ## ## ## ## ## ## ## ## ## ## ## ## ##**

**## ## ## ## ## ## ## ## ## ## ## Figure3 ## ## ## ## ## ## ## ## ## ## ## ## ## ## ##**

This code takes approximately 447 seconds.

*In[*"*]:=* **Clear["Global`\*"];**

$$
\mathcal{M}[x, y, z] := -\text{Log}\left[\frac{(\mathbf{r}1 - \mathbf{r}2 e^{\mathcal{M}0}) \sqrt{x^2 + y^2 + z^2}}{e^{\mathcal{M}0} - 1} + \mathbf{r}1 \mathbf{r}2\right] + \text{Log}\left[\frac{e^{\mathcal{M}0} (\mathbf{r}1 - \mathbf{r}2)}{e^{\mathcal{M}0} - 1}\right] + \frac{1}{2} \text{Log}[x^2 + y^2 + z^2];
$$
\n
$$
\mathbf{r}1 = \frac{4}{100};
$$
\n
$$
\mathbf{r}2 = 4;
$$
\n
$$
\mathcal{M}0 = 1 + 2 i;
$$
\n
$$
\Omega1 = \text{ImplicitRegion}[x^2 + y^2 + z^2 \le 16, \{x, y, z\}];
$$
\n
$$
\text{G1} = \text{SliceDensityPlot3D}[(\text{Norm}[\mathcal{M}[x, y, z]])^2, \text{ "CenterPlanes", } \{x, y, z\} \in \Omega1, \text{Boxed} \rightarrow \text{FalseDensityPlot3D}[(\text{Norm}[\mathcal{M}[x, y, z]])^2, \text{ "CenterPlanes", } \{x, y, z\} \in \Omega1, \text{Boxed} \rightarrow \text{FalseDensityPlot3D}[(\text{Norm}[\mathcal{M}[x, y, z]])^2, \text{ "CenterPlanes", } \{x, y, z\} \in \Omega1, \text{Boxed} \rightarrow \text{FalseDATE}]\}
$$
\n
$$
\text{BoundaryStyle} \rightarrow \text{Direct[Style}[\text{Thickness}[0.0014], \text{Gray}], \text{ClippingStyle} \rightarrow \text{Transparent, PlotPoints} \rightarrow 300, \text{Epidog} \rightarrow \text{Text[Style}[\text{"a", 22, FontFamily} \rightarrow \text{"Arial", Bold, Black}], \{0.0345, 1.134\}, \{0.5, 4\}]]
$$

Ω2 = ImplicitRegion 
$$
\left[ \frac{16}{10000} \le x^2 + y^2 \le 16, \{x, y\} \right]
$$
;  
z = 0;

$$
\mathcal{M}[x, y] = -\text{Log}\left[\frac{(\text{r1} - \text{r2 } e^{\mathcal{M}0}) \sqrt{x^2 + y^2 + z^2}}{e^{\mathcal{M}0} - 1} + \text{r1 r2}\right] + \text{Log}\left[\frac{e^{\mathcal{M}0} (\text{r1} - \text{r2})}{e^{\mathcal{M}0} - 1}\right] + \frac{1}{2} \text{Log}[x^2 + y^2 + z^2];
$$
  

$$
\mathcal{M}2[x_-, y_-] = (\text{Norm}[\mathcal{M}[x, y]])^2;
$$

 $G2 = Show$ 

Plot3D[ $M2[x, y]$ , {x, y}  $\in \Omega$ 2, PlotRange  $\rightarrow$  {{-4.52, 4.52}, {-4.52, 4.52}, {-1.7, 5}}, MeshStyle  $\rightarrow$  None, BoundaryStyle  $\rightarrow$  None, Boxed  $\rightarrow$  False, Axes  $\rightarrow$  None, ColorFunction  $\rightarrow$  (Hue[0.65, #3] &), BoxRatios  $\rightarrow$  Automatic, ImageSize  $\rightarrow$  {392, 392}, PlotPoints  $\rightarrow$  200, ViewPoint  $\rightarrow$  {1.2, -2, 0.7}, Epilog  $\rightarrow$  Text[Style["b", 22, FontFamily  $\rightarrow$  "Arial", Bold, Black], {0.075, 1.08}, {0.5, 4}]],

$$
\text{Table} \Big[ \Omega 3 = \text{ImplicitRegion} \Big[ \frac{36}{10000} \le x^2 + i^2 \le 16, \{x\} \Big]; \text{ If } \Big[ i^2 \le \frac{36}{10000}, \, \text{xx} = \sqrt{\frac{36}{10000} - i^2}, \, \text{xx} = 0 \Big];
$$

ParametricPlot3D $\Big[\{x, i, \mathcal{M}2[x, i]\}, x \in \Omega$ 3, PlotStyle  $\rightarrow$  Thickness[0.0014], PlotPoints  $\rightarrow$  200,

ColorFunction 
$$
\rightarrow \left( \text{GrayLevel} \left[ 0.4, 1 - \pm 3 * \frac{M2 \{xx, i\}}{M2 \left[ 0, \frac{6}{100} \right]} \right] \& \right], \{i, -3.5, 3.5, 0.5\} \right],
$$

Table 
$$
\left[\Omega 3 = \text{ImplicitRegion}\right[ \frac{36}{10000} \le j^2 + y^2 \le 16, \{y\}]; \text{ If } \left[j^2 \le \frac{36}{10000}, yy = \sqrt{\frac{36}{10000} - j^2}, yy = 0\right];
$$

ParametricPlot3D $[(j, y, M2[j, y]), y \in \Omega$ 3, PlotStyle  $\rightarrow$  Thickness[0.0014],

PlotPoints 
$$
\rightarrow
$$
 200, ColorFunction  $\rightarrow$   $\left( \text{GrayLevel} \left[ 0.4, 1 - \pm 3 * \frac{M2[j, yy]}{M2 \left[ 0, \frac{6}{100} \right]} \right] \& \right)$ ,

{ $j, -3.5, 3.5, 0.5$ }, ParametricPlot3D[{4 Cos[ $\theta$ ], 4 Sin[ $\theta$ ], 0}, { $\theta$ , 0, 2 $\pi$ },

**PlotStyle**  $\rightarrow$  **Directive[Gray, Thickness[0.0014]**], **PlotPoints**  $\rightarrow$  **200**]<sup>**]**</sup>;

G3 = DensityPlot[ $M2[x, y]$ , {x, y}  $\in \Omega$ 2, PlotRange  $\rightarrow$  {{-4.44, 4.44}, {-4.44, 4.44}, {0, 5}}, **ColorFunction → (Hue[0.65, #1] &), Frame → False, PlotPoints → 200,**

Epilog  $\rightarrow$  {Text[Style["c", 22, FontFamily  $\rightarrow$  "Arial", Bold, Black], {-3.87, 3.9}], **{Directive[Thickness[0.0014], Gray], Circle[{0, 0}, 4]}}];**

$$
\Omega 4 = \text{ImplicitRegion} \Big[ \frac{16}{10\,000} \le x^2 \le 16, \, \{x\} \Big];
$$

*y* **= 0;** *z* **= 0;**

$$
\mathcal{M}[x] = -\text{Log}\left[\frac{(\text{r1} - \text{r2 } e^{\text{M0}}) \sqrt{x^2 + y^2 + z^2}}{e^{\text{M0}} - 1} + \text{r1 r2}\right] + \text{Log}\left[\frac{e^{\text{M0}} (\text{r1} - \text{r2})}{e^{\text{M0}} - 1}\right] + \frac{1}{2}\text{Log}[x^2 + y^2 + z]
$$

 $\mathcal{M} = (\text{Norm}[\mathcal{M}[x]])^2;$ 

G4 = Plot[ $M4$ , {x, -4, 4}, PlotRange  $\rightarrow$  {{-4.47, 4.47}, {-0.05, 5}},

ColorFunction  $\rightarrow$  (Hue[0.65, #2] &), PlotPoints  $\rightarrow$  1500, PlotStyle  $\rightarrow$  {Thickness  $\rightarrow$  0.005}, **Frame → False, Axes → None, AspectRatio → Automatic];**

G4 = Show  $[\{G4, Plot[M4, \{x, -4, 4\}, PlotRange \rightarrow {\{-4.47, 4.47\}, \{-0.05, 0.9\}\}},$ 

**PlotPoints**  $\rightarrow$  **1500, PlotStyle**  $\rightarrow$  **Directive[GrayLevel]0.66]**, **Thickness**  $\rightarrow$  **0.005**, **Dashed**] **Frame → False, Axes → None, AspectRatio → Automatic]}];**

**2 ;**

 $cc =$  GraphicsGrid[{{G1, G2}, {G3, G4}}, Spacings  $\rightarrow$  {50, 50}, ImageSize  $\rightarrow$  700,

Epilog  $\rightarrow$  Text[Style["d", 22, FontFamily  $\rightarrow$  "Arial", Black, Bold], Scaled[{0.6118, 0.3921}]]];

Export["/Users/gotall/Library/Mobile Documents/com~apple~CloudDocs/SPaper/Figures/Figure 3.png", **cc, Background → None, ImageResolution → 600];**

 $cf\sigma =$ 

**Import[**

"/Users/gotall/Library/Mobile Documents/com~apple~CloudDocs/SPaper/Figures/Figure 3.png"]; **cfg = ImageTake[cfg, {60, 5780}, {60, 5760}];**

#### **Export[**

"/Users/gotall/Library/Mobile Documents/com~apple~CloudDocs/SPaper/Figures/Figure 3.png", cfg]; **## ## ## ## ## ## ## ## ## ## ## Figure3 ## ## ## ## ## ## ## ## ## ## ## ## ## ## ## ## ## ## ## ## ## ## ## ## ## ## Figure4 ## ## ## ## ## ## ## ## ## ## ## ## ## ## ##** This code takes approximately 12 minutes.

*In[*"*]:=* **Clear["Global`\*"];**  $L = 20;$  $F[x_+] := e^{-x};$  $\text{usol} = \text{NDSolveValue} \{i\}$ **∂ℳ(***x***,** *t***)**  $\frac{\partial}{\partial t} = -$ **1 2**  $F[M(x, t)]$  $\frac{\partial^2 M(x,t)}{\partial x^2} - \left(\frac{\partial M(x,t)}{\partial x}\right)$ **2 ,**  $\mathcal{M}(x, 0) = 10^{-13} e^{-2x^2}$ ,  $\mathcal{M}(-L, t) = \mathcal{M}(L, t)$ ,  $\mathcal{M}, \{x, -L, L\}, \{t, 0, 3\}$ , Working Precision  $\rightarrow 66$ ;  $F[x_+] := e^{-x};$  $\text{vsol} = \text{NDSolveValue} \{i\}$  $\partial M(x, t)$  $\frac{\partial}{\partial t} = -$ **1 2**  $F[M(x, t)]$  $\frac{\partial^2 M(x,t)}{\partial x^2} - \left(\frac{\partial M(x,t)}{\partial x}\right)$ **2 ,**  $\mathcal{M}(x, 0) = e^{-2x^2}, \, \mathcal{M}(-L, t) = \mathcal{M}(L, t) \big\}, \, \mathcal{M}, \{x, -L, L\}, \{t, 0, 3\},$  WorkingPrecision  $\rightarrow 20$ ];  $\{iv \in \mathbb{R} \mid \mathbb{R} \}$  **=**  $\{iv \in \mathbb{R} \}$  **i ∂ψ(***x***,** *t***)**  $\frac{\partial}{\partial t} = -$ **1 2**  $\frac{\partial^2 \psi(x, t)}{\partial x^2}$ ,  $\psi(x, 0) = e^{-2x^2}$ ,  $\psi(-L, t) = \psi(L, t)$ ,  $\psi$ , {*x*, -*L*, *L*}, {*t*, 0, 3}, WorkingPrecision  $\rightarrow$  18};  $\chi[x, t] = \{u[x, t], v[x, t]\};$  $\sigma_3 = \begin{pmatrix} 1 & 0 \\ 0 & -1 \end{pmatrix}; \; \sigma_1 = \begin{pmatrix} 0 & 1 \\ 1 & 0 \end{pmatrix};$  $\text{xsol} = \text{NDSolve}\Big[\Big\{i\ D[\chi[x, t], t] = -\sigma_1 \cdot \chi(x, t) - i\ \sigma_3 \cdot D[\chi[x, t], x], u[x, 0] = \frac{\sqrt{2}}{2} e^{-2x^2}, v[x, 0] = \frac{\sqrt{2}}{2} e^{-2x^2},$  $u[L, t] = u[-L, t], v[L, t] = v[-L, t], {u, v}, {x, -L, L}, {t, 0, 3}, \text{WorkingPrecision} \rightarrow 14]$ ; G1 = Plot3D[10<sup>13</sup> Abs[usol[x, t]], {t, 0, 1.6}, {x, -8, 8}, PlotPoints  $\rightarrow$  60, MaxRecursion  $\rightarrow$  3, PlotRange → {{0, 1.6}, {-8, 8}, {0, 1.05}}, MeshStyle → GrayLevel[0.4], BoundaryStyle  $\rightarrow$  GrayLevel[0.4], AxesLabel  $\rightarrow$  {Style["t", Italic], Style["x", Italic], ""}, AxesStyle  $\rightarrow$  Directive[Black, Thickness  $\rightarrow$  0.002], BoxStyle  $\rightarrow$  Directive[Black, Thickness  $\rightarrow$  0.002], Ticks  $\rightarrow \{\{(0, "0.0", (0.5, 0.5, (0.04, 0), Thickness \rightarrow 0.0017), (1.0, "1.0", (0.04, 0), Thickness \rightarrow 0.0017\},\}$  $\{1.5, 1.5, \{0.04, 0\},$  Thickness  $\rightarrow 0.0017\}$ ,  $\{-6, -6, \{0.04, 0\},$  Thickness  $\rightarrow 0.0017\}$ ,  $\{-3, -3, \{0.04, 0\},$  Thickness  $\rightarrow 0.0017\}$ ,  $\{0, 0, \{0.04, 0\},$  Thickness  $\rightarrow 0.0017\}$ .  $\{3, 3, \{0.04, 0\},$  Thickness  $\rightarrow 0.0017\}$ ,  $\{6, 6, \{0.04, 0\},$  Thickness  $\rightarrow 0.0017\}$ ,  $\{0, "0.0", \{0.5, 0.5, \{0.012, 0\}, \text{Thickness} \rightarrow 0.0017\}, \{1, "1.0", \{0.012, 0\}, \text{Thickness} \rightarrow 0.0017\}\},$ **TicksStyle → Black, LabelStyle → Directive[Black, FontFamily → "Arial", FontSize → 20], ViewPoint → {1, -2, 2.1},** Epilog  $\rightarrow$  Text[Style["a", 20, FontFamily  $\rightarrow$  "Arial", Bold, Black], {-0.09, 0.88}, {-1, 1}]];  $G2 = Plot3D[Abs[vsol[x, t]], {t, 0, 1, 6}, {x, -8, 8}]. PlotPoints \rightarrow 60. MaxRecursion \rightarrow 3.$ PlotRange → {{0, 1,6}, {-8, 8}, {0, 1,05}}, MeshStyle → GrayLevel[0,4], BoundaryStyle  $\rightarrow$  GrayLevel[0.4], AxesLabel  $\rightarrow$  {Style["t", Italic], Style["x", Italic], ""}, AxesStyle  $\rightarrow$  Directive[Black, Thickness  $\rightarrow$  0.002], BoxStyle  $\rightarrow$  Directive[Black, Thickness  $\rightarrow$  0.002], Ticks  $\rightarrow$  {{{0, "0.0"}, {0.5, 0.5, {0.04, 0}, Thickness  $\rightarrow$  0.0017}, {1.0, "1.0", {0.04, 0}, Thickness  $\rightarrow$  0.0017},  $\{1.5, 1.5, \{0.04, 0\},$  Thickness  $\rightarrow 0.0017\}$ ,  $\{-6, -6, \{0.04, 0\},$  Thickness  $\rightarrow 0.0017\}$ ,  $\{-3, -3, \{0.04, 0\},$  Thickness  $\rightarrow 0.0017\}$ ,  $\{0, 0, \{0.04, 0\},$  Thickness  $\rightarrow 0.0017\}$ ,  $\{3, 3, \{0.04, 0\},$  Thickness  $\rightarrow 0.0017\}$ ,  $\{6, 6, \{0.04, 0\},$  Thickness  $\rightarrow 0.0017\}$ ,  $\{0, "0.0", \{0.5, 0.5, \{0.012, 0\}, \text{Thickness} \rightarrow 0.0017\}, \{1, "1.0", \{0.012, 0\}, \text{Thickness} \rightarrow 0.0017\}\},$ **TicksStyle → Black, LabelStyle → Directive[Black, FontFamily → "Arial", FontSize → 20], ViewPoint → {1, -2, 2.1},** Epilog  $\rightarrow$  Text[Style["b", 20, FontFamily  $\rightarrow$  "Arial", Bold, Black], {-0.09, 0.88}, {-1, 1}]];

G3 = Plot3D[Abs[wsol[x, t]], {t, 0, 1.6}, {x, -8, 8}, PlotPoints  $\rightarrow$  60, MaxRecursion  $\rightarrow$  3,

PlotRange → {{0, 1.6}, {-8, 8}, {0, 1.05}}, MeshStyle → GrayLevel[0.4], BoundaryStyle  $\rightarrow$  GrayLevel[0.4], AxesLabel  $\rightarrow$  {Style["t", Italic], Style["x", Italic], ""}, AxesStyle  $\rightarrow$  Directive[Black, Thickness  $\rightarrow$  0.002], BoxStyle  $\rightarrow$  Directive[Black, Thickness  $\rightarrow$  0.002], Ticks  $\rightarrow \{\{0, "0.0", \{0.5, 0.5, \{0.04, 0\}, \text{Thickness} \rightarrow 0.0017\}, \{1.0, "1.0", \{0.04, 0\}, \text{Thickness} \rightarrow 0.0017\},\}$  $\{1.5, 1.5, \{0.04, 0\},$  Thickness  $\rightarrow 0.0017\}$ ,  $\{\{-6, -6, \{0.04, 0\},\}$  Thickness  $\rightarrow 0.0017\}$ ,  $\{-3, -3, \{0.04, 0\},$  Thickness  $\rightarrow 0.0017\}$ ,  $\{0, 0, \{0.04, 0\},$  Thickness  $\rightarrow 0.0017\}$ ,  $\{3, 3, \{0.04, 0\},$  Thickness  $\rightarrow 0.0017\}$ ,  $\{6, 6, \{0.04, 0\},$  Thickness  $\rightarrow 0.0017\}$ ,  $\{(0, "0.0", (0.5, 0.5, (0.012, 0), Thickness \rightarrow 0.0017), (1, "1.0", (0.012, 0), Thickness \rightarrow 0.0017)\}\},$ **TicksStyle → Black, LabelStyle → Directive[Black, FontFamily → "Arial", FontSize → 20],**  $ViewPoint → {1, -2, 2,1}.$ Epilog  $\rightarrow$  Text[Style["c", 20, FontFamily  $\rightarrow$  "Arial", Bold, Black], {-0.09, 0.88}, {-1, 1}]]; G4 = Plot3D[Norm[Evaluate[{u[x, t], v[x, t]} / xsol]], {t, 0, 1.6}, {x, -8, 8}, PlotPoints  $\rightarrow$  60,

MaxRecursion  $\rightarrow$  3, PlotRange  $\rightarrow$  {{0, 1.6}, {-8, 8}, {0, 1.05}}, MeshStyle  $\rightarrow$  GrayLevel[0.4],

BoundaryStyle  $\rightarrow$  GrayLevel[0.4], AxesLabel  $\rightarrow$  {Style["t", Italic], Style["x", Italic], ""},

AxesStyle  $\rightarrow$  Directive[Black, Thickness  $\rightarrow$  0.002], BoxStyle  $\rightarrow$  Directive[Black, Thickness  $\rightarrow$  0.002],

Ticks  $\rightarrow \{\{0, "0.0", \{0.5, 0.5, \{0.04, 0\}, \text{Thickness} \rightarrow 0.0017\}, \{1.0, "1.0", \{0.04, 0\}, \text{Thickness} \rightarrow 0.0017\},\}$ 

 $\{1.5, 1.5, \{0.04, 0\},$  Thickness  $\rightarrow 0.0017\}$ ,  $\{(-6, -6, \{0.04, 0\},$  Thickness  $\rightarrow 0.0017\}$ ,

 $\{-3, -3, \{0.04, 0\},\$ Thickness  $\rightarrow 0.0017\}$ ,  $\{0, 0, \{0.04, 0\},\$ Thickness  $\rightarrow 0.0017\}$ ,

 $\{3, 3, \{0.04, 0\},$  Thickness  $\rightarrow 0.0017\}$ ,  $\{6, 6, \{0.04, 0\},$  Thickness  $\rightarrow 0.0017\}$ ,

 $\{0, "0.0", \{0.5, 0.5, \{0.012, 0\}, \text{Thickness} \rightarrow 0.0017\}, \{1, "1.0", \{0.012, 0\}, \text{Thickness} \rightarrow 0.0017\}\},$ 

**TicksStyle → Black, LabelStyle → Directive[Black, FontFamily → "Arial", FontSize → 20], ViewPoint → {1, -2, 2.1},**

Epilog  $\rightarrow$  Text[Style["d", 20, FontFamily  $\rightarrow$  "Arial", Bold, Black], {-0.09, 0.88}, {-1, 1}]];  $dd = GraphicsGrid[\{\{G1, G2\}, \{G3, G4\}\}, Spacings \rightarrow \{Scaled[-0.01], Scaled[-0.01]\}, ImageSize \rightarrow 700];$ Export["/Users/gotall/Library/Mobile Documents/com~apple~CloudDocs/SPaper/Figures/Figure 4.png",

**dd, Background → None, ImageResolution → 600];**

**dfg =**

### **Import[**

"/Users/gotall/Library/Mobile Documents/com~apple~CloudDocs/SPaper/Figures/Figure 4.png"]; **dfg = ImageTake[dfg, {120, 5009}, {120, 5620}];**

**Export[**

"/Users/gotall/Library/Mobile Documents/com~apple~CloudDocs/SPaper/Figures/Figure 4.png", dfg];

**## ## ## ## ## ## ## ## ## ## ## Figure4 ## ## ## ## ## ## ## ## ## ## ## ## ## ## ##**

### **## ## ## ## ## ## ## ## ## ## ## Figure5 ## ## ## ## ## ## ## ## ## ## ## ## ## ## ##**

This code takes approximately 11.7 minutes.

$$
L = 20;
$$
  
\n
$$
L = 20;
$$
  
\n
$$
F[x_1] := e^{-x};
$$
  
\n
$$
usol = NDSolveValue \Big[ \{ i \frac{\partial M(x, t)}{\partial t} = -\frac{1}{2} F[M(x, t)] \Big( \frac{\partial^2 M(x, t)}{\partial x^2} - \Big( \frac{\partial M(x, t)}{\partial x} \Big)^2 \Big),
$$
  
\n
$$
M(x, 0) = 10^{-13} e^{-2x^2}, M(-L, t) = M(L, t), M, \{x, -L, L\}, \{t, 0, 3\}, \text{WorkingPrecision} \to 66 \Big];
$$
  
\n
$$
F[x_1] := e^{-x};
$$
  
\n
$$
vol = NDSolveValue \Big[ \{ i \frac{\partial M(x, t)}{\partial t} = -\frac{1}{2} F[M(x, t)] \Big( \frac{\partial^2 M(x, t)}{\partial x^2} - \Big( \frac{\partial M(x, t)}{\partial x} \Big)^2 \Big),
$$
  
\n
$$
M(x, 0) = e^{-2x^2}, M(-L, t) = M(L, t), M, \{x, -L, L\}, \{t, 0, 3\}, \text{WorkingPrecision} \to 20 \Big];
$$
  
\n
$$
wsol = NDSolveValue \Big[ \{ i \frac{\partial \psi(x, t)}{\partial t} = -\frac{1}{2} \frac{\partial^2 \psi(x, t)}{\partial x^2}, \psi(x, 0) = e^{-2x^2}, \psi(-L, t) = \psi(L, t) \},
$$
  
\n
$$
\psi, \{x, -L, L\}, \{t, 0, 3\}, \text{WorkingPrecision} \to 18 \Big];
$$
  
\n
$$
\chi[x, t] = \{u[x, t], v[x, t]\};
$$
  
\n
$$
\sigma_3 = \begin{pmatrix} 1 & 0 \\ 0 & -1 \end{pmatrix}; \sigma_1 = \begin{pmatrix} 0 & 1 \\ 1 & 0 \end{pmatrix};
$$

xsol = NDSolve 
$$
\Biggl\{i D[\chi[x, t], t] = -\sigma_1 \cdot \chi(x, t) - i \sigma_3 D[\chi[x, t], x], u[x, 0] = \frac{\sqrt{2}}{2} e^{-2x^2}, v[x, 0] = \frac{\sqrt{2}}{2} e^{-2x^2},
$$
  
\n*u[L, t] = u[-L, t], v[L, t] = v[-L, t], {u, v}, {x, -L, L}, {t, 0, 3}, Working Precision → 14];*

G1 = Plot $\left[e^{-2x^2}, \{x, -3.8, 3.8\},\right]$ PlotStyle  $\rightarrow$  {Gray, Thickness  $\rightarrow 0.005$ , Dashed},

PlotRange  $\rightarrow$  {{-3, 3}, {-0.02, 1.1}}, Frame  $\rightarrow$  {{False, False}, {True, False}},

**FrameStyle → Directive[Black, Thickness → 0.002],**

**AxesStyle → Directive[GrayLevel[0.3], Thickness → 0.0016],**

**FrameTicks → {{{-3, -3, {0.013, 0}, Thickness → 0.0017},**

 $\{-2, -2, \{0.013, 0\},$  Thickness  $\rightarrow 0.0017\}$ ,  $\{-1, -1, \{0.013, 0\},$  Thickness  $\rightarrow 0.0017\}$ ,

 $\{0, 0, \{0.013, 0\},$  Thickness  $\rightarrow 0.0017\}, \{1, 1, \{0.013, 0\},$  Thickness  $\rightarrow 0.0017\},$ 

 $\{2, 2, \{0.013, 0\},\}$  Thickness  $\rightarrow 0.0017\}$ ,  $\{3, 3, \{0.013, 0\},\}$  Thickness  $\rightarrow 0.0017\}$ ,  $\{\{0, 0\}\}$ ,

**FrameLabel**  $\rightarrow$  {Style<sup> $\lceil "x" \rceil$ </sup>, 22, FontFamily  $\rightarrow$  "Arial", Black, Italic]},

**LabelStyle → Directive[Black, FontFamily → "Arial", FontSize → 22],**

Epilog  $\rightarrow$  Text[Style["t = 0.0", 22, FontFamily  $\rightarrow$  "Arial", Black, Bold], Scaled[{0.1, 0.96}]]];

**datau** = **Table** $\{x, 10^{13}$  **Norm**[**usol**[*x*, **0.2**]]},  $\{x, -4, 4\}$ ];

**fu** = **NormalNonlinearModelFitdatau,**  $a e^{bx^2}$ ,  $\{a, b\}$ ,  $x$ **]**;

**σu = NumberFormStandardDeviationProbabilityDistribution -∞**  $\int_{0}^{\infty}$ **fu**  $dx$   $\Big|^{1}$ **fu**, {*x*, -∞, ∞}  $\Big|$  }, {3, 2} };

$$
\sigma \mathbf{v} = \text{NumberForm}\left[\sqrt{N\left[\int_{-10}^{10} N\left[\left(\int_{-10}^{10} \text{Norm}[\text{vsol}[x, 0.2]] dx\right)^{-1}\right] x^2 \text{Norm}[\text{vsol}[x, 0.2]] dx\right], \{3, 2\}\right];
$$

**dataw = Table[{***x***, Norm[wsol[***x***, 0.2]]}, {***x***, -4, 4}];**

 $\mathbf{f}(\mathbf{w}) = \text{Normal}[\text{NonlinearModelFit}[\text{datau}, a e^{b x^2}, \{a, b\}, x \}];$ 

 $\sigma$ **w** = NumberForm|StandardDeviation|ProbabilityDistribution|( )  $\int_{0}^{\infty}$  **fw**  $dx$   $\Big|^{1}$  **fw**, {*x*, -∞, ∞}  $\Big|$  }, {3, 2} };  $\sigma$ **x** = **NumberForm** $\left[\sqrt{N}\right]$  $\int_{-10}^{10}$  $N\left[\left(\int_{-10}^{10}$ **10 Norm[Evaluate[{***u***[***x***, 0.2],** *v***[***x***, 0.2]} /. xsol]] ⅆ***x* **-1**  $\overline{\phantom{a}}$ 

 $x^2$  Norm[Evaluate[{u[x, 0.2], v[x, 0.2]} / xsol]]  $dx$ , {3, 2},

G2 = Plot $\left[\left\{e^{-2x^2}, \text{Callout}\right[10^{13}\text{Norm[usol[x, 0.2]], \text{StringForm["}\sigma = ``", \sigma u], \{0.76, 0.64\}, \{0.63, 0.56\},\right. \right.$ 

**CalloutStyle → {Red, None}, LabelStyle → {FontFamily → "Arial", FontSize → 22, Red},**

Background  $\rightarrow$  None], Callout[Norm[vsol[x, 0.2]], StringForm[" $\sigma$  = ``",  $\sigma$ v],

**{0.76, 1.03}, {0.11, 1.01}, CalloutStyle → {Blue, None},**

**LabelStyle → {FontFamily → "Arial", FontSize → 22, Blue}, Background → None],**

Callout[Norm[wsol[x, 0.2]], StringForm[" $\sigma$  = `",  $\sigma$ w], {0.76, 0.9}, {0.23, 0.84},

**CalloutStyle → {Orange, None}, LabelStyle → {FontFamily → "Arial", FontSize → 22, Orange},** Background  $\rightarrow$  None], Callout[Norm[Evaluate[ $\{u[x, 0.2], v[x, 0.2]\}$  /. xsol]],

StringForm[" $\sigma$  = ``",  $\sigma$ x], {0.76, 0.77}, {0.42, 0.74}, CalloutStyle  $\rightarrow$  {Green, None},

LabelStyle  $\rightarrow$  {FontFamily  $\rightarrow$  "Arial", FontSize  $\rightarrow$  22, Green}, Background  $\rightarrow$  None], {x, -3.8, 3.8}

PlotStyle  $\rightarrow$  {{Gray, Thickness  $\rightarrow$  0.005, Dashed}, {Red, Thickness  $\rightarrow$  0.005}, {Blue, Thickness  $\rightarrow$  0.005},

{Orange, Thickness  $\rightarrow 0.005$ }, {Green, Thickness  $\rightarrow 0.005$ }}, PlotRange  $\rightarrow$  {{-3, 3}, {-0.02, 1.1}}, **FrameLabel**  $\rightarrow$  {Style<sup>["x"</sup>, 22, FontFamily  $\rightarrow$  "Arial", Black, Italic]},

Frame  $\rightarrow$  {{False, False}, {True, False}}, FrameStyle  $\rightarrow$  Directive[Black, Thickness  $\rightarrow$  0.002],

**AxesStyle → Directive[GrayLevel[0.3], Thickness → 0.0016],**

**FrameTicks → {{{-3, -3, {0.013, 0}, Thickness → 0.0017},**

 $\{-2, -2, \{0.013, 0\},$  Thickness  $\rightarrow 0.0017\}, \{-1, -1, \{0.013, 0\},$  Thickness  $\rightarrow 0.0017\},$ 

 $\{0, 0, \{0.013, 0\},\$ Thickness  $\rightarrow 0.0017\}$ ,  $\{1, 1, \{0.013, 0\},\$ Thickness  $\rightarrow 0.0017\}$ ,

 $\{2, 2, \{0.013, 0\},\$ Thickness  $\rightarrow 0.0017\}, \{3, 3, \{0.013, 0\},\$ Thickness  $\rightarrow 0.0017\}, \{\{0, 0\}\}\},$ 

Epilog  $\rightarrow$  Text[Style["t = 0.2", 22, FontFamily  $\rightarrow$  "Arial", Black, Bold], Scaled[{0.1, 0.96}]]];

 $G2 = \text{Show}[G2, \text{LabelStyle} \rightarrow \{\text{FontFamily} \rightarrow \text{``Arial''}, 22\}];$ 

**datau** = **Table** $[\{x, 10^{13} \text{ Norm[usol}[x, 0.4]]\}, \{x, -4, 4\}]$ **fu** = **NormalNonlinearModelFitdatau,**  $a e^{bx^2}$ ,  $\{a, b\}$ ,  $x$ **]**; **σu = NumberFormStandardDeviationProbabilityDistribution -∞**  $\int_{0}^{\infty}$ **fu**  $dx$   $\Big|^{1}$ **fu**, {*x*, -∞, ∞}  $\Big|$  }, {3, 2} };  $\sigma$ **v** = **NumberForm**  $\left[\sqrt{N}\right]$  $N\left[\left(\int_{-10}^{10}$ **10 Norm[vsol[***x***, 0.4]] ⅆ***x* **-1** *x***<sup>2</sup> Norm[vsol[***x***, 0.4]] ⅆ***x* **, {3, 2}; dataw = Table[{***x***, Norm[wsol[***x***, 0.4]]}, {***x***, -4, 4}];**  $\mathbf{f}(\mathbf{w}) = \text{Normal}[\text{NonlinearModelFit}[\text{datau}, a e^{b x^2}, \{a, b\}, x \}];$ **σw = NumberFormStandardDeviationProbabilityDistribution -∞**  $\int_{0}^{\infty}$  **fw**  $dx$   $\Big|^{1}$  **fw**, {*x*, -∞, ∞}  $\Big|$  }, {3, 2} };  $\sigma$ **x** = **NumberForm** $\left[\sqrt{N}\right]$  $\int_{-10}^{10}$  $N\left[\left(\int_{-10}^{10}$ **10 Norm[Evaluate[{***u***[***x***, 0.4],** *v***[***x***, 0.4]} /. xsol]] ⅆ***x* **-1**  $\overline{\phantom{a}}$  $x^2$  Norm[Evaluate[{u[x, 0.4], v[x, 0.4]} /. xsol]]  $dx$ , {3, 2}, G3 = Plot $\left[\left\{e^{-2x^2}, \text{Callout}\right[10^{13}\text{Norm[usol[x, 0.4]], \text{StringForm["}\sigma = ``", \sigma u], \{0.95, 0.54\}, \{0.589, 0.6\},\right. \right]$ **CalloutStyle → {Red, None}, LabelStyle → {FontFamily → "Arial", FontSize → 22, Red},** Background  $\rightarrow$  None], Callout[Norm[vsol[x, 0.4]], StringForm[" $\sigma$  = ``",  $\sigma$ v], **{0.95, 0.93}, {0.157, 0.93}, CalloutStyle → {Blue, None}, LabelStyle → {FontFamily → "Arial", FontSize → 22, Blue}, Background → None],** Callout[Norm[wsol[x, 0.4]], StringForm[" $\sigma =$ ",  $\sigma$ w], {0.95, 0.67}, {0.23, 0.713}, **CalloutStyle → {Orange, None}, LabelStyle → {FontFamily → "Arial", FontSize → 22, Orange},** Background  $\rightarrow$  None], Callout[Norm[Evaluate[{u[x, 0.4], v[x, 0.4]} / xsol]], StringForm[" $\sigma$  = ``",  $\sigma$ x], {0.95, 0.8}, {0.14, 0.756}, CalloutStyle  $\rightarrow$  {Green, None}, **LabelStyle → {FontFamily → "Arial", FontSize → 22, Green}, Background → None],**  $\{x, -3.8, 3.8\}$ , PlotStyle  $\rightarrow \{\text{Gray}, \text{Thickness} \rightarrow 0.005, \text{Dashed}\}, \{\text{Red}, \text{Thickness} \rightarrow 0.005\},\$ {Blue, Thickness  $\rightarrow$  0.005}, {Orange, Thickness  $\rightarrow$  0.005}, {Green, Thickness  $\rightarrow$  0.005}}, PlotRange →  $\{\{-3, 3\}, \{-0.02, 1.1\}\}\$ , Frame →  $\{\{\text{False}, \text{False}\}\}\$ , {True, False}}, **FrameStyle → Directive[Black, Thickness → 0.002], AxesStyle → Directive[GrayLevel[0.3], Thickness → 0.0016], FrameTicks → {{{-3, -3, {0.013, 0}, Thickness → 0.0017},**  $\{-2, -2, \{0.013, 0\},\$ Thickness  $\rightarrow 0.0017\}, \{-1, -1, \{0.013, 0\},\$ Thickness  $\rightarrow 0.0017\},$  $\{0, 0, \{0.013, 0\},\}$  Thickness  $\rightarrow 0.0017\}$ ,  $\{1, 1, \{0.013, 0\},\}$  Thickness  $\rightarrow 0.0017\}$ ,  $\{2, 2, \{0.013, 0\},\}$  Thickness  $\rightarrow 0.0017\}$ ,  $\{3, 3, \{0.013, 0\},\}$  Thickness  $\rightarrow 0.0017\}$ ,  $\{\{0, 0\}\}$ , **FrameLabel**  $\rightarrow$  {Style<sup> $\lceil$ </sup>  $x$ <sup>"</sup>, 22, FontFamily  $\rightarrow$  "Arial", Black, Italic<sup>1</sup>} Epilog  $\rightarrow$  Text[Style["t = 0.4", 22, FontFamily  $\rightarrow$  "Arial", Black, Bold], Scaled[{0.1, 0.96}]];  $G3 =$ Show $[G3,$  LabelStyle  $\rightarrow$  {FontFamily  $\rightarrow$  "Arial", 22}]; **datau** = **Table** $\{x, 10^{13}$  **Norm**[**usol**[*x*, **0.6**]]},  $\{x, -4, 4\}$ ]; **fu** = **NormalNonlinearModelFitdatau,**  $a e^{bx^2}$ ,  $\{a, b\}$ ,  $x$ **]**; **σu = NumberFormStandardDeviationProbabilityDistribution -∞**  $\int_{0}^{\infty}$ **fu**  $dx$   $\Big|^{1}$ **fu**, {*x*, -∞, ∞}  $\Big|$  }, {3, 2} };  $\sigma$ **v** = **NumberForm**  $\left[\sqrt{N}\right]$  $N\left[\left(\int_{-10}^{10}$ **10 Norm[vsol[***x***, 0.6]] ⅆ***x* **-1** *x***<sup>2</sup> Norm[vsol[***x***, 0.6]] ⅆ***x* **, {3, 2}; dataw = Table[{***x***, Norm[wsol[***x***, 0.6]]}, {***x***, -4, 4}];**  $\mathbf{f}(\mathbf{w}) = \text{Normal}[\text{NonlinearModelFit}[\text{datau}, a e^{b x^2}, \{a, b\}, x \}];$  $\sigma$ **w** = NumberForm|StandardDeviation|ProbabilityDistribution|( )  $\int_{0}^{\infty}$  **fw**  $dx$   $\Big|^{1}$  **fw**, {*x*, -∞, ∞}  $\Big|$ , {3, 2} };  $\sigma$ **x** = **NumberForm** $\left[\sqrt{N}\right]$  $\int_{-10}^{10}$  $N\left[\left(\int_{-10}^{10}$ **10 Norm[Evaluate[{***u***[***x***, 0.6],** *v***[***x***, 0.6]} /. xsol]] ⅆ***x* **-1**  $\overline{\phantom{a}}$ 

 $x^2$  Norm[Evaluate[{u[x, 0.6], v[x, 0.6]} /. xsol]]  $d\,x\big|, \{3,2\}\big|;$ 

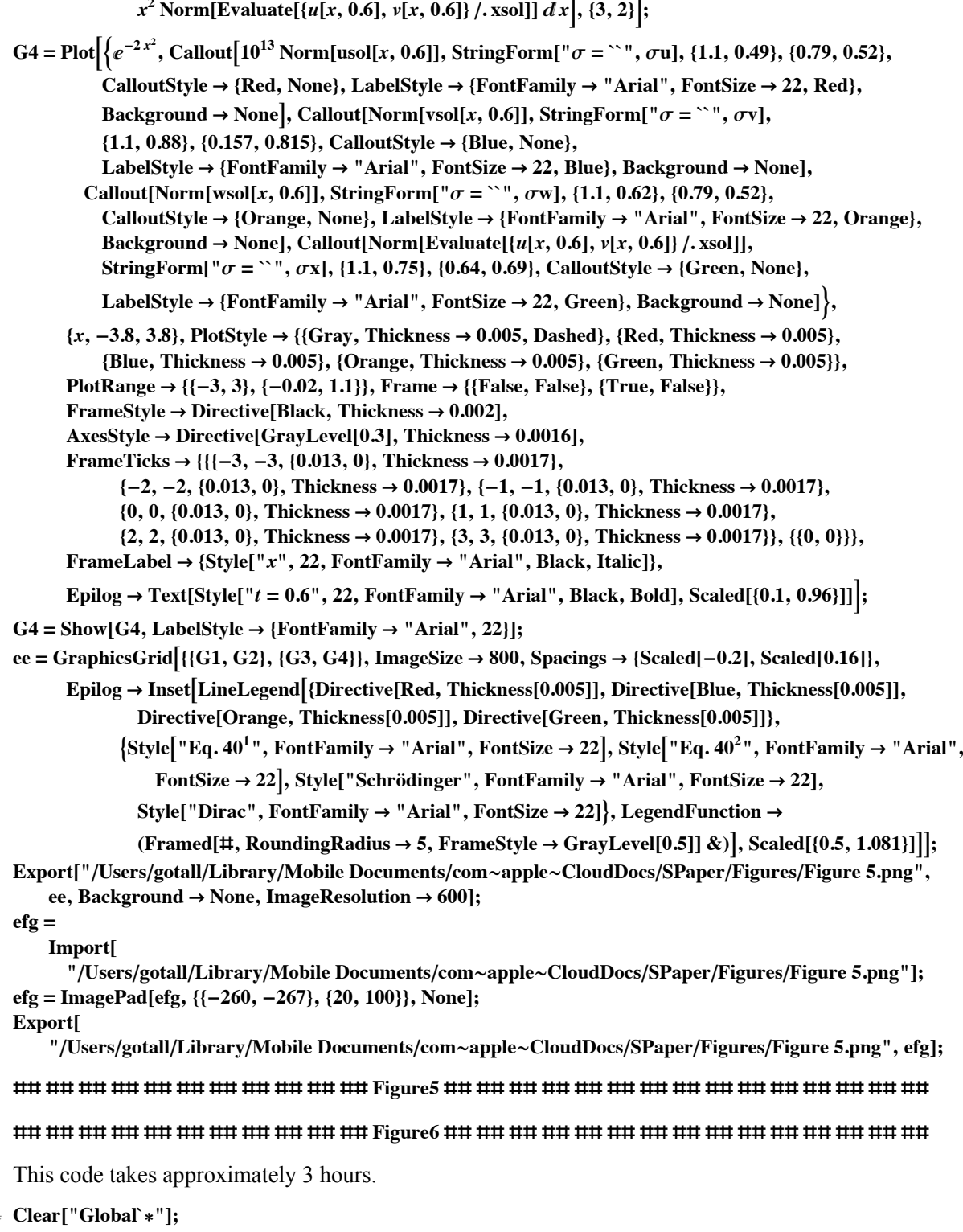

 $In[$   $\circ$   $]$ := **Off[NDSolveValue::eerr];**  $L = 20;$  $F[x_+] := e^{-x};$  $\text{usol} = \text{NDSolveValue} \{i\}$  $\partial M(x, t)$  $\frac{\partial}{\partial t} = -$ **1 2**  $F[M(x, t)]$  $\frac{\partial^2 M(x,t)}{\partial x^2} - \left(\frac{\partial M(x,t)}{\partial x}\right)$ **2 ,**  $\mathcal{M}(x, 0) = 10^{-13} e^{-2x^2}$ ,  $\mathcal{M}(-L, t) = \mathcal{M}(L, t)$ ,  $\mathcal{M}, \{x, -L, L\}, \{t, 0, 3\}$ , WorkingPrecision  $\rightarrow 66$ ;

\n vsol = NDSolveValue\n 
$$
\left\{ \left\{ i \frac{\partial \mathcal{M}(x, t)}{\partial t} \right\} = -\frac{1}{2} F[M(x, t)] \left\{ \frac{\partial^2 \mathcal{M}(x, t)}{\partial x^2} - \left( \frac{\partial \mathcal{M}(x, t)}{\partial x} \right)^2 \right\}, \mathcal{M}(x, 0) = e^{-2x^2}, \mathcal{M}(-t, t) = \mathcal{M}(t, t) \right\}, \mathcal{M}, \{x, -L, L\}, \{t, 0, 3\}, \mathcal{W}(\text{r-k}) = 20 \}
$$
\n

\n\n vsol = NDSolveValue\n  $\left\{ \left\{ i \frac{\partial \mathcal{M}(x, t)}{\partial t} \right\} = -\frac{1}{2} F[M(x, t)] \left\{ \frac{\partial^2 \mathcal{M}(x, t)}{\partial x^2} - \left( \frac{\partial \mathcal{M}(x, t)}{\partial x} \right)^2 \right\}, \mathcal{M}(x, 0) = \frac{\epsilon}{5} e^{-2x^2}, \mathcal{M}(-L, t) = \mathcal{M}(L, t) \right\}, \mathcal{M}, \{x, -L, L\}, \{t, 0, 3\}, \mathcal{W}(\text{r-k}) = \mathcal{M}(t, 0) = \frac{\epsilon}{5} e^{-2x^2}, \mathcal{M}(-L, t) = \mathcal{M}(L, t) \right), \mathcal{M}, \{x, -L, L\}, \{t, 0, 3\}, \mathcal{W}(\text{r-k}) = \mathcal{M}(t, 0) = \frac{\epsilon}{5} e^{-2x^2}, \mathcal{M}(-L, t) = \mathcal{M}(L, t) \right), \mathcal{M}, \{x, -L, L\}, \{t, 0, 3\}, \mathcal{W}(\text{r-k}) = \mathcal{M}(t, 0) = \frac{\epsilon}{5} e^{-2x^2}, \mathcal{M}(-L, t) = \mathcal{M}(L, t) \right), \mathcal{M}, \{x, -L, L\}, \{t, 0, 3\}, \mathcal{W}(\text{r-k}) = \mathcal{M}(t) = \mathcal{M}(t) = \mathcal{M}(t) = \mathcal{M}(t) = \mathcal{M}(t) = \mathcal{M}(t) = \mathcal{M}(t) =$ 

**LegendLayout → "Row", Scaled[{0.5, 0.8}], Text[Style[" a b", 22, FontFamily → "Arial", Bold, Black]], {{Top, Left}},**  $\text{Spacings} \rightarrow \{0, -0.3\}$ **;** 

Export["/Users/gotall/Library/Mobile Documents/com~apple~CloudDocs/SPaper/Figures/Figure 6.png", **ff, Background → None, ImageResolution → 600];**

 $\int$ **ffg** =

**Import[**

"/Users/gotall/Library/Mobile Documents/com~apple~CloudDocs/SPaper/Figures/Figure 6.png"]; **ffg = ImageTake[ffg, {0, 2500}, {180, 6500}];**

**Export[**

"/Users/gotall/Library/Mobile Documents/com~apple~CloudDocs/SPaper/Figures/Figure 6.png", ffg];

**## ## ## ## ## ## ## ## ## ## ## Figure6 ## ## ## ## ## ## ## ## ## ## ## ## ## ## ##**

**## ## ## ## ## ## ## ## ## ## ## Figure7 ## ## ## ## ## ## ## ## ## ## ## ## ## ## ##**

Clear["Global\*";  
\n
$$
R_1
$$
 = Sphere[{0, 0, 0}, 1];  
\n $R_2$  = Sphere[{ $\frac{1}{2}, -\frac{\sqrt{3}}{4}, \frac{3}{4}, 1$ };  
\n $R_2$  = Sphere[{ $\frac{1}{2}, -\frac{\sqrt{3}}{4}, \frac{3}{4}, 1$ };  
\n $A = Line$ [{ $\frac{1}{2}, \frac{\sqrt{3}}{4}, 0$ }, { $\frac{1}{2}, \frac{\sqrt{3}}{4}, 1$ }];  
\npts1 = Solve[(x, y, z) ∈ R<sub>1</sub> ∧ {x, y, z} ∈ A, {x, y, z}];  
\n $R_3$  = Arrow[{ $\{0, 0, 0\}, \{\frac{1}{2}, -\frac{\sqrt{3}}{4}, z\}$ /. Association[pts1]}];  
\n{u, v, w} = Normalize[0, 0, 1] × { $\frac{1}{2}, -\frac{\sqrt{3}}{4}, z$ }, 2}. Association[pts1];  
\n $\theta$  = VectorAngle[{ $\frac{1}{2}, -\frac{\sqrt{3}}{4}, z$ }, 2}. Association[pts1], {0, 0, 1]};  
\n $\theta$  = VectorAngle[{ $\frac{1}{2}, -\frac{\sqrt{3}}{4}, z$ }, 2}. Association[pts1], {0, 0, 1]};  
\n $M =$ 
$$
\begin{vmatrix}\nu^2 + (1 - u^2) cos(\theta) & u v (1 - cos(\theta)) - w sin(\theta) & u w (1 - cos(\theta)) + v sin(\theta) & 0 \\
u v (1 - cos(\theta)) + w sin(\theta) & v^2 + (1 - v^2) cos(\theta) & v w (1 - cos(\theta)) - u sin(\theta) & 0 \\
u w (1 - cos(\theta)) - v sin(\theta) & v w (1 - cos(\theta)) + u sin(\theta) & w^2 + (1 - w^2) cos(\theta) & 0 \\
0 & 0 & 0 & 1\n\end{vmatrix};\n $R_4$  = ParametricPlot3D[Take[M.(r Cos[r], r Sin[r], 1, 1], 3],  
\{r, 0, 1\}, {t, 0, 2 Pi}, Plot5tyle → {Orange, Opacity[0.4]}, Mesh → None];  
\n $R_5$  = Arrow[{
$$

 $\mathcal{R}$ **S2** = **P**oint $\left| \right|$ **2 <sup>4</sup> ,** *<sup>z</sup>* **/. Association[pts1];** *A* **= LineTake***M***.- 1 2 , 1 4 , 1, 1, 3, Take***M***.- 1 2 , 1 4 , 2, 1, 3;**  $pts2 = Solve[\{x, y, z\} \in \mathcal{R}_2 \land \{x, y, z\} \in A, \{x, y, z\}];$ 

$$
\mathcal{R}_6 = \text{Line}\Big[\Big\{\text{Take}\Big[M\cdot\Big\{-\frac{1}{2}, \frac{1}{4}, 1, 1\Big\}, 3\Big], \{x, y, z\} / . \text{Association[pts2]}\Big\}\Big];
$$
  

$$
\mathcal{R}_7 = \text{Arrow}\Big[\Big\{\Big\{\frac{1}{2}, -\frac{\sqrt{3}}{4}, z\Big\} / . \text{Association[pts1], \{x, y, z\} / . \text{Association[pts2]}\Big\}\Big];
$$

 $\mathcal{R}_8$  = **Point** $[\{x, y, z\}$  /**.** Association $[\text{pts2}$ **]**];

**ℛ<sup>9</sup> = LineTake***M***.- 1 2 , 1 4 , 20 + 5 <sup>20</sup> , <sup>1</sup>, <sup>3</sup>, Take***M***.- 1 2 + 1 10 , 1 4 - 1 20 , 20 + 5 <sup>20</sup> , <sup>1</sup>, <sup>3</sup>; ℛ<sup>10</sup> = LineTake***M***.- 1 2 + 1 10 , 1 4 - 1 <sup>20</sup> , 1, <sup>1</sup>, <sup>3</sup>, Take***M***.- 1 2 + 1 10 , 1 4 - 1 20 , 20 + 5 <sup>20</sup> , <sup>1</sup>, <sup>3</sup>; gg = ShowGraphics3D{Blue, Specularity[White, 30], Opacity[0.3], ℛ1}, {PointSize[Large], Blue, ℛS1}, {Orange, Specularity[White, 20], Opacity[0.3], ℛ2}, {PointSize[Large], Blue, ℛS2}, {Blue, Thickness[0.0085], ℛ3}, {Thickness[0.0085], Orange, ℛ5}, {Thickness[0.005], Dashed, Orange, ℛ6}, {Thickness[0.0085], Orange, ℛ7}, {PointSize[Large], Orange, ℛ8}, {Thickness[0.0085], Orange, ℛ9}, {Thickness[0.0085], Orange, ℛ10}, {Text[Style["S", 24, FontFamily → "Arial", Blue], {0.14, 0, 0}]}, TextStyle["r", 24, FontFamily → "Arial", Bold, Italic, Blue], Take***M***.0.11, 0, 1 2 , 1, 3, {Text[Style["S'", 24, FontFamily → "Arial", Orange], Take[***M***.{0.14, 0, 1, 1}, 3]]}, TextStyle["D'", 24, FontFamily → "Arial", Orange], Take***M***. 1 2 , 0.22, 1, 1, 3, TextStyle["v", 24, FontFamily → "Arial", Bold, Italic, Orange], Take***M***.- 1 4 + 0.12, 0, 1 + 3 <sup>4</sup> , <sup>1</sup>, <sup>3</sup>, Text Style["S", 13, FontFamily → "Arial", Orange], Take***M***.- 1 4 + 0.196, 0, 0.98 + 3 <sup>4</sup> , <sup>1</sup>, <sup>3</sup>, 1**

$$
\Big\{\text{Text}\Big[\text{Style}["\omega", 24, \text{FontFamily} \rightarrow "Arial", \text{ Bold, Orange}], \text{Take}\Big[M\cdot\Big\{-\frac{1}{4}, 0, 0.928, 1\Big\}, 3\Big]\Big]\Big\}\Big\},
$$

 $\mathcal{R}_4$ , **Lighting** → **Automatic, Boxed** → **False**, **ViewPoint** → {**0**,  $-\infty$ , **0**}

Export["/Users/gotall/Library/Mobile Documents/com~apple~CloudDocs/SPaper/Figures/Figure 7.png", **gg, Background → None, ImageResolution → 600];**

**## ## ## ## ## ## ## ## ## ## ## Figure7 ## ## ## ## ## ## ## ## ## ## ## ## ## ## ##**

**## ## ## ## ## ## ## ## ## ## ## Figure8 ## ## ## ## ## ## ## ## ## ## ## ## ## ## ##**

Clear["Global" \*";

\n
$$
R = 3;
$$
\n
$$
c = 1;
$$
\n
$$
c = 1;
$$
\n
$$
= \text{Plot}\left[\begin{array}{ccc} \frac{9\pi c^{3}}{128 R^{3} x^{4}} & x > \frac{c}{R} \sqrt{x} \leq -\frac{c}{R} \\ \frac{3 \left(\left(8 R^{4} x^{4} - 3 c^{4}\right) \sin^{-1}\left(\frac{R x}{c}\right) + R x \sqrt{(c - R x)(c + R x)} \left(3 c^{2} + 2 R^{2} x^{2}\right) + 4 \pi R^{4} x^{4}\right)}{64 c R^{3} x^{4}} & -\frac{c}{R} < x < 0 \\ \frac{9 c^{4} \sin^{-1}\left(\frac{R x}{c}\right) - 3 R x \sqrt{(c - R x)(c + R x)} \left(3 c^{2} + 2 R^{2} x^{2}\right) + 24 R^{4} x^{4} \cos^{-1}\left(\frac{R x}{c}\right)}{64 c R^{3} x^{4}} & 0 < x \leq \frac{c}{R} \end{array}\right]
$$

 $\{x, -0.8 c, 0.8 c\}$ , PlotStyle  $\rightarrow$  {Blue, Thickness  $\rightarrow$  0.0032}, PlotRange  $\rightarrow$  { $\{-0.8 c, 0.8 c\}$ , {0, **2** *c* **,**

Frame  $\rightarrow$  {{True, False}, {True, False}}, FrameStyle  $\rightarrow$  Directive[Black, Thickness  $\rightarrow$  0.0017], **AxesStyle → Directive[GrayLevel[0.3], Thickness → 0.001],** FrameTicks  $\rightarrow$  {{{-0.7, "", {0.008, 0}, Thickness  $\rightarrow$  0.001}, {-0.6, "", {0.008, 0}, Thickness  $\rightarrow$  0.001},  $\{-0.5, -0.5, \{0.012, 0\},$  Thickness  $\rightarrow 0.001$ ,  $\{-0.4, "", \{0.01, 0\},$  Thickness  $\rightarrow 0.001$ ,  $\{-0.3, "", [0.008, 0], Thickness \rightarrow 0.001\}, \{-0.2, "", [0.008, 0], Thickness \rightarrow 0.001\},\$  $\{-0.1, "", \{0.008, 0\}, Thickness \rightarrow 0.001\}, \{0, "0.0", \{0.012, 0\}, Thickness \rightarrow 0.0011\},$  $\{0.1, "", \{0.008, 0\}, Thickness \rightarrow 0.001\}, \{0.2, "", \{0.008, 0\}, Thickness \rightarrow 0.001\},$  $\{0.3, "", \{0.008, 0\}, Thickness \rightarrow 0.001\}, \{0.4, "", \{0.008, 0\}, Thickness \rightarrow 0.001\},$  $\{0.5, "0.5", \{0.012, 0\}, Thickness \rightarrow 0.001\}, \{0.6, "", \{0.008, 0\}, Thickness \rightarrow 0.001\},$  $\{0.7, "", \{0.008, 0\}, Thickness \rightarrow 0.001\}, \{0.8, "", \{0.008, 0\}, Thickness \rightarrow 0.001\}\},$  $\{0, "0.0", [0.1, "", [0.008, 0], Thickness \rightarrow 0.001], [0.2, "", [0.008, 0], Thickness \rightarrow 0.001\},\$  $\{0.3, "", \{0.008, 0\}, Thickness \rightarrow 0.001\}, \{0.4, "", \{0.008, 0\}, Thickness \rightarrow 0.001\},$  $\{0.5, "0.5", \{0.012, 0\}, Thickness \rightarrow 0.001\}, \{0.6, "", \{0.008, 0\}, Thickness \rightarrow 0.001\},$  $\{0.7, "", \{0.008, 0\}, Thickness \rightarrow 0.001\}, \{0.8, "", \{0.008, 0\}, Thickness \rightarrow 0.001\},$  $\{0.9, "", \{0.008, 0\}, Thickness \rightarrow 0.001\}, \{1, "1.0", \{0.012, 0\}, Thickness \rightarrow 0.001\},$  $\{1.1, "", \{0.008, 0\}, Thickness \rightarrow 0.001\}, \{1.2, "", \{0.008, 0\}, Thickness \rightarrow 0.001\},$  $\{1.3, "", \{0.008, 0\}, Thickness \rightarrow 0.001\}, \{1.4, "", \{0.008, 0\}, Thickness \rightarrow 0.001\},\$  $\{1.5, "1.5", \{0.012, 0\}, Thickness \rightarrow 0.001\}, \{1.6, "", \{0.008, 0\}, Thickness \rightarrow 0.001\},$  $\{1.7, "", \{0.008, 0\}, Thickness \rightarrow 0.001\}, \{1.8, "", \{0.008, 0\}, Thickness \rightarrow 0.001\},$  $\{1.9, "", \{0.008, 0\}, Thickness \rightarrow 0.001\}, \{2, "2.0", \{0.012, 0\}, Thickness \rightarrow 0.001\}\},$ **FrameLabel**  $\rightarrow$  {" $\omega_X$ ", "Probability Density"}, LabelStyle  $\rightarrow$ 

 $\text{Directive}[\text{Black}, \text{FontFamily} \rightarrow \text{``Arial''}, \text{FontSize} \rightarrow 14]$ 

Export["/Users/gotall/Library/Mobile Documents/com~apple~CloudDocs/SPaper/Figures/Figure 8.png", **hh, Background → None, ImageResolution → 600];**

**## ## ## ## ## ## ## ## ## ## ## Figure8 ## ## ## ## ## ## ## ## ## ## ## ## ## ## ##**

#### **## ## ## ## ## ## ## ## ## ## ## Figure9 ## ## ## ## ## ## ## ## ## ## ## ## ## ## ##**

NOTE: This code takes approximately 17 hours.

**Clear["Global`\*"];** *m* **= 1 000 000;**  $n = 1000;$  $R = 3$ ; *c* **= 100; sl = {}; ProgressIndicator[Dynamic[***j***], {1,** *m***}]**  $\text{For } j = 1, j < m+1, j++)$  $H = \text{RandomPoint}[\text{Ball}[\{0, 0, 0\}, R], n];$  $\mathbf{For}[i = 1, i < n+1, i++, \mathcal{H}[[i]] = \overbrace{\mathbf{F}[\mathbf{F}[\mathbf{F}[\mathbf{F}]]]}$ **ℋ[[***i***]][[1]] <sup>2</sup> + ℋ[[***i***]][[2]] <sup>2</sup> + ℋ[[***i***]][[3]] 2 ;**  $H\theta = \text{RandomPoint}[Sphere[\{0, 0, 0\}, c], n];$  $HH = \{0, 0, 0\};$  $For[i = 1, i < n + 1, i + +, \mathcal{HH} = \mathcal{HH} + \mathcal{H}[[i]] \times \mathcal{H} \theta[[i]]];$ **Clear[ℋ, ℋθ]; sl = AppendTosl, Norm 1** *n* **ℋℋ; \$ = SmoothKernelDistribution[sl, InterpolationPoints → 100, MaxRecursion → 3]; ii = PlotPDFMaxwellDistribution**  $\frac{c}{R} \frac{\sqrt{\frac{2}{3}}}{R} / \sqrt{n}$ ,  $x$ ,  $\text{PDF}[\mathcal{D}, x]$ , **{***x***, 0, 5.1}, PlotRange → {{-0.1, 5.21}, {-0.023, 0.73}}, PlotStyle → {{Blue, Thickness → 0.0032}, {Red, Thickness → 0.0032}},** Frame  $\rightarrow$  {{True, False}, {True, False}}, FrameStyle  $\rightarrow$  Directive[Black, Thickness  $\rightarrow$  0.0017], **FrameTicks → {{{0, "0", {0.012, 0}, Thickness → 0.001},**  $\{0.2, "", \{0.008, 0\}, Thickness \rightarrow 0.001\}, \{0.4, "", \{0.012, 0\}, Thickness \rightarrow 0.001\},$  $\{0.6, "", \{0.01, 0\}, Thichness \rightarrow 0.001\}, \{0.8, "", \{0.008, 0\}, Thichness \rightarrow 0.001\},\$  $\{1, "1", \{0.012, 0\}, Thickness \rightarrow 0.001\}, \{1.2, "", \{0.008, 0\}, Thickness \rightarrow 0.001\},$  $\{1.4, "", \{0.008, 0\}, Thickness \rightarrow 0.001\}, \{1.6, "", \{0.008, 0\}, Thickness \rightarrow 0.001\},\$  $\{1.8, "", \{0.008, 0\}, Thickness \rightarrow 0.001\}, \{2, "2", \{0.012, 0\}, Thickness \rightarrow 0.001\},\$  $\{2.2, "", \{0.008, 0\}, Thickness \rightarrow 0.001\}, \{2.4, "", \{0.012, 0\}, Thickness \rightarrow 0.001\},$  $\{2.6, "", \{0.008, 0\}, Thickness \rightarrow 0.001\}, \{2.8, "", \{0.008, 0\}, Thickness \rightarrow 0.001\}.$  $\{3, "3", \{0.012, 0\}, Thickness \rightarrow 0.001\}, \{3.2, "", \{0.008, 0\}, Thickness \rightarrow 0.001\},$  $\{3.4, "", \{0.008, 0\}, Thickness \rightarrow 0.001\}, \{3.6, "", \{0.008, 0\}, Thickness \rightarrow 0.001\},$  $\{3.8, "", \{0.008, 0\}, Thickness \rightarrow 0.001\}, \{4, "4", \{0.012, 0\}, Thickness \rightarrow 0.001\},$  $\{4.2, "", \{0.008, 0\}, Thickness \rightarrow 0.001\}, \{4.4, "", \{0.008, 0\}, Thickness \rightarrow 0.001\},$  $\{4.6, "", \{0.008, 0\}, Thickness \rightarrow 0.001\}, \{4.8, "", \{0.008, 0\}, Thickness \rightarrow 0.001\},\$  $\{5, "5", \{0.012, 0\}, Thichness \rightarrow 0.001\}, \{5.2, "", \{0.008, 0\}, Thichness \rightarrow 0.001\}\},$  $\{(0, "0.0", \{0.012, 0\}, Thickness \rightarrow 0.001\}, \{0.1, "0.1", \{0.012, 0\}, Thickness \rightarrow 0.001\},$  $\{0.2, "0.2", \{0.012, 0\}, Thickness \rightarrow 0.001\}, \{0.3, "0.3", \{0.012, 0\}, Thickness \rightarrow 0.001\},$  $\{0.4, "0.4", \{0.012, 0\}, Thickness \rightarrow 0.001\}, \{0.5, "0.5", \{0.012, 0\}, Thickness \rightarrow 0.001\},$  $\{0.6, "0.6", \{0.012, 0\}, Thickness \rightarrow 0.001\}, \{0.7, "0.7", \{0.012, 0\}, Thickness \rightarrow 0.001\}\},$ **FrameLabel**  $\rightarrow$  {" $|\omega|$ ", "Probability Density"}, LabelStyle  $\rightarrow$ **Directive[Black, FontFamily → "Arial", FontSize → 14],** Epilog → Inset[LineLegend[{Directive[Blue, Thickness[0,0032]], Directive[Red, Thickness[0,0032]]}, **{Style["Theoretical", FontFamily → "Arial", FontSize → 14], Style["Simulated", FontFamily → "Arial", FontSize → 14]}, LegendFunction →** (Framed[#, RoundingRadius  $\rightarrow$  4, FrameStyle  $\rightarrow$  GrayLevel[0.6]] &)], Scaled[{0.732, 0.644}]] |; Export["/Users/gotall/Library/Mobile Documents/com~apple~CloudDocs/SPaper/Figures/Figure 9.png", **ii, Background → None, ImageResolution → 600];**

*Out[*"*]=*

**<sup>##</sup> ## ## ## ## ## ## ## ## ## ## Figure9 ## ## ## ## ## ## ## ## ## ## ## ## ## ## ##**

**## ## ## ## ## ## ## ## ## ## ## Figure10 ## ## ## ## ## ## ## ## ## ## ## ## ## ## #**

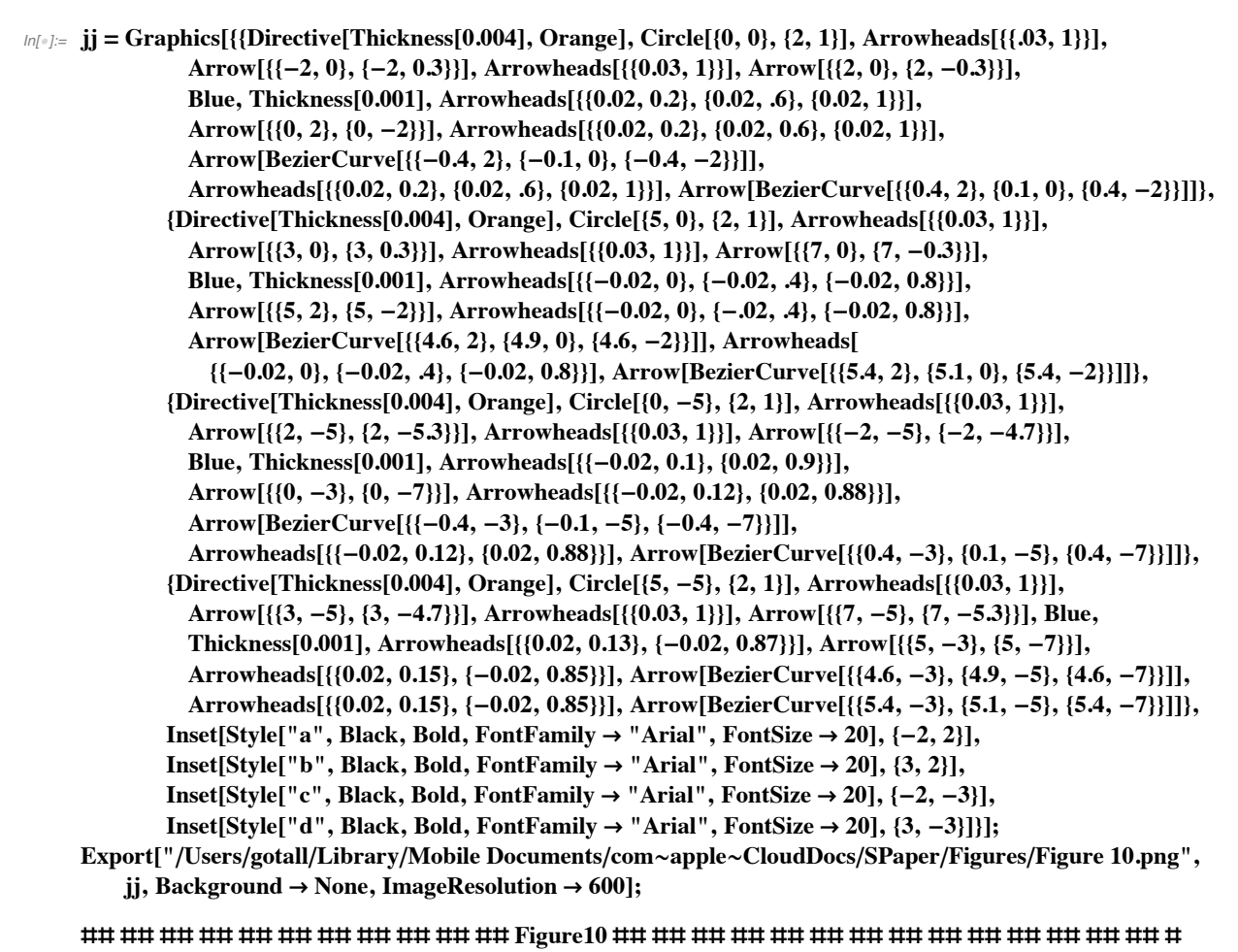

**## ## ## ## ## ## ## ## ## ## ## Figure11 ## ## ## ## ## ## ## ## ## ## ## ## ## ## #**

*In[*"*]:=* **kk = Graphics**

{Directive[Thickness[0.004], Orange], Circle[{0, 0}, {2, 1}], Directive[Thickness[0.004], Orange], Circle[{2.2, 0}, {1, 2}], Directive[Thickness[0.004], Orange], Circle[{4.4, 0}, {2, 1}], Directive[Thickness[0.004], Orange], Circle[{6.6, 0}, {1, 2}], Directive[Thickness[0.004], Orange], Circle[{8.8, 0}, {2, 1}], Directive[Thickness[0.004], Orange], Circle[{–1, 4.6}, {1, **1 2 , Directive[Thickness[0.004], Orange], Circle{0.1, 4.6}, 1 2 , 1, Directive[Thickness[0.004], Orange], Circle{1.2, 4.6}, 1, 1 2 , Directive[Thickness[0.004], Orange], Circle{2.3, 4.6}, 1 2 , 1, Directive[Thickness[0.004], Orange], Circle{3.4, 4.6}, 1, 1 2 , Directive[Thickness[0.004], Orange], Circle{4.5, 4.6}, 1 2 , 1, Directive[Thickness[0.004], Orange], Circle{5.6, 4.6}, 1, 1 2 , Directive[Thickness[0.004], Orange], Circle{6.7, 4.6}, 1 2 , 1, Directive[Thickness[0.004], Orange], Circle{7.8, 4.6}, 1, 1 2 , Directive[Thickness[0.004], Orange], Circle{8.9, 4.6}, 1 2 , 1,**

**Directive[Thickness[0.004], Orange], Circle{10, 4.6}, 1, 1 2 , Directive[Thickness[0.003], Black],**

Arrowheads[Large], Arrow[{{1.8, 2.5}, {7.1, 2.5}}], Directive[Thickness[0.004], Orange], Arrowheads[Large], Arrow[{{0.4, 1}, {0.6, 1}}], Directive[Thickness[0.004], Orange], Arrowheads[Large], Arrow[ $(0, -1), (-0.3, -1)$ ], Directive[Thickness[0.004], Orange], Arrowheads[Large], Arrow[{{1.2, 0.2}, {1.2, 0.4}}], Directive[Thickness[0.004], Orange], Arrowheads[Large], Arrow[{{3.2, -0.2}, {3.2, -0.4}}], Directive[Thickness[0.004], Orange], Arrowheads[Large], Arrow[{{4.8, 1}, {5, 1}}], Directive[Thickness[0.004], Orange], Arrowheads[Large], Arrow[{{4.4, -1}, {4.1, -1}}], Directive[Thickness[0.004], Orange], Arrowheads[Large], Arrow[{{5.6, 0.2}, {5.6, 0.4}}], Directive[Thickness[0.004], Orange], Arrowheads[Large], Arrow[{{7.6, -0.2}, {7.6, -0.4}}], Directive[Thickness[0.004], Orange], Arrowheads[Large], Arrow[{{9.2, 1}, {9.4, 1}}], Directive[Thickness[0.004], Orange], Arrowheads[Large], Arrow[{{8.8, -1}, {8.5, -1}}], Directive[Thickness[0.004], Orange], Arrowheads[Medium], Arrow[ $(-0.9, 5.1), (-0.65, 5.1)$ ], Directive[Thickness[0.004], Orange], Arrowheads[Medium], Arrow[{{-1, 4.1}, {-1.23, 4.1}}], Directive[Thickness[0.004], Orange], Arrowheads[Medium], Arrow[{{-0.4, 4.7}, {-0.4, 4.9}}], Directive[Thickness[0.004], Orange], Arrowheads[Medium], Arrow[{{0.6, 4.7}, {0.6, 4.4}}], Directive[Thickness[0.004], Orange], Arrowheads[Medium], Arrow[{{1.3, 5.1}, {1.55, 5.1}}], Directive[Thickness[0.004], Orange], Arrowheads[Medium], Arrow[{{1.2, 4.1}, {0.97, 4.1}}], Directive[Thickness[0.004], Orange], Arrowheads[Medium], Arrow[{{1.8, 4.7}, {1.8, 4.9}}], Directive[Thickness[0.004], Orange], Arrowheads[Medium], Arrow[{{2.8, 4.7}, {2.8, 4.4}}], Directive[Thickness[0.004], Orange], Arrowheads[Medium], Arrow[{{3.5, 5.1}, {3.75, 5.1}}], Directive[Thickness[0.004], Orange], Arrowheads[Medium], Arrow[{{3.4, 4.1}, {3.17, 4.1}}], Directive[Thickness[0.004], Orange], Arrowheads[Medium], Arrow[{{4, 4.7}, {4, 4.9}}], Directive[Thickness[0.004], Orange], Arrowheads[Medium], Arrow[{{5, 4.7}, {5, 4.4}}], Directive[Thickness[0.004], Orange], Arrowheads[Medium], Arrow[{{5.7, 5.1}, {5.95, 5.1}}], Directive[Thickness[0.004], Orange], Arrowheads[Medium], Arrow[{{5.6, 4.1}, {5.37, 4.1}}], Directive[Thickness[0.004], Orange], Arrowheads[Medium], Arrow[{{6.2, 4.7}, {6.2, 4.9}}], Directive[Thickness[0.004], Orange], Arrowheads[Medium], Arrow[{{7.2, 4.7}, {7.2, 4.4}}], Directive[Thickness[0.004], Orange], Arrowheads[Medium], Arrow[{{7.9, 5.1}, {8.15, 5.1}}], Directive[Thickness[0.004], Orange], Arrowheads[Medium], Arrow[{{7.8, 4.1}, {7.57, 4.1}}], Directive[Thickness[0.004], Orange], Arrowheads[Medium], Arrow[{{8.4, 4.7}, {8.4, 4.9}}], Directive[Thickness[0.004], Orange], Arrowheads[Medium], Arrow[{{9.4, 4.7}, {9.4, 4.4}}], Directive[Thickness[0.004], Orange], Arrowheads[Medium], Arrow[{{10.1, 5.1}, {10.35, 5.1}}], Directive[Thickness[0.004], Orange], Arrowheads[Medium], Arrow[{{10, 4.1}, {9.77, 4.1}}], Directive[Thickness[0.002], Blue, Dashed], Line  $[{(-2.2, -1.2), (-2.2, 1.2), (2.2, 1.2), (2.2, -1.2), (-2.2, -1.2)}],$ Directive[Thickness[0.002], Blue, Dashed], Line[{{-2.1, 4}, {-2.1, 5.2}, {0.1, 5.2}, {0.1, 4}, {-2.1, 4}]], Inset[Style["Direction of light", Black, FontFamily  $\rightarrow$  "Arial", FontSize  $\rightarrow$  16], {4.1, 2.9}],  $\textbf{Insert}[\text{Style}[\text{ "S}_1 \text{ "}, \text{ Blue}, \text{ FontFamily} \rightarrow \text{ "Arial"}, \text{ FontSize} \rightarrow 16], \{-0.9, 3.54\}],$ 

**Inset**[Style<sup>[</sup> $(S_2$ <sup>"</sup>, Blue, FontFamily  $\rightarrow$  "Arial", FontSize  $\rightarrow$  16], {0, 1.7}]}

Export["/Users/gotall/Library/Mobile Documents/com~apple~CloudDocs/SPaper/Figures/Figure 11.png", **kk, Background → None, ImageResolution → 600];**

**## ## ## ## ## ## ## ## ## ## ## Figure11 ## ## ## ## ## ## ## ## ## ## ## ## ## ## #**

**## ## ## ## ## ## ## ## ## ## ## Figure12 ## ## ## ## ## ## ## ## ## ## ## ## ## ## #**

NOTE: This code takes approximately 23 seconds.

$$
In[•]:=\mathbf{Needs['NDSolve' FEM'']};
$$

 $\Omega$  = **ImplicitRegion**  $\left| \frac{1}{1 + \frac{1}{n}} \right|$ **10 000**  $\leq$   $x^2 + y^2 \leq 16$ ,  $\{x, y\}$ ;

**mesh = ToElementMeshΩ, MeshRefinementFunction →**

Function  
[{vertices, area}, area] = 
$$
\frac{3}{100000}
$$
 $\left(\frac{1}{10} + 80 \text{ Norm}[\text{Mean}[\text{vertices}]]\right)$ ];

$$
uif = NDSolveValue\left[\left\{e^{-u(x,y)}\left(\frac{\partial^2 u(x,y)}{\partial x^2} + \frac{\partial^2 u(x,y)}{\partial y^2} - \left(\frac{\partial u(x,y)}{\partial x}\right)^2 - \left(\frac{\partial u(x,y)}{\partial y}\right)^2\right] = 0,
$$
\nDirichletCondition $[u[x, y] = 1 + 2i, x^2 + y^2 = \frac{1}{10000}],$   
\nDirichletCondition $[u[x, y] = 0, x^2 + y^2 = 16], u, (x, y) \in \text{mesh};$   
\nII = DensityPlot[(Norm[uit[x, y]])<sup>2</sup>, (x, -4, 4), (y, -4, 4), PlotRange → {(-6.2, 7.4), (-6.2, 6.2), (0, 5)}],  
\nColorFunction → (Hue[0.65, 3\* #1] &), Frame → False, AspectRatio → Automatic, PotPoins → 80,   
\nEpliog → {Directve[Thickness[0.0028], GrayLevel[0.5], Dashed], Circle[(0, 0), 4]),  
\n[PointSize[0.01], Blue, Point[(0, 0)]], Directive[Thickness[0.004], Orangle,  
\nCircle[0.01], Blue, Point[(0, 0)], Directive[Thickness[0.004], Orangle,  
\nGroupheads[(0.00, 1, 1), Arrowheads[(0.01, 1)]), Arrow([(-4, 4), (1.39, 3.7]); Show [(-4, 6), (0, 2, 1)]], Arrow(0, 6],  
\n[0.02, 0.2), (0.02, 0.6), (0.02, 1)]], Arrow[RecProver[(-1, 6), (0.4, 4), (0.5, 2)]]],  
\nArrowheads[(0.02, 0.2), (0.02, 0.1)), Arrow[RecProver[(-1, 6), (0.4, 4), (0.5, 2)]]],  
\nArrowheads[(0.02, 0.2), (0.02, 0.6), (0.02, 1)]], Arrow[RecProver[(-1, 6), (0.4, 4), (0.5, 2)]]],  
\n{Directive[Thickness[0.004], Orange], Rotate[Circle[ $\begin{pmatrix} \cos(\frac{x}{4}) & -\sin(\frac{x}{4}) \\ \sin(\frac{x}{4}) & \cos(\frac{x$ 

**Directive[Thickness[0.004], Orange], RotateCircle**  $\cos\left(\frac{\pi}{2}\right)$   $-\sin\left(\frac{\pi}{2}\right)$  $\sin(\frac{\pi}{2}) \cos(\frac{\pi}{2})$   $\left.\left| \frac{(0, 4), (1.4, 0.7)}{(1.4, 0.7)} \right|,$ **π 2 ,**

Arrowheads[
$$
\{0.03, 1\}
$$
], Arrow $\left\{ \left( \frac{\cos(\frac{\pi}{2})}{\sin(\frac{\pi}{2})} - \sin(\frac{\pi}{2}) \right) \cdot \{-1.4, 4\}, \left( \frac{\cos(\frac{\pi}{2})}{\sin(\frac{\pi}{2})} - \sin(\frac{\pi}{2}) \right) \cdot \{-1.39, 4.3\} \right\},\$ 

Arrowheads[{(0.03, 1)}], Arrow
$$
\left\{ \left( \frac{\cos(\frac{\pi}{2}) - \sin(\frac{\pi}{2})}{\sin(\frac{\pi}{2}) - \cos(\frac{\pi}{2})} \right), \{1.4, 4\}, \left( \frac{\cos(\frac{\pi}{2}) - \sin(\frac{\pi}{2})}{\sin(\frac{\pi}{2}) - \cos(\frac{\pi}{2})} \right), \{1.39, 3.7\} \right\},
$$
  
Thus, T is the well-0.011, through the left(0.02, 0.2), (0.02, 0.6), (0.02, 1)

Blue, Thickness[0.001], Arrowheads[{{0.02, 0.2}, {0.02, 0.6}, {0.02, 1}}],

$$
Arrow\Big[\Big\{\!\!\left(\frac{\cos\left(\frac{\pi}{2}\right)}{\sin\left(\frac{\pi}{2}\right)}\right.\frac{-\sin\left(\frac{\pi}{2}\right)}{\cos\left(\frac{\pi}{2}\right)}\Bigg\} \hspace{-1mm}\left\{0,\,6\right\}\hspace{-1mm},\left(\frac{\cos\left(\frac{\pi}{2}\right)}{\sin\left(\frac{\pi}{2}\right)}\right.\frac{-\sin\left(\frac{\pi}{2}\right)}{\cos\left(\frac{\pi}{2}\right)}\Bigg\} \hspace{-1mm}\left\{0,\,2\right\}\Big]\Big\},
$$

**Arrowheads[{{0.02, 0.2}, {0.02, 0.6}, {0.02, 1}}], ArrowBezierCurve**

$$
\left\{\n\begin{pmatrix}\n\cos\left(\frac{\pi}{2}\right) & -\sin\left(\frac{\pi}{2}\right) \\
\sin\left(\frac{\pi}{2}\right) & \cos\left(\frac{\pi}{2}\right)\n\end{pmatrix}\n\right\} \n\left\{\n-1, 6\n\right\},\n\begin{pmatrix}\n\cos\left(\frac{\pi}{2}\right) & -\sin\left(\frac{\pi}{2}\right) \\
\sin\left(\frac{\pi}{2}\right) & \cos\left(\frac{\pi}{2}\right)\n\end{pmatrix}\n\cdot\n\left\{\n-0.4, 4\n\right\},\n\begin{pmatrix}\n\cos\left(\frac{\pi}{2}\right) & -\sin\left(\frac{\pi}{2}\right) \\
\sin\left(\frac{\pi}{2}\right) & \cos\left(\frac{\pi}{2}\right)\n\end{pmatrix}\n\cdot\n\left\{\n-0.5, 2\n\right\}\n\right]\n\right\},\n\left[\n\cos\left(\frac{\pi}{2}\right) & \cos\left(\frac{\pi}{2}\right)\n\end{pmatrix} \n\cdot\n\left\{\n-0.5, 2\n\right\}\n\right]\n\right\},\n\left[\n\cos\left(\frac{\pi}{2}\right) & \cos\left(\frac{\pi}{2}\right)\n\right]
$$

**Arrowheads[{{0.02, 0.2}, {0.02, 0.6}, {0.02, 1}}], ArrowBezierCurve**

$$
\left\{\n\begin{pmatrix}\n\cos\left(\frac{\pi}{2}\right) & -\sin\left(\frac{\pi}{2}\right) \\
\sin\left(\frac{\pi}{2}\right) & \cos\left(\frac{\pi}{2}\right)\n\end{pmatrix}\n\right\} \cdot \{1, 6\},\n\begin{pmatrix}\n\cos\left(\frac{\pi}{2}\right) & -\sin\left(\frac{\pi}{2}\right) \\
\sin\left(\frac{\pi}{2}\right) & \cos\left(\frac{\pi}{2}\right)\n\end{pmatrix}\n\cdot \{0.4, 4\},\n\begin{pmatrix}\n\cos\left(\frac{\pi}{2}\right) & -\sin\left(\frac{\pi}{2}\right) \\
\sin\left(\frac{\pi}{2}\right) & \cos\left(\frac{\pi}{2}\right)\n\end{pmatrix}\n\cdot \{0.5, 2\}\n\right]\n\right\},\n\right\}
$$

**Directive[Thickness[0.004], Orange], RotateCircle**  $\cos\left(\frac{3\pi}{4}\right)$   $-\sin\left(\frac{3\pi}{4}\right)$  $\sin\left(\frac{3\pi}{4}\right)$   $\cos\left(\frac{3\pi}{4}\right)$ **.{0, 4}, {1.4, 0.7}, 3 π**  $\frac{1}{4}$ 

**Arrowheads[{{0.03, 1}}], Arrow**

$$
\left\{ \begin{pmatrix} \cos\left(\frac{3\pi}{4}\right) & -\sin\left(\frac{3\pi}{4}\right) \\ \sin\left(\frac{3\pi}{4}\right) & \cos\left(\frac{3\pi}{4}\right) \end{pmatrix} \right\} \cdot \{-1.4, 4\}, \begin{pmatrix} \cos\left(\frac{3\pi}{4}\right) & -\sin\left(\frac{3\pi}{4}\right) \\ \sin\left(\frac{3\pi}{4}\right) & \cos\left(\frac{3\pi}{4}\right) \end{pmatrix} \cdot \{-1.39, 4.3\} \right\}, \text{Arrowheads}[\{(0.03, 1)\}],
$$
  
Arrow
$$
\left[ \left\{ \begin{pmatrix} \cos\left(\frac{3\pi}{4}\right) & -\sin\left(\frac{3\pi}{4}\right) \\ \sin\left(\frac{3\pi}{4}\right) & \cos\left(\frac{3\pi}{4}\right) \end{pmatrix} \right\} \cdot \{-1.4, 4\}, \begin{pmatrix} \cos\left(\frac{3\pi}{4}\right) & -\sin\left(\frac{3\pi}{4}\right) \\ \sin\left(\frac{3\pi}{4}\right) & \cos\left(\frac{3\pi}{4}\right) \end{pmatrix} \cdot \{-1.39, 4.3\} \right], \{1.39, 3.7\} \right],
$$

ickness[0.001], Arrowheads[{{0.02, 0.2}, {0.02, 0.6}, {0.02, 1}}],

$$
Arrow\Big[\Big\{\Bigg(\frac{\cos\Big(\frac{3\pi}{4}\Big)}{\sin\Big(\frac{3\pi}{4}\Big)}-\frac{\sin\Big(\frac{3\pi}{4}\Big)}{\cos\Big(\frac{3\pi}{4}\Big)}\Bigg)\Big\} \cdot \Big(0, 6\Big), \Bigg(\frac{\cos\Big(\frac{3\pi}{4}\Big)}{\sin\Big(\frac{3\pi}{4}\Big)}-\frac{\sin\Big(\frac{3\pi}{4}\Big)}{\cos\Big(\frac{3\pi}{4}\Big)}\Bigg)\Big\} \cdot \Big(0, 2\Big)\Big\}\Big],
$$

**Arrowheads[{{0.02, 0.2}, {0.02, 0.6}, {0.02, 1}}], ArrowBezierCurve**  $\cos\left(\frac{3\pi}{4}\right)$   $-\sin\left(\frac{3\pi}{4}\right)$  $\sin\left(\frac{3\pi}{4}\right)$   $\cos\left(\frac{3\pi}{4}\right)$ **.**

$$
\{-1, 6\}, \begin{pmatrix} \cos\left(\frac{3\pi}{4}\right) & -\sin\left(\frac{3\pi}{4}\right) \\ \sin\left(\frac{3\pi}{4}\right) & \cos\left(\frac{3\pi}{4}\right) \end{pmatrix}, \{-0.4, 4\}, \begin{pmatrix} \cos\left(\frac{3\pi}{4}\right) & -\sin\left(\frac{3\pi}{4}\right) \\ \sin\left(\frac{3\pi}{4}\right) & \cos\left(\frac{3\pi}{4}\right) \end{pmatrix}, \{-0.5, 2\}\right\}],
$$

**Arrowheads[{{0.02, 0.2}, {0.02, 0.6}, {0.02, 1}}], ArrowBezierCurve**

$$
\left\{\n\begin{pmatrix}\n\cos\left(\frac{3\pi}{4}\right) & -\sin\left(\frac{3\pi}{4}\right) \\
\sin\left(\frac{3\pi}{4}\right) & \cos\left(\frac{3\pi}{4}\right)\n\end{pmatrix}\n\right\} \cdot \left\{\n1, 6\n\right\},\n\begin{pmatrix}\n\cos\left(\frac{3\pi}{4}\right) & -\sin\left(\frac{3\pi}{4}\right) \\
\sin\left(\frac{3\pi}{4}\right) & \cos\left(\frac{3\pi}{4}\right)\n\end{pmatrix}\n\cdot \left\{\n0.4, 4\n\right\},\n\begin{pmatrix}\n\cos\left(\frac{3\pi}{4}\right) & -\sin\left(\frac{3\pi}{4}\right) \\
\sin\left(\frac{3\pi}{4}\right) & \cos\left(\frac{3\pi}{4}\right)\n\end{pmatrix}\n\cdot \left\{\n0.5, 2\n\right\}\n\right]\n\right\},
$$

 $\left\{\text{Directive}[\text{Thickness}[0.004],\text{ Orange}],\text{Rotate}\Big[\text{Circle}\Big[\Big(\frac{\cos(\pi)}{\sin(\pi)}-\frac{\sin(\pi)}{\cos(\pi)}\Big). \{0,\,4\},\,\{1.4,\,0.7\}\Big],\,\pi\Big],$ 

Arrowheads[{{0.03, 1}}], Arrow $\left[ \left\{ \begin{pmatrix} \cos(\pi) & -\sin(\pi) \ \sin(\pi) & \cos(\pi) \end{pmatrix} \right. \left\{ -1.4, 4 \right\}, \begin{pmatrix} \cos(\pi) & -\sin(\pi) \ \sin(\pi) & \cos(\pi) \end{pmatrix} \right. \left\{ -1.39, 4.3 \right\} \right],$ Arrowheads[{{0.03, 1}}], Arrow $\left[ \{ \left( \frac{\cos(\pi)}{\sin(\pi)} - \sin(\pi) \atop \cos(\pi) \right) . \{1.4, 4\}, \left( \frac{\cos(\pi)}{\sin(\pi)} - \sin(\pi) \atop \cos(\pi) \right) . \{1.39, 3.7\} \right]$ Blue, Thickness[0.001], Arrowheads[{{0.02, 0.2}, {0.02, 0.6}, {0.02, 1}}

$$
\operatorname{Arrow}\Big[\Big\{\!\!\left(\begin{matrix}\cos(\pi)&-\sin(\pi)\\ \sin(\pi)&\cos(\pi)\end{matrix}\right)\!\!\cdot\!\!\{0,\,6\},\left(\begin{matrix}\cos(\pi)&-\sin(\pi)\\ \sin(\pi)&\cos(\pi)\end{matrix}\right)\!\!\cdot\!\!\{0,\,2\}\Big]\Big],
$$

**Arrowheads[{{0.02, 0.2}, {0.02, .6}, {0.02, 1}}], ArrowBezierCurve**

$$
\left\{ \begin{pmatrix} \cos(\pi) & -\sin(\pi) \\ \sin(\pi) & \cos(\pi) \end{pmatrix}, [-1, 6], \begin{pmatrix} \cos(\pi) & -\sin(\pi) \\ \sin(\pi) & \cos(\pi) \end{pmatrix}, [-0.4, 4], \begin{pmatrix} \cos(\pi) & -\sin(\pi) \\ \sin(\pi) & \cos(\pi) \end{pmatrix}, [-0.5, 2] \right\} \Big]
$$

**Arrowheads[{{0.02, 0.2}, {0.02, 0.6}, {0.02, 1}}], ArrowBezierCurve**

$$
\left\{ \begin{pmatrix} \cos(\pi) & -\sin(\pi) \\ \sin(\pi) & \cos(\pi) \end{pmatrix}, \{1, 6\}, \begin{pmatrix} \cos(\pi) & -\sin(\pi) \\ \sin(\pi) & \cos(\pi) \end{pmatrix}, \{0.4, 4\}, \begin{pmatrix} \cos(\pi) & -\sin(\pi) \\ \sin(\pi) & \cos(\pi) \end{pmatrix}, \{0.5, 2\} \end{pmatrix} \right] \right\},\right
$$

**Directive[Thickness[0.004], Orange], RotateCircle**  $\cos\left(\frac{5\pi}{4}\right)$   $-\sin\left(\frac{5\pi}{4}\right)$  $\sin\left(\frac{5\pi}{4}\right)$   $\cos\left(\frac{5\pi}{4}\right)$ **.{0, 4}, {1.4, 0.7}, π**  $\frac{1}{4}$ 

**Arrowheads[{{0.03, 1}}], Arrow**

Arownias<sub>1</sub>(1,0.05, 1,1), A1.04  
\n
$$
\left\{ \begin{pmatrix} \cos\left(\frac{5\pi}{4}\right) & -\sin\left(\frac{5\pi}{4}\right) \\ \sin\left(\frac{4\pi}{4}\right) & \cos\left(\frac{5\pi}{4}\right) \end{pmatrix}, [-1.4, 4), \begin{pmatrix} \cos\left(\frac{5\pi}{4}\right) & -\sin\left(\frac{5\pi}{4}\right) \\ \sin\left(\frac{5\pi}{4}\right) & \cos\left(\frac{5\pi}{4}\right) \end{pmatrix}, [1.4, 4), \begin{pmatrix} \cos\left(\frac{5\pi}{4}\right) & -\sin\left(\frac{5\pi}{4}\right) \\ \sin\left(\frac{5\pi}{4}\right) & \cos\left(\frac{5\pi}{4}\right) \end{pmatrix}, [1.4, 4), \begin{pmatrix} \cos\left(\frac{5\pi}{4}\right) & -\sin\left(\frac{5\pi}{4}\right) \\ \sin\left(\frac{5\pi}{4}\right) & \cos\left(\frac{5\pi}{4}\right) \end{pmatrix}, [1.39, 3.7]\right],
$$
  
\nBlue, This  
\nBlue, This  
\nBlue, This  
\n**EXECUTE:** A  
\n
$$
\left\{ \begin{pmatrix} \cos\left(\frac{5\pi}{4}\right) & -\sin\left(\frac{5\pi}{4}\right) \\ \sin\left(\frac{5\pi}{4}\right) & \cos\left(\frac{5\pi}{4}\right) \end{pmatrix}, [0, 6), \begin{pmatrix} \cos\left(\frac{5\pi}{4}\right) & -\sin\left(\frac{5\pi}{4}\right) \\ \sin\left(\frac{5\pi}{4}\right) & \cos\left(\frac{5\pi}{4}\right) \end{pmatrix}, [0, 2)\right],
$$
  
\nArrow B  
\n**EXECUTE:** B  
\n
$$
\left\{ \begin{pmatrix} \cos\left(\frac{5\pi}{4}\right) & -\sin\left(\frac{5\pi}{4}\right) \\ \sin\left(\frac{5\pi}{4}\right) & \cos\left(\frac{5\pi}{4}\right) \end{pmatrix}, [-1, 6), \begin{pmatrix} \cos\left(\frac{5\pi}{4}\right) & -\sin\left(\frac{5\pi}{4}\right) \\ \sin\left(\frac{5\pi}{4}\right) & \cos\
$$

Arrow[BezierCurve] 
$$
\left\{ \left\{ \begin{pmatrix} \cos\left(\frac{3\pi}{2}\right) & -\sin\left(\frac{3\pi}{2}\right) \\ \sin\left(\frac{3\pi}{2}\right) & \cos\left(\frac{3\pi}{2}\right) \end{pmatrix} \right\} \cdot \{-1, 6\}, \begin{pmatrix} \cos\left(\frac{3\pi}{2}\right) & -\sin\left(\frac{3\pi}{2}\right) \\ \sin\left(\frac{3\pi}{2}\right) & \cos\left(\frac{3\pi}{2}\right) \end{pmatrix} \right\} \cdot \{-0.4, 4\},
$$
  

$$
\left\{ \begin{pmatrix} \cos\left(\frac{3\pi}{2}\right) & -\sin\left(\frac{3\pi}{2}\right) \\ \sin\left(\frac{3\pi}{2}\right) & \cos\left(\frac{3\pi}{2}\right) \end{pmatrix} \right\} \cdot \{-0.5, 2\} \right\} \right\}, \text{Arrowheads}[\{(0.02, 0.2), \{0.02, 0.6\}, \{0.02, 1\} \}],
$$

**ArrowBezierCurve**  $\cos\left(\frac{3\pi}{2}\right)$   $-\sin\left(\frac{3\pi}{2}\right)$  $\sin\left(\frac{3\pi}{2}\right)$   $\cos\left(\frac{3\pi}{2}\right)$ **.{1, 6},**  $\cos\left(\frac{3\pi}{2}\right)$   $-\sin\left(\frac{3\pi}{2}\right)$  $\sin\left(\frac{3\pi}{2}\right)$   $\cos\left(\frac{3\pi}{2}\right)$ **.{0.4, 4},**  $\cos\left(\frac{3\pi}{2}\right)$   $-\sin\left(\frac{3\pi}{2}\right)$  $\sin\left(\frac{3\pi}{2}\right)$   $\cos\left(\frac{3\pi}{2}\right)$ **.{0.5, 2}, Directive[Thickness[0.004], Orange], RotateCircle**  $\cos\left(\frac{7\pi}{4}\right)$   $-\sin\left(\frac{7\pi}{4}\right)$  $\sin\left(\frac{7\pi}{4}\right)$   $\cos\left(\frac{7\pi}{4}\right)$ **.{0, 4}, {1.4, 0.7}, 7 π <sup>4</sup> , Arrowheads[{{0.03, <sup>1</sup>}}], Arrow**  $\cos\left(\frac{7\pi}{4}\right)$   $-\sin\left(\frac{7\pi}{4}\right)$  $\sin\left(\frac{7\pi}{4}\right)$   $\cos\left(\frac{7\pi}{4}\right)$ **.{-1.4, 4},**  $\cos\left(\frac{7\pi}{4}\right)$   $-\sin\left(\frac{7\pi}{4}\right)$  $\sin\left(\frac{7\pi}{4}\right)$   $\cos\left(\frac{7\pi}{4}\right)$ **.{-1.39, 4.3}, Arrowheads[ {{0.03, 1}}], Arrow**  $\cos\left(\frac{7\pi}{4}\right)$   $-\sin\left(\frac{7\pi}{4}\right)$  $\sin\left(\frac{7\pi}{4}\right)$   $\cos\left(\frac{7\pi}{4}\right)$ **.{1.4, 4},**  $\cos\left(\frac{7\pi}{4}\right)$   $-\sin\left(\frac{7\pi}{4}\right)$  $\sin\left(\frac{7\pi}{4}\right)$   $\cos\left(\frac{7\pi}{4}\right)$ **.{1.39, 3.7},**

Blue, Thickness[0.001], Arrowheads[{{0.02, 0.2}, {0.02, 0.6}, {0.02, }

$$
Arrow\Big[\Big\{\Bigg(\frac{\cos\left(\frac{7\pi}{4}\right)}{\sin\left(\frac{7\pi}{4}\right)}-\frac{\sin\left(\frac{7\pi}{4}\right)}{\cos\left(\frac{7\pi}{4}\right)}\Bigg\} \cdot \Big(0, 6\Big), \Bigg(\frac{\cos\left(\frac{7\pi}{4}\right)}{\sin\left(\frac{7\pi}{4}\right)}-\frac{\sin\left(\frac{7\pi}{4}\right)}{\cos\left(\frac{7\pi}{4}\right)}\Bigg) \cdot \Big(0, 2\Big)\Big\}\Big],
$$

**Arrowheads[{{0.02, 0.2}, {0.02, 0.6}, {0.02, 1}}], ArrowBezierCurve**  $\cos\left(\frac{7\pi}{4}\right)$   $-\sin\left(\frac{7\pi}{4}\right)$  $\sin\left(\frac{7\pi}{4}\right)$   $\cos\left(\frac{7\pi}{4}\right)$ **.**

$$
\{-1, 6\}, \begin{pmatrix} \cos\left(\frac{7\pi}{4}\right) & -\sin\left(\frac{7\pi}{4}\right) \\ \sin\left(\frac{7\pi}{4}\right) & \cos\left(\frac{7\pi}{4}\right) \end{pmatrix}, \{-0.4, 4\}, \begin{pmatrix} \cos\left(\frac{7\pi}{4}\right) & -\sin\left(\frac{7\pi}{4}\right) \\ \sin\left(\frac{7\pi}{4}\right) & \cos\left(\frac{7\pi}{4}\right) \end{pmatrix}, \{-0.5, 2\}\right\} \Big],
$$

**Arrowheads[{{0.02, 0.2}, {0.02, 0.6}, {0.02, 1}}], ArrowBezierCurve**

$$
\left\{\n\begin{pmatrix}\n\cos\left(\frac{7\pi}{4}\right) & -\sin\left(\frac{7\pi}{4}\right) \\
\sin\left(\frac{7\pi}{4}\right) & \cos\left(\frac{7\pi}{4}\right)\n\end{pmatrix}\n\right\} \cdot \{1, 6\},\n\begin{pmatrix}\n\cos\left(\frac{7\pi}{4}\right) & -\sin\left(\frac{7\pi}{4}\right) \\
\sin\left(\frac{7\pi}{4}\right) & \cos\left(\frac{7\pi}{4}\right) \\
\sin\left(\frac{7\pi}{4}\right) & \cos\left(\frac{7\pi}{4}\right)\n\end{pmatrix}\n\cdot \{0.4, 4\},\n\begin{pmatrix}\n\cos\left(\frac{7\pi}{4}\right) & -\sin\left(\frac{7\pi}{4}\right) \\
\sin\left(\frac{7\pi}{4}\right) & \cos\left(\frac{7\pi}{4}\right)\n\end{pmatrix}\n\cdot \{0.5, 2\}\n\right]\n\right\},
$$

{Black, Thickness[0.0008], Arrowheads[0.04], Arrow[{{6.9, -0.4}, {6.9, -5}}]}, {Black, Thickness[0.0008], Arrowheads[0.04], Arrow[{{6.9, 0.4}, {6.9, 5}}]}, **{Black, Thickness[0.0008], Line[{{6.5, 5}, {7.3, 5}}]}, {Black, Thickness[0.0008], Line[{{6.5, -5}, {7.3, -5}}]}, Inset**[Style[ ${}^{\prime\prime}P_1$ ", Blue, FontFamily  $\rightarrow$  "Arial", FontSize  $\rightarrow$  16], {0.6, 0.1}], **Inset[Style["i", Orange, FontFamily → "Arial", FontSize → 16], {-1.3, 4.7}], Inset[Style["***k***2", Blue, FontFamily → "Arial", FontSize → 16], {-0.39, 5.5}], Inset** $[\text{Style}[\text{H}_k] = k_k \cdot k_k]$ , **FontFamily**  $\rightarrow$  "Arial", **FontSize**  $\rightarrow$  16, {0.4, 5.5}] **Inset**[Style<sup>["</sup> $k_1$ ", Black, FontFamily  $\rightarrow$  "Arial", FontSize  $\rightarrow$  16], {6.98, 0}]}

Export["/Users/gotall/Library/Mobile Documents/com~apple~CloudDocs/SPaper/Figures/Figure 12.png", **ll, Background → None, ImageResolution → 600];**

**## ## ## ## ## ## ## ## ## ## ## Figure12 ## ## ## ## ## ## ## ## ## ## ## ## ## ## #**